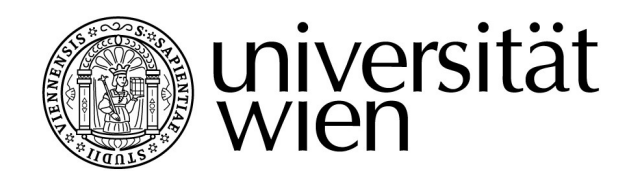

# **DIPLOMARBEIT**

Titel der Diplomarbeit

## "Bildkultur und Bilddiskurs. Performative Kommunikationsstrategien auf der Photosharing-Plattform Flickr"

## Verfasserin Christine Gruber, Bakk.phil.

## angestrebter akademischer Grad Magistra der Philosophie (Mag.phil.)

Wien, 2013

Studienkennzahl lt. Studienblatt: A 317

Studienrichtung It. Studienblatt: Theater-, Film- und Medienwissenschaft Betreuer: Univ.-Prof. Mag. Dr. habil. Ramon Reichert

## Inhaltsverzeichnis

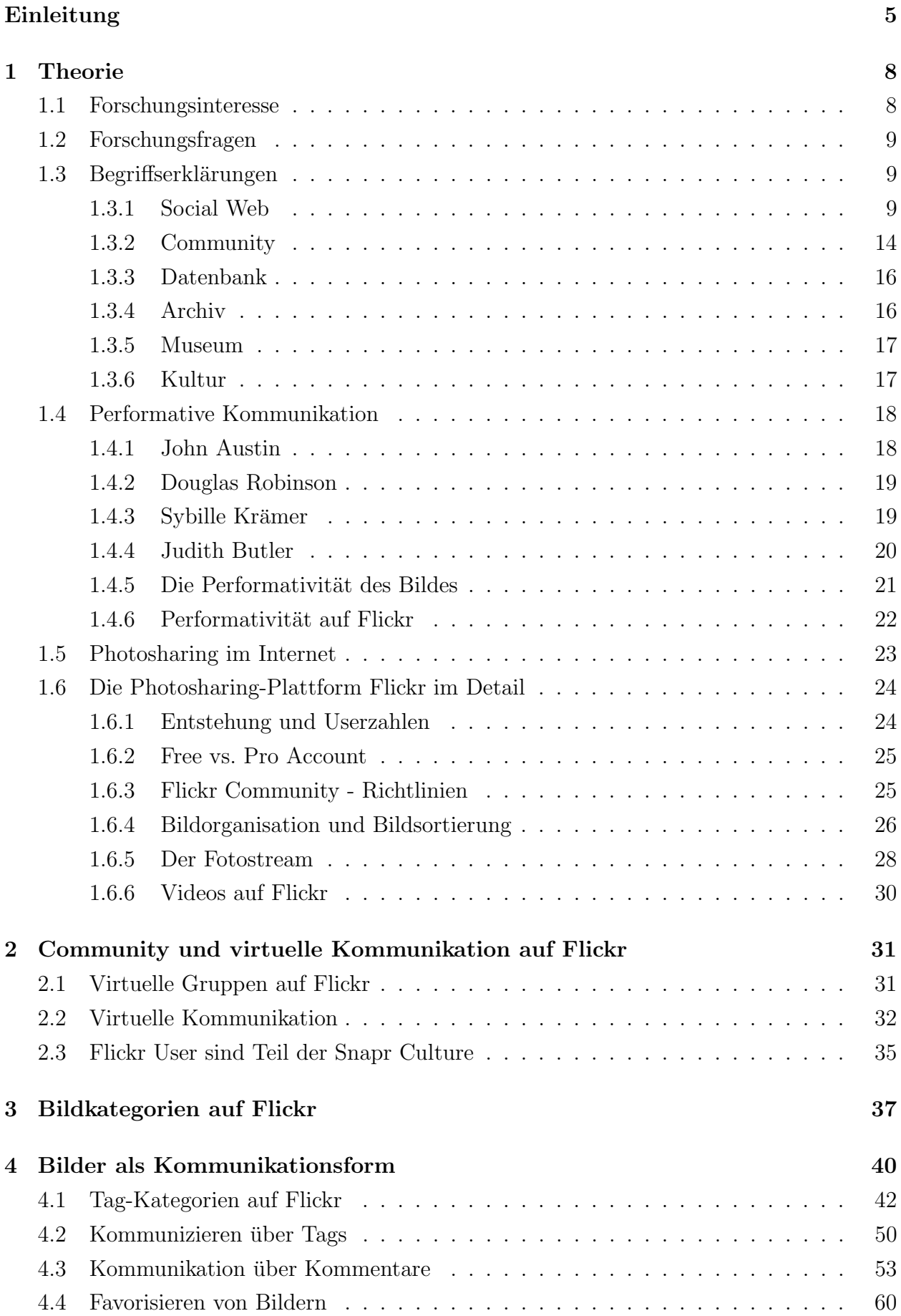

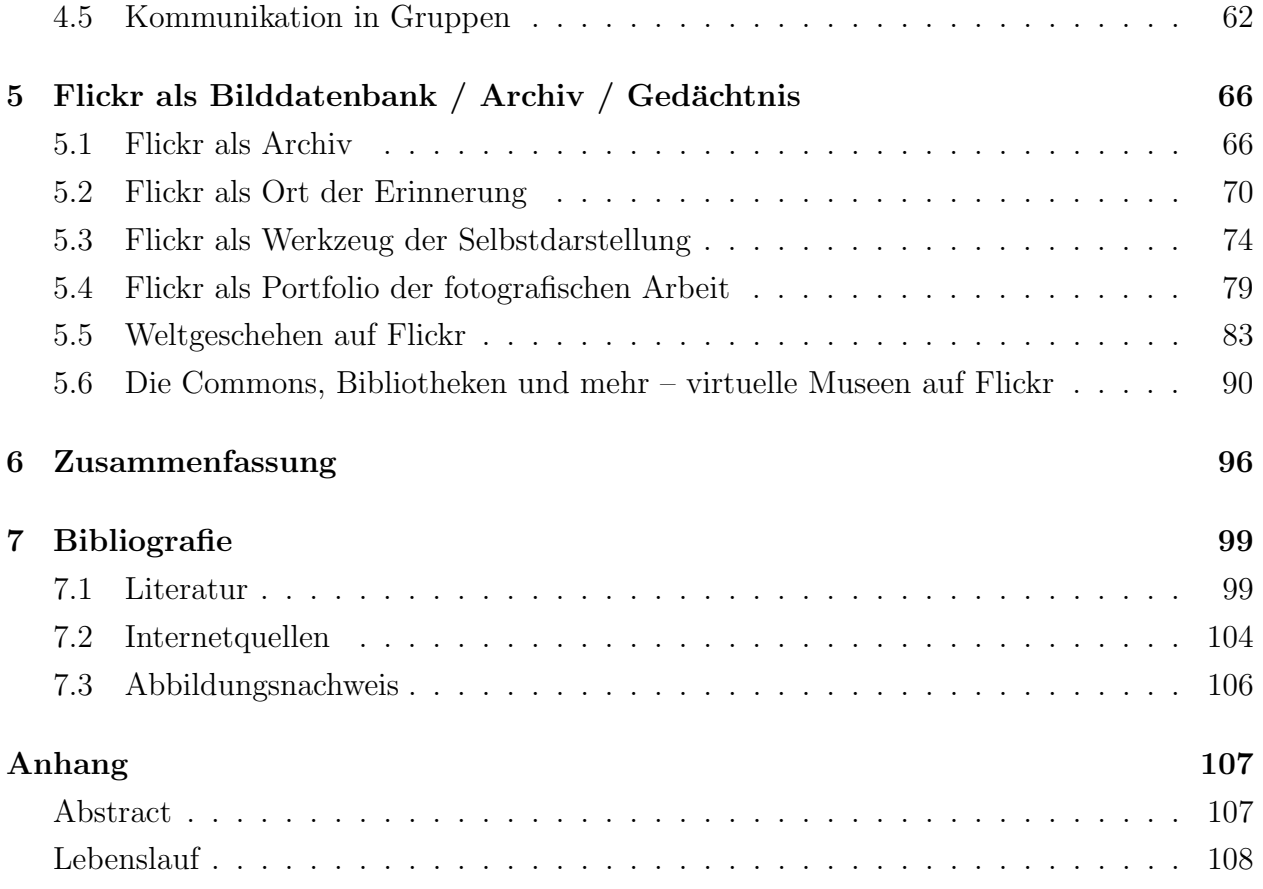

## Einleitung

Mit den eigenen Bildern Geschichten erzählen, sie mit Freunden, Bekannten oder Menschen auf der ganzen Welt teilen und die Bilder in Alben und Sammlungen zu organisieren. Das und noch viel mehr bietet die Photosharing-Plattform Flickr seinen Usern. Laut eigenen Angaben der Plattform befinden sich bereits mehr als acht Milliarden Bilder von 70 Millionen Fotografen auf der Plattform. Organisiert sind diese Bilder laut Flickr in mehr als 1,5 Millionen aktiven Gruppen. Anders als auf sozialen Netzwerken wie Facebook stehen auf Flickr die Inhalte im Vordergrund. Obwohl es die Möglichkeit gibt, auch Videos hochzuladen, sind es doch die Bilder, die die Plattform zu dem machen was sie ist. Sowohl Amateur- als auch Profifotografen nutzen die Möglichkeiten, die Flickr bietet. Laut Pierre Bourdieu kann das Schießen eines Bildes in fünffacher Weise als befriedigend erlebt werden:

" ungen, im Sinne von Selbstverwirklichung, unter dem Aspekt des gesellschaftlichen als Schutz gegen die Zeit, als Kommunikation mit anderen und Ausdruck von Empfind-Prestiges sowie als Zerstreuung oder Flucht aus dem Alltag." (Bourdieu 2006: 26)

Genauso erfullend kann auch die Nutzung der Photosharing-Plattform Flickr sein, wie im ¨ Verlauf der vorliegenden Arbeit gezeigt werden soll.

Obwohl das Hochladen, Teilen und Organisieren von Bildern im Vordergrund steht, haben die angemeldeten Benutzer aber auch die Möglichkeit, durch verschiedene Kanäle miteinander zu kommunizieren. Aus diesem Grund verfolgt die vorliegende Arbeit drei Ziele. Zum einen soll versucht werden, die Bilder auf der Photosharing-Plattform Flickr hinsichtlich ihres Inhalts thematisch zu ordnen beziehungsweise zu in Kategorien einzuteilen. Das zweite Ziel, welches mit dieser Arbeit verfolgt wird, ist es, die verschiedenen Kommunikationsmöglichkeiten, die die User auf Flickr haben, zu analysieren. Das dritte Forschungsziel widmet sich der Beantwortung der Frage, ob Flickr ein Archiv ist. Um diese Ziele zu erreichen, wurden mehrere Forschungsfragen und Thesen aufgestellt, die es im Laufe der Auseinandersetzung mit Flickr zu beantworten gilt.

Die vorliegende Arbeit gliedert sich in sechs Kapitel. Das erste Kapitel schafft einen theoretischen Rahmen, der es ermöglichen soll, die Bildinhalte sowie die Kommunikation auf Flickr verstehen zu können. Nach der Definition relevanter Begriffe folgt ein kurzer Exkurs zur performativen Kommunikation. Aufbauend auf der Theorie der Sprechakte des Philosophen John Austin werden die Performativitätskonzepte von Douglas Robinson, Sybille Krämer und Judith Butler behandelt. Im Anschluss daran wird versucht, die Performativität des Bildes sowie die Performativität auf Flickr zu beschreiben. Nach diesen theoretischen Uberlegungen beginnt die Auseinandersetzung mit Flickr. Nach einer kurzen Einfuhrung in das Thema ¨ Photosharing und einem kurzen Exkurs zu ähnlichen Projekten, folgt eine Vorstellung der Photosharing-Plattform Flickr.

Virtuelle Kommunikation und Community sind die Themen des zweiten Kapitels. Das Augenmerk dieses Kapitels liegt vor allem auf der virtuellen Kommunikation der virtuellen Gruppen auf Flickr. Im Gegensatz zur face-to-face Kommunikation stehen den Usern nur das Internet sowie das geschriebene Wort zur Kommunikation zur Verfugung. Anhand von sieben ¨

Strukturmerkmalen virtueller Communities, die Winfried Marotzki in seinem Artikel "Interaktivität und virtuelle Communities definiert, soll gezeigt werden, dass es sich bei Flickr um eine virtuelle Community handelt. Zudem wird in diesem Kapitel auf die von Miller und Edwards geprägte Snapr Culture eingegangen. Diese unterscheidet sich wesentlich von der Kodak Culture, die vom Anthropologen Richard Chalfen definiert wurde, wie Sanna Malinen schreibt:

whereas Kodak culture representatives share their pictures only with their existing The Snaprs are motivated by publicity and they expect their photos to be viewed, contacts." (Malinen 2010: 381)

Im Anschluss an die Auseinandersetzung dieser unterschiedlichen Arten von Fotografen soll gezeigt werden, dass die Photosharing-Plattform Flickr sowohl die Bedürfnisse der Snaprs als auch jene der Kodak Culture erfüllen kann.

Das dritte Kapitel widmet sich einem der zuvor formulierten Forschungsziele, jenem der Bildinhalte. Mit Hilfe von Roland Barthes' Die helle Kammer wird versucht, die unterschiedlichen Bilder auf Flickr je nach ihren Inhalten in unterschiedliche Kategorien einzuteilen. Angelehnt an Barthes empirische, ästhetische und rhetorische Einteilung der Fotografie werden für die Photosharing-Plattform Flickr vier Kategorien gebildet, zu denen Beispiele genannt werden.

Das zweite Forschungsziel, die Analyse der Kommunikation auf Flickr, ist Gegenstand des vierten Kapitels dieser Arbeit. Behandelt werden die verschiedenen Möglichkeiten, über die hochgeladenen Bilder miteinander zu kommunizieren. Dies kann auf vier Arten geschehen, uber Tags, Kommentare, über die Funktion des Favorisierens oder in Gruppen. Birgit Richard schreibt in ihrem Buch Flickernde Jugend - rauschende Bilder bezüglich der Photosharing-Plattform Flickr: "Die Beschäftigung mit der Fototechnik ist dominant, es geht um die Kamera und ihre Einstellungen"(Richard 2010: 268) Dies trifft auch auf die Kommunikation auf Flickr zu. Eine Vielzahl der Kommentare und Diskussionen behandeln fotografische Aspekte, wie anhand von Beispielen gezeigt werden soll. Insgesamt finden sich sechs unterschiedliche Arten von Kommentaren auf Flickr, wie, angelehnt an John Suler, mittels Beispielen belegt werden soll. Da sich auch die Tags in unterschiedliche Kategorien einteilen lassen, erfolgt zu Beginn des Kapitels eine Kategorisierung der Tags inklusive Beispielen von Tagclouds unterschiedlicher Gruppen.

Das fünfte und letzte Kapitel versucht unter anderem die Frage, ob Flickr ein Archiv ist, zu beantworten. Aufbauend auf Wolfgang Ernst und andere Theoretiker, die sich in ihren Forschungen mit dem Internet und Plattformen wie Flickr beschäftigt haben, werden die Gemeinsamkeiten sowie Unterschiede zwischen Flickr und einem Archiv aufgezeigt. Unabh¨angig von der Frage, ob es sich bei Flickr nun um ein Archiv handelt oder nicht, ist die Tatsache, dass Bilder ein Ort der Erinnerung sind. Durch das Speichern von Bildern auf Flickr wird auch die Photosharing-Plattform zu einem Ort der Erinnerungen. Aufbauend auf Jan Assmanns Unterscheidung in individuelles und kulturelles erinnern wird anhand von Beispielen das Speichern von Erinnerungen auf Flickr aufgezeigt. Flickr ist aber nicht nur ein Ort des

archivierens und speicherns, sondern kann auch als Portfolio der fotografischen Arbeit sowie zur Selbstrepräsentation dienen. Die Selbstporträts, die sich zu abertausenden auf der Plattform finden, lassen sich, aufbauend auf Birgit Richards Kategorisierung von Profilbildern, in unterschiedliche Darstellungsformen einteilen. Jene User, die haupt- oder nebenberuflich fotografieren, k¨onnen Flickr aufgrund des Speicherplatzes zudem als Portfolio ihrer Arbeiten nutzen. Die Bilder können zudem mit einer Commons- oder einer Getty Images-Lizenz versehen werden, um eine missbräuchliche Verwendung zu verhindern. Ein Unterkapitel befasst sich mit dem citizen journalism auf Flickr beziehungsweise dem Hochladen von Bildern bestimmter Ereignisse, um so User auf aller Welt daran teilhaben zu lassen, denn im Laufe der Jahre hat sich die Plattform zu einem "forum for eyewitness photography, especially in times of disaster" (van Dijck 2010: 410) entwickelt. Das letzte Unterkapitel widmet sich dem Projekt The Commons, in welchem Institutionen aus aller Welt Bilder ihrer Sammlungen auf Flickr hochladen, um sie allen Usern zugänglich zu machen. Anhand von Beispielen soll gezeigt werden, dass es dadurch auch zu einer Kommunikation zwischen Usern und Institutionen kommt, und die User an der Sicherung des Bestands mitarbeiten können. Zudem wird anhand von Beispielen gezeigt, dass auch österreichische Institutionen, etwa das Naturhistorische Museum Wien, bereits den Weg auf die Photosharing-Plattform gefunden haben. Das sechste und zugleich letzte Kapitel widmet sich der Beantwortung der zu Beginn der Arbeit gestellten Forschungsfragen sowie einer Zusammenfassung der Ergebnisse.

Im Interesse des Textflusses und der Lesefreundlichkeit wird auf eine Genderschreibweise verzichtet, jede vorkommende Bezeichnung (zum Beispiel User oder Fotograf) schließt auch immer die weibliche Form mit ein.

### 1 Theorie

#### 1.1 Forschungsinteresse

Die vorliegende Arbeit verfolgt drei Ziele. Zum einen soll eine Kategorisierung der auf Flickr hochgeladenen Bilder erfolgen. Hier ist die Unterscheidung zwischen privaten Usern, öffentlichen Institutionen und dem Projekt "Die Commons" wichtig. Private User laden ihre Bilder hoch, um sie mit anderen Flickr Usern zu teilen. Durch das Internet ist das Teilen von digitalen Inhalten zu einem Teil der kulturellen Praxis geworden. Zuvor war der Aufwand, Fotos mit Freunden zu teilen, größer, heute bedarf es ein paar Klicks und alle Freunde können die Fotos sehen. Offentliche Institutionen erstellen Gruppen und fordern User auf, Bilder, ¨ von ihrem Besuch in der jeweiligen Institution, in die Gruppe zu laden. Solche Gruppen gibt es beispielsweise von Museen und Bibliotheken. In diesen wird es Usern erleichtert, Zugang zu bestimmten Bildern und Informationen zu haben, ohne den direkten Ort, an dem sich das Bild oder Exponat befindet, aufzusuchen. Dadurch wird der (virtuelle) Raum des Museums begehbar, ohne dass man ihn tatsächlich aufsucht. Hier entstehen auch Parallelen zu den klassischen Archiven, in denen die Materialien katalogisiert werden, um sie wieder auffindbar zu machen. Auch auf Flickr werden die Inhalte katalogisiert, durch Tags werden die Bilder mit Schlagworten versehen, um sie fur andere User leichter auffindbar zu machen. Es gibt aber ¨ auch öffentliche Institutionen, die selbst Bilder ihrer Exponate oder ähnlichem hochladen. Institutionen, die dem Projekt "Die Commons" angehören, laden Bilder ihrer Sammlungen auf Flickr hoch, um sie für User, die die Institution nicht besuchen und sich die Exponate vor Ort ansehen können, zugänglich zu machen. Ziel dieses Projekts ist es, den Zugriff auf ¨offentliche Fotosammlungen zu verbessern. Die Institutionen werden so zu einem virtuellen Ort, ein Besuch ist nicht mehr nötig, weil man sich bequem zuhause die Institution ansehen kann. Das zweite Ziel, das verfolgt wird, ist die Analyse der sozialen Vernetzung auf Flickr. Usern stehen eine Reihe von Kommunikationsmöglichkeiten auf Flickr zur Verfügung. Die Kommunikation geschieht immer über die Bilder, diese stehen im Mittelpunkt. Es sollen die unterschiedlichen Kommunikationsmittel aufgezeigt und analysiert werden. Um die soziale Vernetzung der User untereinander sowie mit den öffentlichen Institutionen zu analysieren, werden exemplarisch einige Seiten von Museen oder Bibliotheken, die sich auf Flickr finden, herangezogen. Das dritte Ziel widmet sich der Frage, ob Flickr durch das Hochladen, Teilen und Speichern von Bildern einem Archiv gleicht.

Das Ziel kann somit folgendermaßen formuliert werden: Die Arbeit soll einen Überblick uber die verschiedenen Bildinhalte auf Flickr geben, die Art der sozialen Vernetzung der ¨ Nutzer untereinander, und die Kommunikationsstrategien auf Flickr aufzeigen sowie die Frage klären, ob Flickr einem klassischem Archiv ähnelt.

### 1.2 Forschungsfragen

Folgende Forschungsfragen sollen im Zuge der Auseinandersetzung mit der Photosharing-Plattform Flickr beantwortet werden:

- In welche Kategorien lassen sich die Bildinhalte auf Flickr einteilen?
- Welche Möglichkeiten zur sozialen Interaktion werden den Usern auf Flickr zur Verfügung gestellt? Werden diese Möglichkeiten zur Kommunikation wahrgenommen?
- Unterscheidet sich die soziale Interaktion hinsichtlich der verschiedenen Bildkategorien auf Flickr?
- Findet zwischen öffentlichen Institutionen und privaten Usern Kommunikation statt?
- Gleicht Flickr einem Archiv, in dem Fotos und Bildmaterial archiviert werden?

### 1.3 Begriffserklärungen

Um sich intensiv mit der Plattform Flickr auseinandersetzen zu können, bedarf es zunächst einer Definition der wichtigsten Begriffe, beginnend beim Begriff des Social Web.

#### 1.3.1 Social Web

Das Social Web ist ein Teilbereich des Web 2.0. Der Begriff des Web 2.0 wurde von Tim  $O'$ Reilly geprägt.<sup>1</sup>

Ebersbach u.a. grenzen das Social Web vom Begriff des Web 2.0 ab, sie beschreiben das Social Web als Teilbereich des Web 2.0:

", Der Begrin fokussiert auf die Bereiche des Web 2.0, bei denen es mehr um heut For-<br>mate oder Programmarchitekturen, sondern um die Unterstützung sozialer Strukturen Der Begriff fokussiert auf die Bereiche des Web 2.0, bei denen es nicht um neue Forund Interaktionen über das Netz geht." (Ebersbach 2011: 32, 33)

Das Social Web besteht aus webbasierten Anwendungen, die für die Nutzer Informationsaustausch, Beziehungsaufbau und deren Pflege, Kommunikation und kollaborative Zusammenarbeit in einem gesellschaftlichen oder gemeinschaftlichen Kontext unterstutzen sowie ¨ den Daten, die dabei entstehen und den Beziehungen zwischen Nutzern dieser Anwendungen. Somit lassen sich einige Prinzipien des Social Webs aufzählen: Das Individuum steht im Mittelpunkt, es integriert sich in die Gruppe. In den webbasierten Anwendungen herrscht eine große Transparenz vor, Personen, Beziehungen, Inhalte und Bewertungen sollen sichtbar gemacht werden. Die Anwendungen unterliegen keinen starren Verhaltensregeln, es herrscht die Idee der Selbstorganisation vor. Die Inhalte werden von der Community an ihre Bedürfnisse angepasst. Es gibt einen Kanal für soziale Rückkopplungen, um die Inhalte

<sup>&</sup>lt;sup>1</sup>Eine Definition des Begriffs Web 2.0 findet sich in dem Artikel "What is the Web 2.0?" von Tim O'Reilly, abrufbar unter: http://oreilly.com/pub/a/web2/archive/what-is-web-20.html

anderer Nutzer bewerten und ordnen zu können. Der Fokus liegt im Social Web nicht auf den einzelnen Informationen sondern auf der Struktur, die aus der Verknüpfung dieser Informationen erwächst. Erst wenn die Beiträge verbunden und miteinander in Beziehung gesetzt werden können, wird die ganze Stärke der Inhalte sichtbar. Somit wird eine Art kollektives Gedächtnis aufgebaut. (vgl. Ebd.: 35, 36)

Die unterschiedlichen Communitys des Social Webs lassen sich aufgrund ihres technischen Aufbaus in verschiedene Gruppen einteilen. Ebersbach u.a. unterscheiden funf Gruppen im ¨ Social Web: Wikis, wie beispielsweise Wikipedia, Blogs, Microblogs, wie etwa Twitter, Social-Network-Dienste, wie beispielsweise Facebook und Social Sharing-Plattformen, wie Flickr oder YouTube. (vgl. Ebd.: 37)

Im Bezug auf das Social Web kann von einem Zusammenspiel zwischen Information, Kollaboration, Beziehungspflege und Kommunikation ausgegangen werden. Information bezieht sich auf die Veröffentlichung und Verteilung von Objekten, die gewisse Informationen beinhalten. Diese Informationen können sowohl multimediale Inhalte aber auch subjektive Meinungen oder Erkenntnisse sein. Die Kollaboration dient der Sammlung und Herstellung von neuem Wissen, Erkenntnissen und Aussagen. Dazu gruppiert sich eine Gruppe von Nutzern um ein Thema, um dieses gemeinsam zu bearbeiten. Die Beziehungspflege fokussiert auf zwischenmenschliche Verbindungen. Ziel ist es, andere Menschen kennenzulernen, Informationen uber ¨ sie zu sammeln oder Bekanntschaften aus der realen Welt ins Social Web zu verlagern. Kommunikation bezieht sich vor allem auf den Austausch von Mitteilungen zwischen Personen, beispielsweise durch das Senden von Nachrichten. Zwischen allen vier Bereichen bestehen Wechselwirkungen. Eine Kollaboration ist ohne Kommunikation kaum möglich, dies gilt auch für die Beziehungspflege. (vgl. Ebd.: 38)

Daniel Michelis geht in seinem Buch Social-Media-Handbuch von einem Drei-Ebenen-Modell sozialer Medien aus. Er spricht von einer individuellen Ebene, einer technologischen Ebene und einer sozio-ökonomischen Ebene. In der individuellen Ebene steht das Individuum im Mittelpunkt. Es kann entweder einfacher Zuschauer, Gesprächspartner, aktives oder passives Mitglied einer Community, Konsument oder Produzent sein. Auf technologischer Ebene waren die dynamischen Webseiten und die offenen Schnittstellen Voraussetzung dafür, dass das Internet durch die Nutzer beschreibbar wurde. Die neuen Technologien laden die User dazu ein, selbst aktiv zu werden, Inhalte zu produzieren und im Internet zu präsentieren. Die technologische Ebene verbindet Individuen miteinander und ermöglicht neue Formen von Kommunikation und den Austausch untereinander. Das Zusammenspiel der individuellen und der technologischen Ebene hat einige Trends ausgelöst, die sich in der sozio-¨okonomischen Ebene finden: authentische Formen der Kommunikation, symmetrische Beziehungen zwischen Anbieter und Nachfrager, selbstorganisierte Gruppenaktivitäten sowie emergente Märkte und nichtmarktliche Formen der Produktion. (vgl. Michelis 2010: 301-307) All die aufgezählten Merkmale des Social Webs treffen auf die Photosharing-Plattform Flickr zu. Das Individuum, welches Inhalte auf der Photosharing-Plattform für andere User bereitstellt, steht auf Flickr im Mittelpunkt. Ebenso gibt es aktive User, die selbst Inhalte bereitstellen,

und passive User, die sich Inhalte anderer ansehen. Zudem herrscht auf Flickr große Transparenz, jeder User kann die Tags und Kommentare zu den Bildern sehen. Die Kommentare bilden außerdem einen Kanal für soziale Rückkopplung.

Eine Ausprägung des Social Webs ist Social Sharing. Hierzu zählen Plattformen wie YouTube und Flickr. Beim Social Sharing werden die eigenen Ressourcen, beispielsweise Bilder, Videos oder Links, der gesamten Offentlichkeit verfügbar gemacht. Die bereitgestellten Inhalte können dann von den anderen Usern kommentiert, mit Schlagworten versehen oder bewertet werden. Das System wertet die Daten aus, daraus entstehen Rankings. Diese haben eine hohe Relevanz bei Suchanfragen, Toplisten oder individuellen Empfehlungen aufgrund des eigenen Nutzerprofils. So wird die Social Sharing-Plattform zu einer Informationsquelle für jeden Einzelnen. Die Merkmale von Social Sharing sind die optionale Personalisierung, das zur Verfügung stellen von Ressourcen und das Ordnen und Bewerten ebendieser. Zudem ist eine Unterteilung in private und öffentliche Bereiche möglich. Social Sharing-Plattformen zählen zu den ältesten und verbreitetsten Anwendungen des Social Webs. (vgl. Ebersbach 2011: 117, 118) Social Sharing wird auch als objektzentrierte Software bezeichnet, da der Fokus auf den von Usern hochgeladenen Inhalten liegt. (vgl. Ebd.: 37) All diese Kriterien werden auch von der Photosharing-Plattform Flickr erfüllt. Im Mittelpunkt stehen Bilder und Videos, die von den Usern, entweder für alle oder nur einem eingeschränkten Personenkreis, verfügbar gemacht werden. Andere User können diese Inhalte dann mit Tags und Kommentaren versehen. Durch die Tags entstehen Rankings, etwa "Die beliebtesten Tags aller Zeiten". Zudem können die Bilder in Alben und Sammlungen geordnet werden.

Die User von Social Sharing-Plattformen können laut Ebersbach u.a. in drei Rollen eingeteilt werden, in Rezipienten, Bewerter und Produzenten. Die Rezipienten suchen nach Inhalten und konsumieren diese. Dieses Verhalten wird von der Plattform protokolliert, daraus werden Beliebtheitslisten und ähnliche Rankings erstellt, somit tragen sie einen Teil zur Ordnung der Inhalte bei. Ebenso sorgen die Rezipienten fur die Frequentierung der Seite. Eine Sonderform ¨ der Rezipienten sind User, die die Beiträge, die sie sich ansehen, wieder verwerten, beispielsweise in eine Homepage einbinden. Die Bewerter beteiligen sich aktiv an der Organisation der Inhalte, sie kategorisieren und kommentieren, somit sorgen sie dafür, dass die Fülle der Inhalte überschaubar bleibt. Bewerter interagieren über Foren und Kommentare und stellen somit einen wichtigen Teil der Community dar. Die Produzenten spielen die wichtigste Rolle auf einer Social Sharing-Plattform, sie produzieren die Inhalte und stellen sie auf die Plattform. (vgl. Ebd.: 124, 125) Auch auf Flickr lassen sich diese drei Rollen finden. Bei den eigenen hochgeladenen Bildern ist ersichtlich, wie oft sie bereits von anderen Usern, den Rezipienten, angesehen wurden. Sie sorgen somit für Frequentierung des Fotostreams der User. Die Bewerter kommentieren Bilder anderer User, sei es um sie zu loben oder um Fragen zu stellen, diskutieren in Gruppen und versehen andere Bilder mit Tags. Auch auf Flickr spielen die Produzenten die wichtigste Rolle, sie laden die Bilder hoch. Ohne die Produzenten hätten Bewerter und Rezipienten keine Inhalte, die sie ansehen und kommentieren könnten. Laden User ihre Inhalte auf Social Sharing-Plattformen, werden sie meist aufgefordert,

Metainformationen zum jeweiligen Inhalt anzugeben, dazu zählen beispielsweise erste Tags oder eine kurze Beschreibung des Inhalts. Zudem muss auf vielen Plattformen eine Angabe uber die Freigabe des Inhalts gemacht werden, beispielsweise wer Inhalte kommentieren kann. ¨ (vgl. Ebd.: 123) Auf Flickr können die Inhalte bei Bedarf nur für bestimmte Personengruppen sichtbar gemacht werden, etwa nur für User, mit denen man auch befreundet ist. Zudem hat man die Möglichkeit anzugeben, mit welcher Kamera und wo beziehungsweise wann das Bild aufgenommen wurde. Außerdem können ein Titel, eine Beschreibung des Bildes und Tags vergeben werden.

Die Digitalisierung sowie das Social Web haben den Umgang mit Fotos in Bezug auf die Archivierung, die Ordnung, die Speicherung, die Distribution und die Kommunikation stark verändert. Evan Carroll schreibt zu den Unterschieden zwischen analogen und digitalen Fotos in seinem Buch Your digital Afterlife folgendes:

But the way we interact with them is different because each has unique properties." Both give us joy, remind us of the past, and help us focus on what is important. (Carroll 2011: 16)

Damit hat Evan Carroll Recht, die Art und Weise wie wir mit digitalen und analogen Bildern umgehen, ist verschieden. Digitale Fotos kann man nicht mehr anfassen. In Zeiten der analogen Fotografie, hielt man ein Ergebnis in Händen. Fotos wurden entwickelt und in Fotoalben geklebt, diese waren greifbar. Dies fällt bei der digitalen Fotografie weg. Man sieht sich die Bilder auf einem Bildschirm an und organisiert sie in virtuellen Fotoalben auf dem Rechner. Zudem ist es möglich, seine Bilder mit anderen, zum Teil unbekannten Personen, zu teilen, beispielsweise auf Flickr. Man erstellt ein virtuelles Fotoalbum, das sich alle anderen Nutzer ansehen können. Analogen Bildern sieht man ihr Alter an, sie verblassen irgendwann. Digitale Bilder hingegen werden auch nach zehn Jahren immer noch gleich aussehen.

Ein Vorteil der Digitalisierung ist die Archivierung. Analoge Fotos nehmen realen Platz in Anspruch. Digitale Fotos nehmen Speicherplatz auf dem Rechner oder in einer Photosharing-Community in Anspruch. Computer machen es möglich, eine Vielzahl von digitalen Bildern zu archivieren. Wer seine digitalen Bilder archiviert, muss sie aber auch in irgendeiner Art und Weise sortieren. Fotoverwaltungsprogramme oder Plattformen wie Flickr, machen es möglich, die Bilder mit Schlagwörtern zu versehen, damit sie in Zukunft auch wieder gefunden werden. So können Bilder beispielsweise nach Aufnahmedatum, Inhalt und ähnlichem geordnet werden. Jedes Bild kann mit Informationen versehen werden. Der Stellenwert der Sortierung wird durch Photosharing-Plattformen wie Flickr immer wichtiger, da es einer klugen Sortierung bedarf, um die Bilder auch wieder auffindbar zu machen. Dies ist vor allem dann wichtig, wenn man viele Bilder archiviert. Der Begriff der Archivierung kommt hier dem Begriff des Speicherns gleich. (vgl. Ernst 2002: 39) Man speichert seine digitalen Bilder auf dem Computer oder auf Photosharing-Plattformen, archiviert sie aber zugleich. Wolfgang Ernst ist außerdem der Meinung, dass sich der Begriff der Archivierung, beziehungsweise der Speicherung, bereits Ende des 20. Jahrhunderts in Richtung Sortierung verschoben hat. (vgl. Ernst 2007: 60)

Digitale Fotos sind zudem sofort nach dem Abdrücken verfügbar. Man muss nicht warten, bis sie entwickelt wurden, man sieht sofort ein Ergebnis. Heute muss man sich auch nicht mehr die Frage stellen, ob man dieses und jenes Bild behält oder nicht, da es ohnehin kaum Platz wegnimmt. Somit finden auch Bilder, die einen vielleicht nicht ganz uberzeugen, einen ¨ Weg in unser digitales Archiv, da es auf eines mehr oder weniger nicht ankommt. Greisdorf nennt in seinem Buch Structures of Image Collections den zentralen Sinn von Flickr und ähnlichen Plattformen als "simple provision of a storage place", (Greisdorf 2008: 82) da die hochgeladenen Bilder keinen Speicherplatz auf dem Computer beanspruchen, sondern im Internet gespeichert werden. Dadurch hat man von jedem Computer mit Internetzugang Zugriff auf seine Bilder. Sie sind an keinen Ort gebunden. Wie wichtig digitale Archivierung ist, beziehungsweise welchen Stellenwert sie bereits inne hat, wird klar, wenn man sich die vorinstallierten Ordnerstrukturen auf Computern ansieht, hier gibt es bereits einen eigenen Ordner fur Bilder. Der Nachteil digitaler Bilder ist, dass sie immer an eine Software gebunden ¨ sind, mit der sie geöffnet werden können. Ohne eine passende Software können die Inhalte nicht geöffnet werden und die Dateien werden unlesbar. Digitale Bilder können schneller den Besitzer wechseln als analoge Bilder. Man kopiert sie einfach per Mausklick. Will man analoge Bilder duplizieren, muss man sie in einem Fotolabor nachmachen lassen, ein Weg der viel umständlicher ist. Dadurch wird auch die Distribution von Bildern erheblich erleichtert. So können digitale Bilder schnell und einfach per Mail verbreitet werden. Zudem kann man sie auf sozialen Netzwerken und Photosharing-Plattformen mit anderen teilen. Im analogen Zeitalter musste man sich treffen, um sich gemeinsam Bilder anzusehen. Heute reicht es, wenn man seine Bilder auf einer entsprechenden Plattform lädt beziehungsweise sie per Mail verschickt, um sie mit Familie und Freunden gemeinsam betrachten und teilen zu können. Photosharing-Plattformen bieten aber auch die Möglichkeit, seine Bilder mit anderen Fotografen auszutauschen oder ein Portfolio seiner eigenen Arbeiten als Referenz zu erstellen. Zudem weisen digitale Bilder, die online mit anderen geteilt werden, einen viralen Charakter auf. Durch das Hochladen auf entsprechende Plattformen, kann die Verbreitung nicht mehr kontrolliert werden. (vgl. Richard 2010: 147, 267) Ein User, dem das Bild gefällt, kann es auf seinem Computer speichern und wiederum an seine Freunde per Mail oder über soziale Netzwerke weiterverbreiten. Lädt man ein Bild ins Internet, hat man keine Kontrolle mehr darüber, wer es sich ansieht und wer es wohin weiterverbreitet. Die Digitalisierung hat auch die Kommunikation über Bilder verändert. Das Internet und die Digitalisierung machen eine flüssige Kommunikation über Fotos möglich. (vgl. Ebd.: 145) Auf Plattformen wie Flickr bilden Bilder den Grund der Kommunikation zwischen den Usern. Ohne die Bilder hätten sie keinen Grund miteinander zu kommunizieren. Erst die Fotos geben den Anlass zur Kommunikation. Photosharing-Plattformen erschließen somit neue virtuelle Handlungsräume zur Kommunikation, die über den Familien- und Freundeskreis hinausgehen. (vgl. Richard 2008: 115, 118)

#### 1.3.2 Community

User, die an einem sozialen Netzwerk oder einer Social Sharing-Plattform partizipieren, werden als eine Community bezeichnet. Um uber Communitys im Internet zu sprechen, bedarf ¨ es zunächst einer grundsätzlichen Klärung, worum es sich bei einer sozialen Gruppe handelt. Hierzu soll folgende Definition von Bernhard Schäfers dienen:

"
reichung eines gemeinsamen Zieles über längere Zeit in einem relativ kontinuierlichen Eine soziale Gruppe umfasst eine bestimmte Anzahl von Mitgliedern, die zur Er-Kommunikations- und Interaktionsprozess stehen und ein Gefühl der Zusammengehörigkeit entwickeln. Zur Erreichung des Gruppenziels und zur Stabilisierung der Gruppenidentität ist ein System gemeinsamer Normen und eine Verteilung der Aufgaben über ein gruppenspezifisches Rollendifferenzial erforderlich." (Schäfers 1999: 20)

Die Merkmale einer sozialen Gruppe wie Schäfers sie nennt, finden sich auch im Social Web wieder. Auf jeder Plattform oder Seite im Social Web, auf der sich Nutzer zusammenfinden, wird ein gemeinsames Ziel verfolgt, beispielsweise das Sammeln von Wissen wie bei Wikipedia, oder das Sammeln von Bildern, wie auf Flickr. Ebenso finden sich im Social Web zahlreiche Funktionen zur Kommunikation und Interaktion der User untereinander. Sowohl in Social Networks als auch in Social Sharing-Plattformen gibt es eine Reihe von Normen beziehungsweise Richtlinien, an die sich die Nutzer halten müssen. Halten sich User nicht an diese Richtlinien, kann dies einen Ausschluss zur Folge haben. Auf Flickr gibt es etwa die "Community-Richtlinien", in denen die Regeln, an die sich die User zu halten haben, aufgelistet werden. Auf diese Richtlinien wird zu einem späteren Zeitpunkt noch eingegangen. Ebenso gibt es auf einigen Plattformen eine bestimme Rollenverteilung, beispielsweise in Foren, hier unterscheiden sich die Rollen in Moderator und Nutzer. Im Social Web ist aber eine gewisse Intensität von Seiten der Nutzer Voraussetzung, um die Kriterien einer sozialen Gruppe zu erfüllen.

In der Theorie wird von einigen Autoren bezweifelt, dass es in der computervermittelten Kommunikation überhaupt zu einer Gruppenbildung kommt, da die nötige Intensität und Bandbreite der Kommunikation nicht gewährleistet ist. In diesem Fall ist die Differenzierung in Primär- und Sekundärgruppen, wie man sie unter anderem bei Ebersbach u.a. findet, hilfreich. Primärgruppen zeichnen sich durch eine Mitgliederzahl von drei bis fünf Personen aus, im Mittelpunkt steht die persönliche face-to-face Kommunikation. Es herrscht ein positives Gefühl der Zugehörigkeit des Individuums sowie eine affektiv-emotionale Bindung und relative Intimität zwischen den Beteiligten der Gruppe. Mitglieder einer Primärgruppe verfolgen gemeinsame Ziele, die Gruppe besteht für eine relativ lange Zeit. Beispiele für Primärgruppen sind Familien. Sekundärgruppen hingegen zeichnen sich durch eine große Mitgliedszahl von 20 bis 30 Personen aus, wodurch es auch zu einer begrenzten indirekten Interaktion unter den Mitgliedern kommt. Im Zentrum steht hier das gemeinsame fachliche Interesse und Zusammenarbeiten. Der Zusammenhalt in Sekundärgruppen ist affektiv-neutral, es besteht eine instrumentelle und sachliche Bindung. Das Ziel ist eine partielle Gemeinsamkeit über eine relativ kurze Zeit. Beispiele für Sekundärgruppen sind Firmen, Organisationen, Gemeinden oder Arbeitsgruppen. (vgl. Ebersbach 2011: 193) In Sekundärgruppen sind Mitglieder

weniger eng miteinander verbunden als in Primärgruppen, womit davon auszugehen ist, dass es sich im Social Web, beziehungsweise auch auf Flickr, vorrangig um Sekundärgruppen handelt. Ausnahmen würden hier Alben oder Gruppen bilden, die nur Familienmitgliedern zugänglich gemacht werden.

Für die Entstehung einer Gruppe im Social Web reicht nicht der Beitritt eines Users zu einer Plattform oder ähnlichem aus. Andreas Schelske definiert in seinem Buch Soziologie vernetzter Medien vier Problemfelder, die eine Gruppe meistern muss, um sich dauerhaft im Social Web als solche zu etablieren. Zum einen nennt er die Gruppengrenze. Im Internet ist es schwer, eine Abgrenzung zwischen der Gruppe und der Außenwelt zu errichten, daher ist es auch schwer zu erkennen, ob eine bestimmte Handlung einem Individuum oder einer Gruppe zuzurechnen ist. Das zweite Problemfeld bezieht sich auf die Kontextbezogenheit und Selbststeuerung. Damit ist gemeint, dass ein auf die Gruppe abgestimmtes Regelsystem erstellt werden muss. Ebenfalls ist zu klären, wie diese Regeln durchgesetzt werden. Der dritte Punkt ist die Kontrolle der Mitgliedschaft. Hier muss geklärt werden, wie Nutzer zu einem Mitglied einer Gruppe werden können und wie sich die einzelnen Mitglieder in die Gruppe einbringen können. Das letzte Problemfeld, welches genannt wird, ist jenes der demokratischen Meinungsbildung. Hier ist fraglich, ob es innerhalb einer Gruppe möglich ist, Meinungen zu bilden und diese durchzusetzen. (vgl. Schelske 2007: 115)

Zusammenfassend lässt sich sagen, dass sich die Merkmale einer sozialen Gruppe nur zum Teil auf das Social Web anwenden lassen, da sich die engen Kriterien der Bindung nur schwer auf die Fülle der Mitglieder auf Plattformen im Social Web übertragen lassen. (vgl. Ebersbach 2011: 195) Aus diesem Grund ist es sinnvoll, sich das Konzept der Community näher anzusehen. In Social Web von Ebersbach findet sich folgende Definition des Begriffs Community: "Menschen, die sich um eine Seite im Internet scharen, sich eine gewisse Zeit an diese binden und dort auch Spuren hinterlassen." (Ebersbach 2011: 195) Eine weitere Definition von Community findet sich bei Winfried Marotzki. Dieser versteht unter dem Begriff der virtuellen Community die Gruppenbildung im Internet, mit dem Ziel der gemeinsamen Kommunikation, des Spielens oder der Kollaboration. (vgl. Marotzki 2004: 121)

Christian Stegbauer stellt in seinem Buch Grenzen virtueller Gemeinschaft für den Begriff der Community folgende Forderungen auf: Zum einen muss eine gewisse Kommunikationsdichte zwischen den Mitgliedern vorhanden sein, es reicht nicht aus, nebeneinander auf einer Plattform zu agieren ohne miteinander zu kommunizieren. Ebenso muss jedes Mitglied eine erkennbare Identität entwickelt haben, anonyme Mitglieder werden nach Stegbauer nicht zur Community gezählt. Er ist auch der Meinung, dass in einer Community die Gemeinschaft das Verhalten einzelner Mitglieder beeinflussen kann. Als letzte Forderung nennt er Schließungstendenzen nach innen sowie nach außen. Eine Community grenzt sich gegenuber ¨ der Umwelt ab und stellt Hürden für den Zutritt auf. (vgl. Stegbauer 2001: 195) Unter eine Community fallen somit nur Mitglieder, die eine Social Web Plattform auch aktiv mitgestalten. Besucher, die sich die Inhalte nur ansehen, zählen nicht zur Community. Mitglieder der Community müssen als solche erkennbar sein und die Möglichkeit haben, mit anderen

Mitgliedern zu kommunizieren. Den Unterschied bilden hier Plattformen, die Inhalte ohne Interaktion bereitstellen, beispielsweise Linklisten. (vgl. Ebersbach 2011: 196) Das Konzept der Community lässt sich auch auf Flickr anwenden, wobei hier eine Anmeldung sogar eine Voraussetzung für die soziale Interaktion ist. Nur angemeldete User können Bilder kommentieren und mit anderen Usern in Austausch treten, somit verfügt Flickr über Schließungstendenzen. Auf die Möglichkeiten der sozialen Interaktion innerhalb der Community wird später noch eingegangen.

#### 1.3.3 Datenbank

Unter einer Datenbank wird die Basis aller computergestützten Informationssysteme verstanden. Datenbanken enthalten Inhalte jedweder Art in digitaler Form. Datenbanken sind ublicherweise in Form einer Tabelle organisiert, jede Zeile entspricht einem Datensatz, jede ¨ Spalte einer Variable. Sie ermöglichen die getrennte Organisation von Inhalten und ihrer konkreten medialen Darstellung, deshalb sind sie die Grundlage für alle Formen der Mehrfachverwertung. Erst mit Datenbanken lassen sich interaktive oder personalisierte Informationsdienste wie Online-Shops oder Social Networks verwirklichen. (vgl. Bentele 2006: 36)

#### 1.3.4 Archiv

Unter einem Archiv wird eine erfasste und katalogisierte Sammlung von Material verstanden. (vgl. Sturm 2001: 21) Es gibt unterschiedlichste Arten von Archiven, in Bildarchiven etwa werden Fotos und Bildmaterialien archiviert. (vgl. Sjurts 2006: 24) Das Internet hat die Archive verändert, der Raum des Archivs wird begehbar, der Inhalt ist rund um die Uhr abrufbar. (vgl. Ernst 2007: 231) Es ist nicht mehr nötig, sich vor Ort im Archiv umzusehen. Es reicht aus, ein virtuelles Archiv im Internet aufzusuchen. Voraussetzung dafür ist natürlich, dass die Archive digital vorhanden sind. Wolfgang Ernst beschreibt das Archiv in seinem Buch Das Rumoren der Archive folgendermaßen:

"Das Archiv ist ein ökonomischer Ort der Zirkulation von Symbolen, an dem eine gegebene Gegenwart an die Stelle dessen, was ihr aus diversen Kanälen überkommenen ist ('Tradition', 'Vergangenheit'), ein Produkt namens Gedächtnis setzt." (Ernst 2002: 38)

Ernst behauptet somit, dass Archive Wissen konstituieren. Sie bieten die Voraussetzung dafür, dass so etwas wie Geschichte überhaupt stattfinden kann. Somit verlagert sich der Archivbegriff von der latenten auf die manifeste Ebene. (vgl. Ernst 2007: 64) Die Medialität des Archivs liegt laut Ernst in seiner technischen Materialität, sprich jener Apparaturen der Datenspeicherung, etwa Papier, Film oder Computer, die als konkrete Träger der Signale ihren kulturellen Dekodierern meist konstitutiv verborgen bleiben. (vgl. Ernst 2002: 21) Die Funktion moderner Medienarchive liegt nicht mehr primär im Speichern sondern im Ubertragen. (vgl. Ebd.:  $44$ )

#### 1.3.5 Museum

Vom Archiv ist der Begriff des Museums zu unterscheiden. Museen sind öffentliche, für jedermann zugängliche Orte zur Präsentation von Sammlungen. Meist umfassen die Exponate in Museen einen thematischen Bereich, beispielsweise Kunstwerke einer bestimmten Epoche. Die Aufgabe eines Museums besteht in der Präsentation der Bestände in Ausstellungen, im Sammeln, Aufbewahren und Restaurieren der Objekte sowie der Forschung über diese. (vgl. Schnell 2000: 361) Sammlungen repräsentieren das Grundmuster und den Grundbestand von Archiven, Museen und Bibliotheken. Sie sind eine Zusammenstellung von Einzelobjekten, welche einem bestimmten heterogenen externen Kontext entnommen sind. (vgl. Ebd. 452, 453)

#### 1.3.6 Kultur

Max Weber beschreibt den Begriff der Kultur in seinem Buch Soziologie als Wertbegriff und bezeichnet Kultur als "vom Standpunkt des Menschen aus mit Sinn und Bedeutung bedachter endlicher Ausschnitt aus der sinnlosen Unendlichkeit des Weltgeschehens." (Weber 1956: 223) Somit kann festgehalten werden, dass jede kulturelle Methode Wertdifferenzierungen präjudiziert, die Menschen in sozialen Kontexten mit Bedeutungen belegen, beispielsweise bei der bildhaften Darstellungsweise. (vgl. Schelske 1998: 62)

Ein Unterbegriff der Kultur, der in dieser Arbeit eine Rolle spielt, ist jener der kulturellen Praxis. Hartmut Rosa definiert in seinem Buch *Identität und kulturelle Praxis* den Begriff der kulturellen Praxis als norm- oder regelgeleitete Aktivität. (vgl. Rosa 1998: 129) Als Beispiel führt er etwa Kindererziehung oder das Grüßen auf der Straße an. Solche Praktiken treten nie isoliert auf, sondern bilden ein holistisches, interdepententes Beziehungsgeflecht und verkörpern auch immer starke Wertungen, indem sie inhärent ausgezeichnete Handlungsweisen oder zu erreichende Guter festlegen. Somit kann gesagt werden, dass sich das ¨ soziale Wesen eines Menschen, die Art wie er sich verhält und mit anderen interagiert, durch Sozialisation in den sozialen Raum der kulturellen Praxis, in den man hinein geboren wird, entwickelt. (vgl. Ebd.: 129, 130, 199)

Folglich ergibt sich für Rosa folgendes: "Der primäre Ort des Guten oder der Moral (...) und der Vorstellungen gelingenden Lebens, welche Identitäten definieren, ist daher die kulturelle Praxis." (Rosa 1998: 130)

Der Begriff der kulturellen Praxis ist für die Auseinandersetzung mit der Photosharing-Plattform Flickr von Bedeutung, da auch das Internet ein sozialer Raum ist, und auch hier die kulturelle Praxis eine Rolle spielt. Vor allem in Bezug auf die Kommunikation der User untereinander, die in dieser Arbeit noch eine Rolle spielen wird, ist die kulturelle Praxis von Bedeutung.

Ein weiterer wichtiger Begriff ist jener der Bildkultur. Seit uber einem Jahrhundert definieren ¨ Bilder die mediale Öffentlichkeit mit. Das Schießen von Fotos ist mittlerweile kulturell zentral geworden, heutzutage nehmen wir ein Ereignis erst als real an, wenn wir Bilder davon gesehen haben. Was Kultur ist, definiert sich uber den jeweils aktualisierten Bildraum. (vgl. ¨

Hartmann 2003: 49) Die Bildkultur bietet Wertpräferenzen, die innerhalb eines sozialen Systems für die Wertdirektive sorgen, und sie leitet eine Darstellungsfunktion an, indem sie vorstrukturiert, wie oder auf welche Art und Weise etwas zu thematisieren ist, um in der Gesellschaft als Mitteilung mit einer Bedeutung interpretiert zu werden. Gegenuber ¨ der Schriftkultur sind die Bezeichnungen einer Bildkultur wesentlich langfristiger und mit geringerem Bildungsaufwand des Betrachters zu erinnern. (vgl. Schelske 1998: 63, 67) Die Bildkultur spielt auf Flickr eine große Rolle, da es ohne die Bilder, die die User hochladen, so eine Plattform wie Flickr gar nicht geben würde. Hätten Bilder nicht einen hohen Stellenwert in unserer Gesellschaft inne, würden Photosharing-Plattformen wie Flickr ungenutzt bleiben.

#### 1.4 Performative Kommunikation

#### 1.4.1 John Austin

John Austins Theorie der Sprechakte ist ein Beitrag zur Klärung der Frage, was der Gebrauch einer Außerung ist. In der Philosophie der normalen Sprache herrscht die Auffassung ¨ vor, die Bedeutung von sprachlichen Ausdrücken besteht in ihrem Gebrauch, verschieden gebrauchte Außerungen haben somit verschiedene Bedeutungen. (vgl. Austin 2002: 7) In ¨ seinem Buch Zur Theorie der Sprechakte unterscheidet John Austin Außerungen, mit denen etwas berichtet oder beschrieben wird, von performativen Außerungen. Hierbei handelt es ¨ sich um Aussagen, mit denen eine Handlung durchgeführt wird. Als Beispiele nennt er "Ich verspreche es dir", " Ich warne dich", den Vollzug einer Schiffstaufe oder auch das Ja-Wort bei der Eheschließung. (vgl. Ebd.: 10, 29)

Austin beschreibt den Charakter von performativen Außerungen folgendermaßen: ¨

"
lungen. Er soll andeuten, daß jemand, der eine solche Äußerung tut, damit eine Hand-"Der Name stammt natürlich von »to perform«, »vollziehen«: man »vollzieht« Handlung vollzieht – man faßt die Äußerung gewöhnlich nicht einfach als bloßes Sagen auf." (Austin 2002: 30)

Performative Äußerungen haben zwar das Aussehen von normalen Äußerungen, bei genauerem Hinsehen erkennt man aber, dass sie keine Außerungen darstellen, die wahr oder falsch ¨ sein können. Wieder greift Austin hier auf das Beispiel der Eheschließung zurück. Mit dem Außern des Ja-Wortes tut der Äußernde etwas, er berichtet nicht, dass er heiratet, sondern er heiratet, er tut es. Durch das Ja-Wort wird die Handlung gekennzeichnet. (vgl. Ebd.: 35) Austin unterscheidet zwischen explizit performativen Außerungen und primär performativen Außerungen. Zur besseren Verständlichkeit dieser zwei Typen soll folgendes Beispiel von Austin genannt werden: "Ich warne euch, der Hund ist bissig!" Diese Äußerung ist unmissverständlich eine Warnung. Diese Aussage ist auf keine eindeutigen Umstände angewiesen. Die Aussage "Der Hund ist bissig" kann zwar auch eine Warnung sein, sie ist aber auf die eindeutigen Umstände angewiesen. Nur wenn die eindeutigen Umstände klar sind, ist diese Aussage eine Warnung. Außerungen, die auf die eindeutigen Umstände angewiesen sind,

bezeichnet Austin als primär performative Äußerungen, bei dem hier genannten Beispiel die Aussage "Der Hund ist bissig". Äußerungen, die auf keine eindeutigen Umstände angewiesen sind, bezeichnet Austin als explizit performative Äußerungen, hier die Aussage "Ich warne euch, der Hund ist bissig!". (vgl. Ebd.: 11)

#### 1.4.2 Douglas Robinson

Auch Douglas Robinson befasst sich, aufbauend auf Austins Theorie der Sprechakte, mit performativen Außerungen. In seinem Buch *Introducing Performative Pragmatics* schreibt Robinson:

words, only performative utterances that 'do things with words'; it is all utterances." Everything we do is an act; thus everything we say is a speech act. It is not, in other (Robinson 2006: 76)

Als Beispiel nennt Robinson die Äußerung "Mein Flug kommt um 8:05 an" an einen Freund. Das sagt der Äußernde nicht zur einfachen Information. Die Aussage hat einen Bedeutungshintergrund, wir wollen, dass uns dieser Freund am Flughafen abholt. Aber ohne diese Information, wann das Flugzeug landet, könnte uns dieser Freund nicht abholen. Die Vermittlung dieser allgemein klingenden Information hat die Ausfuhrung einer Handlung, das Abholen ¨ am Flughafen, zur Folge. (vgl. Ebd.: 76)

#### 1.4.3 Sybille Krämer

Sybille Krämer kritisiert an John Austins Theorie der performativen Außerung, dass sie nie auf die Frage nach Medien unserer Sprachlichkeit eingeht. Krämer zufolge ist die Bedeutung des Begriffs Performativität in zeitgenössischer Weise nicht ohne einen Bezug auf Medialität zu begreifen. (vgl. Krämer 2004: 13) Krämer unterscheidet zwischen universalisierender, iterabilisierender und korporalisierender Performativität. Gegenstand universalisierender Performativität ist nicht das wirkliche Sprechereignis, sondern die universalen Regeln gehorchende mögliche Kommunikation. Laut Krämer handelt die Sprechakt- und Kommunikationstheorie nicht von raum-zeitlich situierten Äußerungen, sondern von universal und typisierbaren Regelwerken, denen eine Äußerung zu folgen hat, um überhaupt als Außerung, im sozialen Sinne von Kommunikation, gelten zu können. Sybille Krämer schreibt hierzu:

" Handeln zu folgen hat, um im Rahmen intersubjektiver Beziehungen erfolgreich zu "≫Performativität« bedeutet dann zu spezifizieren, welchen Regeln ein sprachliches agieren." (Krämer 2004: 15)

Bei universalisierender Performativität zeigt sich ein latenter, häufig auch ein manifester, Hang zur Fokussierung auf die Kompetenz der Kommunizierenden. Durch die Abstraktion von raum-zeitlichen Aspekten, kommt laut Krämer die Frage, mit welchem Medium die Kommunikation zustande kommt, gar nicht auf. Sprachlich-symbolische Handlungen stehen bei universalisierender Performativität im Mittelpunkt. (vgl. Ebd.: 15, 17)

In der iterabilisierenden Performativität stehen text- und sprachbezogene Handlungen im Fokus. Krämer definiert iterabilisierende Performativität folgendermaßen:

" in zeit- und raumversetzten neuen Kontexten – eine Wiederholung, welche erst die "»Performativität« zielt also darauf, dass die Wiederholung von Zeichenausdrücken Allgemeinheit im Gebrauch dieser Ausdrücke stiftet – zugleich eine Veränderung der Zeichenbedeutung bewirkt." (Krämer 2004: 16)

Iterabilisierende Performativität meint, dass jede durch ein raum-zeitliches Verschieben charakterisierte Wiederholung eines Zeichens zugleich sein Anderswerden impliziert. (vgl. Ebd.: 16) Im Gegensatz zur iterabilisierenden Performativität, die ihren Ausgang vom reproduktiven Charakter als definierende Bedingung alles Semiotischen nimmt, widmet sich die korporalisierende Performativität dem Ereignischarakter und der damit verbundenen Instabilität und Flüchtigkeit von Aufführungen. (vgl. Ebd.: 17) Sybille Krämer hierzu:

"
"
fahrung der performance inspiriertes Konzept von Theatralität ein Modell abgeben "»Korporalisierende Performativität« [...] geht davon aus, dass ein durch die Erkann für die schöpferische Metamorphose der wahrgenommenen Welt, im Wechselverhältnis von Akteur und Betrachter."(Krämer 2004: 18)

Alle drei Ansätze haben eines gemeinsam, und zwar, dass die Bezugnahme auf das Performative durch eine kritische Einstellung gegenüber der Idee der Repräsentation beziehungsweise gegenüber der Identifizierung von Zeichen mit Repräsentation motiviert ist. (vgl. Ebd.: 19) Sybille Krämer geht bei dieser Differenzierung von Performativität von einer Entwicklung aus, die von Kommunikation zu Wahrnehmung, von Regelwerk zu Phänomen, von Sagen zu Zeigen, von universalem Zeichentyp zu singulärer Äußerung, von Sozialität zu Körperlichkeit, von Referentialität zu Indexikalität und vom Symbolischen zur Überschreitung des Symbolischen verläuft. (vgl. Ebd.: 20) Bei Sybille Krämer bleibt Performativität nicht mehr länger ein Attribut von Zeichengebrauch oder Sprechakten, ihre Auffassung von Performativität erfasst alle kulturellen Praktiken im Spannungsverhältnis zwischen Ereignis und Wahrnehmung. (vgl. Ebd.: 21)

#### 1.4.4 Judith Butler

Auch Judith Butler befasst sich in ihrem Werk Haß spricht mit performativen Außerungen, darin stellt sie eine allgemeine Theorie der Performativität des politischen Diskurses auf. Butler geht es aber nicht darum, die politischen Folgen einer Theorie der Performativität aufzuzeigen, sondern es soll gezeigt werden, wie eine solche politische Theorie bereits in der Ausübung des politischen Diskurses am Werk ist. Wenn man die Performativität als erneuerbare Handlung ohne klaren Ursprung oder Ende sieht, wird das Sprechen weder durch den jeweiligen Sprecher noch durch seinen ursprünglichen Kontext eingeschränkt. Das Sprechen definiert sich nämlich laut Butler nicht nur durch den gesellschaftlichen Kontext, sondern zeichnet sich auch durch die Fähigkeit aus, mit diesem Kontext zu brechen. Die Performativität wird durch jene Kontexte weiter ermöglicht, mit denen sie bricht, dadurch besitzt sie eine eigene gesellschaftliche Zeitlichkeit. (vgl. Butler 2006: 69) Butler prägt in ihrem Werk den Begriff der hate speech. Darunter versteht sie folgendes:

<sup>1</sup>, als eine Form des Sprechens, das Handlung ist, aber man bezieht sich auch darauf als eine Form des Sprechens, das Handlung ist, und damit auch als ein Beispiel und [. . . ] eine Form des Sprechens, das Handlung ist, aber man bezieht sich auch darauf ein Objekt des Diskurses." (Butler 2006: 152)

Butler bezieht sich mit dem Begriff der hate speech auf diskriminierende und hasserfüllte Sprechakte, wie rassistische oder sexuelle Außerungen. Hate speech handelt in der illoku- ¨ tionären Form der Performativität, wie sie bei Austin auftritt. Hate speech verletzt im und durch den Augenblick des Sprechens, das Subjekt wird durch die Verletzung konstituiert, dadurch übt die hate speech eine anrufende Funktion aus. Ob eine Außerung diskriminierend ist, wird aber von Gerichten entschieden. So gibt es demnach diskriminierende und hasserfüllte Außerungen erst, wenn ein Gericht entscheidet, dass es eine solche ist. Somit ist die rechtliche Entscheidung über die sogenannte hate speech eine Angelegenheit des Staates beziehungsweise seiner Judikatur. Jemand der laut Butler performative Außerungen wirkungsvoll einsetzt, spricht mit unbestrittener Macht. (vgl. Butler 2006: 44, ¨ 80, 153) Judith Butler beschreibt performative  $\ddot{A}$ ußerungen nicht als einzelne Handlungen eines Subjekts, sondern als eine mächtige und hinterhältige Form, in der Subjekte, aus unterschiedlichsten zerstreuten sozialen Bereichen in ein gesellschaftliches Leben gerufen werden, in das sie mit einer Vielzahl diffuser und mächtiger Anrufungen eingeführt werden. Somit ist gesellschaftliche Performativität sowohl ein wesentlicher Bestandteil der Subjektbildung, als auch der aktuellen Auseinandersetzung um das Subjekt und seiner Reformulierung. (vgl. Ebd.: 249) Butler kommt somit zu dem Schluss, dass "die performative Äußerung ist nicht nur eine rituelle Praxis; sie ist eines der einflußreichen Rituale, mit denen Subjekte gebildet und reformuliert werden." (Butler 2006: 249)

#### 1.4.5 Die Performativität des Bildes

Angesichts der Technisierung unserer Gesellschaft, erscheint es logisch, dass sich auch die Performativität mit Bildern und Medien auseinandersetzen muss. Hartmut Winkler schreibt in seinem Aufsatz "How to do things with words, signs, machines", dass die Performativität von den Inhalten auf die Technik über geht. Auch die Performativität müsse mit der Technisierung der Medien zunehmen, aber nicht wie im Fall der Eheformel im Sinne von Austin durch ein Praktischwerden der Botschaft, sondern durch ein Praktischwerden der technischmedialen Anordnung selbst, die erst in der Folge der Botschaft ihre Durchschlagskraft und einen zunehmend zwingenden Charakter erschafft. Die Botschaft ist hier unabhängig von ihrem Inhalt. (vgl. Winkler 2004: 106) Der Computer ist laut Winkler das performative Medium überhaupt. Computer speichern nicht nur Daten, sondern übertragen und formen sie auch um. Ebenso sind sie an Formalsprachen gebunden.

Hartmut Winkler schreibt dazu:

"Der recenner ersenennt als die Ennosung einer Gropie, Vergangennen und Oode verabschieden und durch die Formalisierung substituieren zu können; Formalisierung er-Der Rechner erscheint als die Einlösung einer Utopie, Vergangenheit und Code verscheint als ein von den Zwängen der Vergangenheit gereinigter Code." (Winkler 2004: 107)

Der Computer ist das erste Medium, welches es schafft, symbolische Konstrukte empirisch nachzuweisen. Dies ist laut Winkler ein klares Zeichen für Performativität, da der Computer es schafft, eine Kette zwischen symbolisch-konstruktiven Modellen zu bilden und diese praktisch empirisch nachweisen kann. (vgl. Winkler 2004: 108, 109)

Die Digitalisierung hat es ermöglicht, Bilder mit dem Computer zu betrachten und zu verändern. Durch die Möglichkeit der Bildbearbeitung nach dem Erstellen des Fotos werden die Bilder zu interaktiven Bildern. Diese sind performativ, "weil sie wiederholbare Handlungen ermöglichen, deren Vollzug eine ästhetische Dimension besitzt, die nur dem Bildbenutzer gegeben sind." (Wiesing 2004: 127) Die Performativität der Bilder lässt sich am besten anhand von Computerspielen beobachten. Der Nutzer vollzieht beim Spielen seine Handlungen an virtuellen Dingen, diese spielerischen Handlungen an interaktiven Dingen sind reversibel und folgenlos. Man kann das Spiel jederzeit ohne Konsequenzen beenden. Lambert Wiesing spricht hier von Probehandlungen. (vgl. Wiesing 2004: 126, 127)

#### 1.4.6 Performativität auf Flickr

Performative Außerungen auf Flickr finden sich in den Kommentaren, die jeder User zu den ¨ Bildern anderer schreiben kann. Durch diese Kommentare, tut der entsprechende User etwas, beispielsweise loben, kritisieren, oder Fragen stellen. Dadurch zeigt der User, dass er sich mit dem Bild beschäftigt hat. Diese Außerungen können weder wahr noch falsch sein, da ein Bild für jeden eine andere Bedeutung hat. Mit dem Kommentar zu einem Bild tut der User etwas. Zwei Beispiele für performative Kommentare auf Flickr:

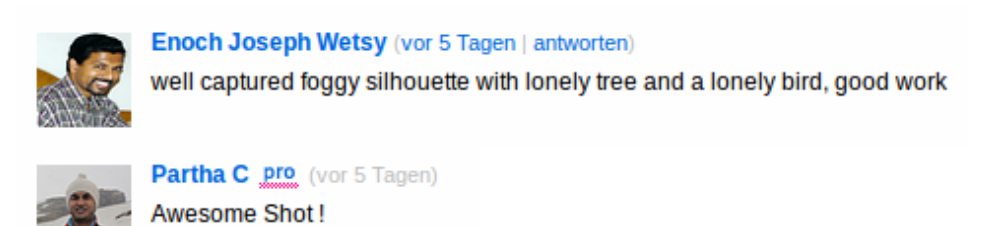

Abbildung 1: Performative Kommentare auf Flickr

Beide User äußern sich zu einem Bild. Der erste lobt die Bildkomposition, der zweite User lobt die Aufnahme an sich. Sie tun mit ihren Kommentaren etwas, niemand kann behaupten, dass die Aussage falsch ist, da die Meinung subjektiv ist.

Auch Tags weisen einen performativen Charakter auf, da auch sie weder wahr noch falsch sein können. Sie geben subjektiv wieder, was ein User mit dem Bild verbindet.

#### 1.5 Photosharing im Internet

Die zunehmende Popularität und der immer geringere Kaufpreis von Digitalkameras und Mobiltelefonen mit integrierten Kameras fuhrten zu einer wahren Flut an digitalen Bildern. ¨ Heute kann jeder ein Fotograf sein. Der Austausch dieser Bilder findet heute meist nur noch digital statt. In sozialen Netzwerken ist die Einbettung von Bildern möglich, die Bilder stehen hier aber nicht im Vordergrund. Will man seine Bilder ins rechte Licht rücken und anderen Usern zeigen, ist eine Photosharing-Plattform der richtige Ort. Hier stehen die Bilder, auf einigen Plattformen auch Videos oder Tondateien, im Vordergrund. Kommuniziert wird uber ¨ die Inhalte. Im folgenden werden kurz einige solcher Plattformen vorgestellt, im Anschluss daran folgt eine genaue Betrachtung der Photosharing-Plattform Flickr.

Heute finden sich im Internet eine Reihe an Photosharing-Plattformen. Alle verfolgen in abgewandelter Art und Weise dasselbe Ziel, das Teilen von Inhalten. Bei manchen Plattformen können nur Fotos hochgeladen werden, bei manchen auch Videos oder Tondateien. Bereits 2000 wurde Deviant Art ins Leben gerufen. Bei Deviant Art handelt es sich um eine Plattform für Künstler, die ihre Arbeiten hochladen und teilen können. Laut eigenen Angaben hat die Plattform über 25 Millionen Mitglieder, die bereits mehr als 249 Millionen Bilder hochgeladen haben. (vgl. www.deviantart.com) Seit 2001 gibt es die deutsche Plattform Fotocommunity. Hier können Fotografen und Models ihre Bilder hochladen, die Models können sogar direkt über Fotocommunity gebucht werden. Die Fotocommunity bezeichnet sich selbst als Europas größte Community für Fotografie und hat laut Homepage mehr als eine Million Nutzer. (vgl. www.fotocommunity.de) Seit 2003 existiert Photobucket. Auf dieser Plattform finden sich bereits knapp 10 Milliarden Fotos und Videos. Der Fokus der Plattform liegt auch hier auf dem Teilen von Inhalten, aber es finden auch Wettbewerbe statt, bei denen alle Nutzer mit ihren Fotos und Videos teilnehmen und Preise gewinnen können. (vgl. www.photobucket.com) Bei Ipernity, gegründet 2004, kann man neben Bildern auch Videos und Tondateien hochladen und diese mit Tags und Metadaten versehen. Angaben zu Userzahlen und Inhalten findet man auf der Plattform nicht. (vgl. www.ipernity.com) Seit 2006 existiert die Geotagging Foto Community Locr. Dort können User ihre Fotos mit Hilfe von Landkarten, Satellitenbildern und Ortsbeschreibungen organisieren. Die Plattform ist vor allem auf Reisefotografie spezialisiert. Auch hier finden sich keine Zahlen zu Mitgliedern und Anzahl der hochgeladenen Inhalte. (vgl. www.locr.com) Um sich einen Überblick über die Userzugriffe einer Webseite zu verschaffen, lohnt ein Blick auf die Homepage Alexa. Das Internetunternehmen misst die Beliebtheit von Websites und listet sie nach Zugriffszahlen auf. Ein Vergleich der vorgestellten Photosharing-Plattformen macht Flickrs Vormachtstellung deutlich. Flickr findet sich bei den beliebtesten Websites im Internet weltweit auf Rang 73, Deviant Art auf 130 und Photobucket auf Rang 180. Im weltweiten Ranking findet sich Ipernity nur auf einem Rang jenseits der 20.000, locr nur jenseits des 500.000 Platzes. Die deutsche Fotocommunity findet sich im weltweiten Ranking auf Platz 5.844. (vgl.www.alexa.com)

#### 1.6 Die Photosharing-Plattform Flickr im Detail

#### 1.6.1 Entstehung und Userzahlen

Flickr zählt zu den schon erwähnten Social Sharing-Plattformen, diese sind aufgrund zweier Aspekte besonders attraktiv fur User: Zum einen wegen der Tatsache, dass man Inhalte ¨ verfugbar machen und mit anderen teilen kann, zum anderen, da diese Inhalte gemeinsam ¨ geordnet und bewertet werden können. (vgl. Ebersbach 2011: 119)

Die Firma Ludicorp veröffentlichte 2004 das online Multiplayergame "Game Neverending" mit Instant Messaging in Echtzeit. Ein Teil davon war Flickr live, ein Chat Tool, welches Echtzeitunterhaltungen über Bilder möglich machte. Wegen der Beliebtheit dieses Tools bei den Spielern wurde es uberarbeitet, und als Flickr, wie wir es heute kennen, gestartet. Bereits ¨ im April 2005 hatte Flickr 27 Millionen User, die vier Millionen Bilder hochgeladen hatten. Aufgrund des großen Erfolges wurde es 2005 fur 30 Millionen US-Dollar von Yahoo! gekauft. ¨ (vgl. Cox 2008: 495)

Flickr selbst bezeichnet sich als "die beste online Fotoplattform der Welt" (Flickr 2013). User werden aufgefordert mit ihren Bildern Geschichten zu erzählen. Durch das Hinzufügen von Notizen wird es anderen Usern möglich gemacht, diese Geschichten zu verstehen. Durch Tags können die Bilder kategorisiert werden, ebenso wird die Suche nach Bildern dadurch erleichtert. Andere User können mit Kommentaren zu den Bildern direkt in Kontakt miteinander treten. Ahnlich wie in sozialen Netzwerken besteht auch auf Flickr die Möglichkeit, Personen auf Fotos zu markieren. User können Freundschaften schließen und sich über das interne Flickr Mail-System Nachrichten schicken. Es besteht außerdem die Möglichkeit, Gästepässe zu versenden, mit denen sich andere Internetnutzer, die keinen Account bei Flickr haben, die Fotos ansehen können. User, die ihre eigene Website betreiben, können ein eigens kreiertes Flickr Modul einbinden, mit dem die Fotos von Flickr auch auf der Website sichtbar werden. Außerdem kann der Account mit Facebook, Twitter oder einem Blog verknüpft werden. Die Inhalte sind damit nicht auf Flickr beschränkt, sondern können auch in anderen Netzwerken beziehungsweise Webseiten genutzt werden. Um Inhalte auf Flickr hochzuladen, werden dem User mehrere Möglichkeiten geboten: man kann die Inhalte über die Flickr Homepage hochladen, per E-Mail, per Mobiltelefon oder über die Flickr Desktopanwendung. Außerdem besteht die Möglichkeit, Bilder direkt aus einem Fotoprogramm, beispielsweise iPhoto oder Picasa, hochzuladen. Flickr bietet Usern auch die Möglichkeit, direkt Abzüge der hochgeladenen Bilder zu bestellen.

Neben der Photosharing-Plattform selbst gibt es auch einen Flickr-Blog, auf dem Mitarbeiter von Flickr ausgewählte Bilder zu bestimmten Kategorien hochladen. Susan Murray schreibt dem Flickr-Blog in ihrem Text "Digital Images, Photo-Sharing and Everyday Aesthetics" folgende Funktion zu: "Visiting the blog provides members with a sense of what those who work at Flickr consider to be the ideal look of a Flickr photo." (Murray 2008: 159) Somit kann der Blog für User als Anregung, welche Bilder Gefallen finden, dienen.

2009 fanden sich bereits über 4 Milliarden Bilder in über 500 000 Gruppen auf Flickr. (vgl. Terras 2011: 690) Nach eigenen Angaben hat Flickr aktuell bereits uber 70 Millionen regis- ¨ trierte Nutzer, uber 8 Milliarden hochgeladene Bilder und mehr als 1,5 Millionen aktive ¨ Gruppen. (vgl. Flickr 2013) Der rege Austausch von Inhalten verändert auch die kulturelle Praxis, da User aus verschiedenen sozialen Räumen aufeinander treffen, deren Sitten und Gebräuche sich womöglich unterscheiden. Durch Flickr erhält man Zugang zu Menschen aus aller Welt, die man sonst nie kennengelernt h¨atte. Dies kann die soziale Kompetenz sowie die Akzeptanz anderer Kulturen stärken. Zudem erhält man als User Zugang zu Inhalten, die man sonst nie gesehen hätte. Dadurch kann man inspiriert werden. Durch Photosharing-Plattformen wie Flickr ist es möglich, Erinnerungen und Momente mit fremden Menschen zu teilen, auf Flickr findet man für seine Inhalte eine große Öffentlichkeit. Auf die Möglichkeiten der sozialen Vernetzung wird zu einem späteren Zeitpunkt noch detailliert eingegangen.

#### 1.6.2 Free vs. Pro Account

User haben die Möglichkeit sich bei der Anmeldung auf Flickr zwischen einem Free oder einem Pro Account zu entscheiden. Der Free Account ist kostenlos, hier können User pro Monat 300 MB an Fotos und zwei Videos auf Flickr hochladen. Die Fotostream Ansicht eines Free Accounts ist auf die aktuellsten 200 Fotos begrenzt, zudem können die Fotos nur in höchstens 10 Gruppenpools bereitgestellt werden. Der Free Account gewährt den Nutzern nur Zugriff auf kleinere Bilder, die Originale werden für den Fall, dass sich der Nutzer für ein Upgrade auf einen Pro Account entscheidet, gespeichert. Wird ein Free Account 90 Tage lang nicht genutzt, kann er von Flickr gelöscht werden.

Der Pro Account hingegen hat für 1,87 \$ pro Monat keine Uploadbeschränkung, hier können beliebig viele Bilder und Videos, mit einer Länge von maximal 90 Sekunden, hochgeladen werden. Es besteht ebenso die Möglichkeit Videos in HD anzuzeigen, seine Originalbilder zu speichern und Fotos und Videos können in über 60 Gruppenpools bereitgestellt werden. Im Gegensatz zum Free Account werden beim Pro Account alle Bilder im Fotostream angezeigt. Der Pro Account ist werbefrei und bietet Statistiken an, in denen die Nutzer sehen, wie oft Ihre Bilder und Videos bereits angesehen wurden. (vgl. Flickr Hilfe/FAQ/Kostenlose Accounts, Upgrades und Geschenke 2012)

#### 1.6.3 Flickr Community - Richtlinien

Flickr teilt seine Community-Richtlinien in "was man tun soll" und "was man nicht tun soll" Kategorien ein. Zu den Dingen, die man tun soll, zählen unter anderem Freundlichkeit und Respekt gegenüber anderen Nutzern, sowie das ausschließliche Hochladen selbst erstellter Inhalte. Auch wird den Nutzern geraten die hochgeladenen Inhalte mit den entsprechenden Sicherheits- und Inhaltsfiltern zu moderieren. (vgl. Flickr Community-Richtlinien 2012) Im Sicherheitsfilter werden drei Sicherheitsstufen unterschieden: sicher, mittel und eingeschränkt. Sicher bedeutet, dass die Inhalte der Fotos für ein breites und öffentliches Publikum geeignet sind. Die Sicherheitsstufe mittel soll laut Flickr dann gewählt werden, wenn sich der User nicht sicher ist, ob der Inhalt für ein breites und öffentliches Publikum geeignet ist, aber grundsätzlich annimmt, dass der Inhalt nicht eingeschränkt werden muss. (vgl. Flickr Was

sind Inhaltsfilter 2012) Unter eingeschränkt schreibt Flickr: "Das sind Inhalte, die Sie Ihrer Mutter wahrscheinlich nicht zeigen würden und die definitiv nicht von Kindern angesehen werden sollten." (Flickr Was sind Inhaltsfilter 2012) Hierunter fallen unter anderem nackte Personen in Frontalansicht, wohingegen entblößte Brüste und Gesäßhälften als mittel eingestuft werden mussen. Außerdem muss mittels des Inhaltsfilters angegeben werden, um ¨ welchen Inhaltstyp es sich handelt. Hier wird unterschieden zwischen Fotos/Videos, Illustrationen/Kunst/Animation/Computergrafiken/andere nicht fotografische Bilder und Screencasts/Screenshots. (vgl. Ebd.) Die User werden in den Community Richtlinien auch aufgefordert, einen Link zu Flickr zu setzen, wenn Sie Bilder von Flickr auf einer anderen Webseite veröffentlichen. Als letzter Punkt in der "was man tun soll" Kategorie wird der User dazu aufgefordert, Spaß auf Flickr zu haben, seinen Horizont zu erweitern und die Welt mit den Augen anderer zu sehen. (vgl. Flickr Community-Richtlinien 2012)

Nun zu den Dingen, die User auf Flickr nicht tun sollten: Flickr schreibt dazu "Wir geben gerne zweite Chancen. Wenn Sie jedoch eine der folgenden Grenzen überschreiten, kann dies dazu führen, dass Ihr Account auch ohne Verwarnung gelöscht wird". (Flickr Community-Richtlinien 2012) User sollen keine Inhalte hochladen, die nicht von Ihnen selbst stammen. Auch Bilder und Videos, die sie privat keinen Kindern zeigen wurden, sollen nicht auf Flickr ¨ hochgeladen werden. Ebenso ist es nicht erlaubt, Bilder mit eingeschränktem Inhalt als Profilbild zu verwenden, hier sind nur sichere Bildinhalte zugelassen. Usern ist es auch nicht gestattet, rechtswidrige oder unzulässige Inhalte hochzuladen. Usern die dies nicht beachten, werden rechtliche Maßnahmen angedroht. Ein weiterer Punkt ist das Verhalten. User werden dazu aufgefordert, andere Mitglieder nicht zu beleidigen oder in irgendeiner anderen Weise zu belästigen. Auch werden User in den Richtlinien aufgefordert, sich nicht merkwürdig zu verhalten. Der User-Account darf auch nicht dazu genutzt werden, um Webgrafiken wie Logos und Banner zu speichern. Ebenso ist es nicht gestattet, Flickr als Verkaufsplattform zu benutzen. Hierunter fällt beispielsweise das Verwenden von Flickr als Produktkatalog. (vgl. Ebd.) Neben den Kategorien "was man tun soll" und "was man nicht tun sollte" finden sich auch noch weitere Punkte, auf die die User hingewiesen werden. So haben User beispielsweise die Möglichkeit, Bilder und Videos, deren Inhalt sie als problematisch empfinden, zu melden. Ebenso kann das Verhalten eines Users dem Flickr-Team gemeldet werden. Der letzte Punkt, der in den Community-Richtlinien angesprochen wird, sind Urheberrechtsverletzungen. User haben die Möglichkeit, sich an das Yahoo! Copyright Team zu wenden, wenn sie erkennen, dass ein anderer User fremde Inhalte hochgeladen hat. (vgl. Ebd.)

#### 1.6.4 Bildorganisation und Bildsortierung

Die hochgeladenen Bilder können in Alben organisiert werden. Hier kann eingestellt werden, für wen die darin enthaltenen Bilder zu sehen sind, es wird unterschieden zwischen privat, nur der User selbst, seine Freunde oder Familie können die Bilder sehen, und öffentlich, jeder Flickr User kann sich die Bilder ansehen. Ebenso kann eingestellt werden, wer die Bilder kommentieren kann und wer Notizen, Tags und Personen hinzufügen kann. Auch hier wird

wieder unterschieden zwischen allen Kontakten, nur Freunde und Familie, nur der User selbst und allen Flickr Usern. Die angelegten Alben können wiederum in Sammlungen organisiert werden, diese Funktion steht allerdings nur Usern mit einem pro-Account zur Verfügung. Bei jedem hochgeladenen Bild besteht die Möglichkeit, anzugeben, wo und wann das Bild entstanden ist und mit welcher Kamera es gemacht wurde. Gibt man diese Daten an, kann der User unter "Ihre Karte" genau sehen, wo er welche Bilder gemacht hat. Man kann seine hochgeladenen Bilder nicht nur in Alben organisieren, sondern auch in Gruppen von anderen Benutzern laden. In den Gruppen gibt es die Möglichkeit Diskussionsforen zu erstellen in denen sich die User austauschen können. Nach eigenen Angaben seitens Flickr gibt es derzeit uber 1,5 Millionen aktive Gruppen auf der Photosharing-Plattform. (vgl. Flickr 2013) Die ¨ Administratoren der Gruppen können festlegen, ob jeder User der Gruppe beitreten kann, oder ob man um einen Beitritt beim Administrator ansuchen muss. Ebenso kann festgelegt werden, welche Inhalte, Bilder oder Videos, in der Gruppe akzeptiert werden.

Neben der gezielten Suche nach Inhalten in der rechten oberen Ecke auf jeder Flickr-Seite gibt es auch zahlreiche andere Möglichkeiten die Plattform nach Inhalten zu durchsuchen. Usern stehen unter dem Menüpunkt Entdecken eine Vielzahl an Möglichkeiten der Bildsuche und Bildsortierung zur Verfügung. So können sich User die neuesten Bilder, die auf die Photosharing-Plattform hochgeladen wurden, ansehen. Unter diesem Menüpunkt gibt es auch einen Kalender, in dem sich von jedem beliebigen Tag die interessantesten Bilder anzeigen lassen kann. (vgl. Flickr Entdecken 2013) Diese Auswahl basiert auf dem Konzept der Interestingness, wie Susanne Holschbach in ihrem Text "Fotokritik in Permanenz" schreibt. (vgl. Holschbach 2009: 80) Ziel ist es, die Aufmerksamkeit auf bestimmte Bilder zu lenken. Hinter der Interestingness steht ein geheimer Algorithmus, der aus der Menge der zuletzt hochgeladenen Inhalte 500 Bilder auswählt, die dann auf der Entdecken-Seite präsentiert werden. (vgl. Ebd. 80) Für viele User ist dies das große Ziel. Sieht man sich die Bilder auf der Entdecken-Seite genauer an, fällt auf, dass es sich dort beinahe ausschließlich um technisch perfekt gemachte Bilder handelt handelt. Susanne Holschbach sieht zwischen Bildern, die sich aufgrund des Interestingness Algorithmus auf der Entdecken-Seite finden, und dem Angebot von Stockphotography-Agenturen eine Ahnlichkeit. Denn auch die Bilder der Entdecken-Seite weisen in Bezug auf Belichtung, Fokussierung und Komposition kaum einen Mangel auf. (vgl. Ebd.) Somit könnte man meinen, Flickr wählt nur jene Bilder für die Entdecken-Seite aus, die auch mit dem Angebot von Bildplattformen, auf denen man für die Bilder bezahlen muss, mithalten können. Ein privates Familienfoto minderer Qualität wird vermutlich nicht mittels des Algorithmus ausgewählt und unter den interessantesten Inhalten gezeigt werden, obwohl sich Flickr dezidiert an Amateurfotografen richtet:

" in einem Blog festhalten oder ihre besten Bilder oder Videos der ganzen Welt im In-"Die Benutzer können Momentaufnahmen, die sie mit der Handykamera gemacht haben, ternet zeigen. Sie können auch Fotos von ihren Kindern sicher und privat der Familie zeigen, die weit weg wohnt. Flickr macht all das möglich und noch viel mehr!" (Flickr Uber Flickr 2012)

Unter Entdecken gelangt man auch zum Commons-Projekt, auf das im weiteren Verlauf dieser Arbeit noch eingegangen wird. Da auf Flickr die Möglichkeit besteht, seine Fotos durch Getty Images lizenzieren zu lassen, findet sich auch dazu eine eigene Kategorie. Hier kann man sich die neuesten lizenzierten Bilder ansehen und erwerben. W¨ahlt man die Kategorie Galerien zeigt Flickr eine zufällige Auswahl aus allen von Usern erstellten Galerien. Unter dem Punkt Weltkarte kann man die Bilder nach Orten auswählen. Voraussetzung hierfür ist naturlich, dass User beim Hochladen ihrer Bilder auch angeben, wo sie das Foto gemacht ¨ haben. Unter App Garden findet man eine Auswahl von Apps, die von Flickr Usern mithilfe der Programmierschnittstelle Flickr API hergestellt werden. Unter Kamerasuche sieht man in Form eines Diagramms die beliebtesten Kameras der Flickr User. W¨ahlt man eine Kamera aus, sieht man eine Auswahl an Fotos, sowie wie viele Bilder, die mit dieser Kamera gemacht wurden, am letzten Tag hochgeladen wurden. Eine weitere Option um Bilder zu sortieren ist jene nach den beliebtesten Tags. Zu diesen gelangt man, wenn man in der Suche das Stichwort Tags eingibt. Dann hat man als User die Wahl, sich die eigenen Tags oder die beliebtesten Tags anzeigen zu lassen. Unter den beliebtesten Tags zeigt Flickr zum einen die angesagtesten Tags der letzten Woche sowie der letzten 24 Stunden. Auch die beliebtesten Tags aller Zeiten sind dort sichtbar.

#### 1.6.5 Der Fotostream

Jeder User verfügt über einen Fotostream, in dem die von ihm hochgeladenen Bilder zu sehen sind. Der Aufbau der Fotostream-Seite erinnert an Weblogs, sie ist sehr einfach gestaltet. Jedes einzelne Bild stellt einen Eintrag dar. Die hochgeladenen Bilder sind chronologisch geordnet, die aktuellsten sieht man zuerst. Unter jedem einzelnen Bild sieht man das Datum, an welchem es hochgeladen wurde, und wie viele Kommentare andere User zu dem Bild hinterlassen haben. Ebenso kann man sich den ganzen Fotostream als Diashow ansehen. Zudem können User den Fotostream mit anderen, die nicht auf Flickr angemeldet sind, per E-Mail, Facebook oder Twitter teilen.

Dadurch, dass man im Fotostream immer nur die aktuellsten Bilder sieht, erhält man den Eindruck, dass jedes Bild nur eine begrenzte Zeit hat, um im Rampenlicht des Fotostreams zu stehen, bevor es von einem aktuelleren Bild ersetzt wird. Murray ist der Meinung, dass es sich beim Fotostream um einen sich kontinuierlich ändernden Strom von Bildern handelt. (vgl. Murray 2008: 155)

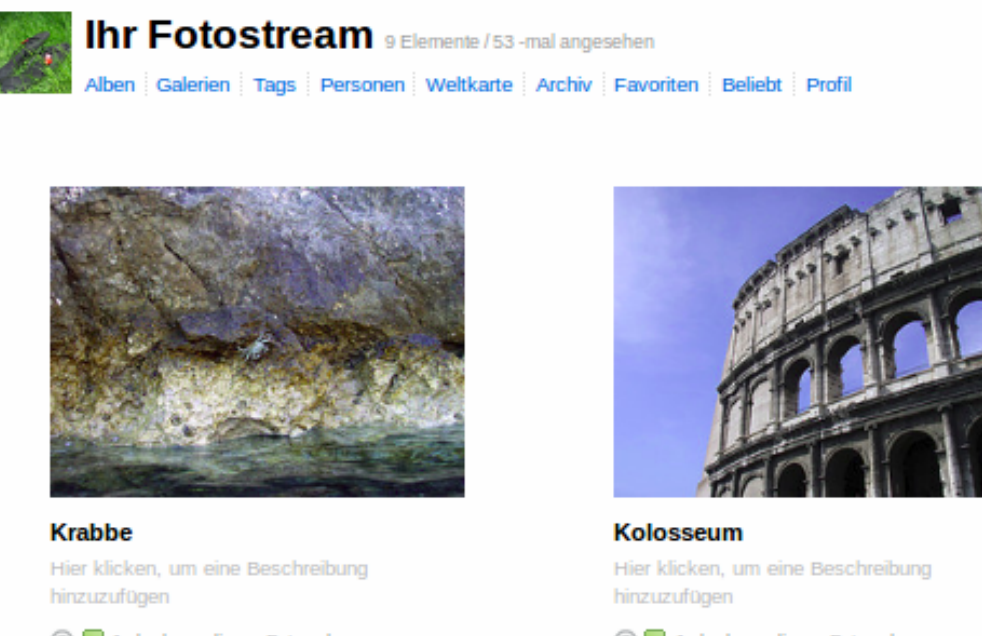

C Jeder kann dieses Foto sehen (bearbeiten) Hochgeladen: 26. Feb 2012 | Löschen 1 Kommentar

C Jeder kann dieses Foto sehen (bearbeiten) Hochgeladen: 26. Feb 2012 | Löschen Kommentar hinzufügen

Abbildung 2: Fotostream

User haben die Möglichkeit, sich den eigenen, oder den Fotostream eines anderen Users, detailliert anzusehen. Der Fotostream kann als Visitenkarte des Users angesehen werden, er ist die "online representation of self". (Malinen 2010: 383) So kann man sich etwa alle Alben oder Sammlungen anzeigen lassen, sowie die 150 meist verwendeten Tags. Im Fotostream kann man sich auch ansehen, wie oft welche Personen auf den Fotos markiert wurden. Unter Weltkarte kann man sehen, an welchen Orten die Fotos gemacht wurden, vorausgesetzt der Ort der Aufnahme wurde angegeben. Im Archiv des Fotostreams kann man sich, sortiert nach Jahr und Monat, ansehen, wann die Bilder aufgenommen und wann sie auf Flickr veröffentlicht wurden.

Durch einen Klick auf ein Bild im Fotostream gelangt man zur bildeigenen Seite. Dort sieht man die Kommentare anderer User, wer auf dem Bild markiert wurde, mit welchen Tags das Bild versehen wurde und in welchen Gruppen es noch zu finden ist. User sehen in dieser Ansicht unter den Eigentümereinstellungen auch, für wen das Bild freigegeben wurde, ob es für alle oder nur für Freunde sichtbar ist. Zudem ist ersichtlich, ob das Bild lizenziert wurde und wer Kommentare hinzufügen kann, jeder oder nur Freunde. Auf der Seite des Bildes sieht man auch die jeweilige Sicherheitsstufe, die wie schon zuvor erwähnt, entweder unbedenklich, mittel oder eingeschränkt sein kann.

User können Bilder von anderen Usern als Favoriten markieren, diese werden dann im eigenen Fotostream unter "Favoriten" gespeichert und sind dort sichtbar. Auch wie beliebt die Inhalte auf Flickr sind kann man sich ansehen, hier gibt es verschiedene Ansichten. Unter "Beliebt" sieht man, wie oft jedes einzelne Foto von anderen Usern angesehen wurde, wie oft es von anderen Usern zu den Favoriten hinzugefügt wurde und wie viele Kommentare zu den Fotos hinzugefügt wurden. Ebenso sieht man, wie oft der Fotostream von anderen Usern aufgerufen wurde. Im Profil sieht man seine Kontakte, die Gruppen denen man beigetreten ist, sowie etwaig verfasste Empfehlung anderer User. Im Profil sieht man auch das Beitrittsdatum, das Geschlecht sowie die E-Mail Adresse des Users. Hier können außerdem das Profilbild, die Datenschutzeinstellungen sowie der Benutzername geändert werden.

Neben dem Fotostream verfügt jeder Nutzer noch über eine individuelle Startseite. Auf dieser sieht man seine eigenen, zuletzt hochgeladenen Bilder, die aktuellsten Bilder seiner Kontakte, sowie die neuesten Aktualisierungen seiner aktiven Gruppen.

#### 1.6.6 Videos auf Flickr

Wie schon erwähnt, können auf Flickr nicht nur Bilder, sondern auch Videos hochgeladen werden. Auffallend ist aber, dass sich Videos nicht so leicht auf der Photosharing-Plattform finden lassen wie Bilder. Über das Suchfenster erhält man als Ergebnisse nur Bilder. Zu den Videos gelangt man erst, wenn man im Suchfeld explizit das Wort Video eintippt. Hier wird dem User eine Auswahl der beliebtesten Videos geboten, ebenso gibt es die Möglichkeit uber ein Suchfenster nach Videos auf Flickr zu suchen. Auf dieser Seite werden auch einige ¨ Gruppen, die Videos zum Inhalt haben, angezeigt, sowie ein eigener FAQ-Bereich zum Thema Videos. Ähnlich wie auf der Seite der beliebten Tags sind hier die beliebtesten Tags für Videos zu sehen. Eine weitere Möglichkeit, um sich Videos anzusehen, bietet die Flickr Uhr. Dieses Projekt existiert seit 2009 auf der Photosharing-Plattform. Mit der Flickr Uhr lassen sich Videos, die zu einer bestimmten Tageszeit aufgenommen wurden, suchen. (vgl. Immler 2009: 24) Bei der Uhr handelt es sich genau genommen um einen Zeitstrahl, in dem man nur kleine Bildstreifen der Videos sieht. Das Projekt verfolgt folgendes Ziel: "mit steigender Teilnehmerzahl wird sich uns die Gelegenheit bieten, nachzuvollziehen, wie ein bestimmter Zeitpunkt aus einer Vielzahl unterschiedlicher Perspektiven aussieht." (Flickr Video Uhr 2012) Klickt man einen von diesen Bildstreifen an, öffnet sich das Video. Um Videos in der Flickr Uhr veröffentlichen zu können, muss man der dazugehörigen Gruppe "Flickr Video Uhr" beitreten. Die Gruppe hat aktuell knapp 2730 Mitglieder und umfasst 4081 Videos. (vgl. Flickr Video Uhr 2012) Damit das Video in der Uhr angezeigt wird, muss der User es mit einem sogenannten Machine-Tag versehen, damit die Uhr weiß, zu welcher Tageszeit das Video aufgenommen wurde und es in der Flickr Uhr richtig zugeordnet werden kann. Unter einem Machine-Tag versteht man einen Tag, der, wenn er von einem anderen Server oder einer Website gelesen wird, eine bestimmte Aktion ausfuhrt. (vgl. Flickr Hilfe/FAQ/Tags ¨ 2012) Es findet sich auf der Plattform keine Information, wie viele Videos sich auf Flickr befinden. Auffallend ist, dass die Videos, im Vergleich zu den Fotos, schwer auffindbar sind. Dadurch wird deutlich, dass Bilder auf Flickr eine zentralere Rolle spielen als Videos.

### 2 Community und virtuelle Kommunikation auf Flickr

#### 2.1 Virtuelle Gruppen auf Flickr

Udo Thiedeke bezeichnet User auf einer Photosharing-Plattform wie Flickr als virtuelle Gruppe. Hier liegt der Fokus, im Gegensatz zur sozialen Gruppe, die von Angesicht zu Angesicht kommuniziert, auf der Kommunikation uber das Internet. Thiedeke bestimmt ¨ virtuelle Gruppen als virtualisierte Sonderform der sozialen Gruppe. (vgl. Thiedeke 2003: 60) Findet der soziale Austausch face-to-face und virtuell statt, weil man sich sowohl im echten Leben als auch im Internet miteinander unterhält, spricht man von Hybrid-Beziehungen. (vgl. Döring 2003: 424) Nicola Döring beschreibt virtuelle Gruppen in ihrem Buch  $Sozial$ psychologie des Internet als sozio-technische Phänomene, da sie als technische Basis einen virtuellen Treffpunkt sowie entsprechende synchrone oder asynchrone Internetdienste benötigen. Um aber zu einer virtuellen Gruppe zu werden, wie Thiedeke sie beschreibt, bedarf es zudem eines aktiven Teilnehmerkreises, dem Austausch über Kommentare und ähnlichem sowie einer entsprechenden Rollenverteilung. Virtuelle Gemeinschaften zeichnen sich durch wiederholte und regelgeleitete Kommunikation an einem virtuellen Ort aus. (vgl. Döring 2003.: 501) All jene Punkte erfullen auch die Gruppen auf Flickr. In diesen werden unter ¨ anderem Administratoren festgelegt. Außerdem gibt es in vielen Gruppen Zugangsbeschränkungen und Regeln, an die sich die Mitglieder halten müssen. Sozialer Austausch in den Flickr-Gruppen findet in den Diskussionen oder in Kommentaren unter Bildern statt. Ebenso verhält es sich mit dem Begriff der Community, auch dieser setzt eine Kommunikationsdichte zwischen Usern voraus, eine erkennbare Identität jedes einzelnen sowie Schließungstendenzen nach innen sowie nach außen. (vgl. Stegbauer 2001: 195) Demnach kann aber nicht von allen 70 Millionen Usern auf Flickr als Community beziehungsweise Gruppe gesprochen werden. Nur jene User, die die Photosharing-Plattform Flickr durch ihre Bilder und ihre Kommentare aktiv mitgestalten, sind als die Community von Flickr zu bezeichnen. Stille User, die sich nur Bilder ansehen, zählen nicht zur Community beziehungsweise Gruppe.

Winfried Marotzki nennt in seinem Artikel "Interaktivität und virtuelle Communities" sieben Strukturmerkmale, die charakteristisch fur virtuelle Communities sind. So muss etwa jede ¨ Community ein bestimmtes Aussehen erhalten, dass einer Leitmetapher folgt. Als Beispiele nennt Marotzki eine Stadt oder eine Bibliothek. Die Leitmetapher für die Photosharing-Plattform Flickr wurde vermutlich der eines Fotoalbums entsprechen. Das zweite Merkmal, ¨ das sich in virtuellen Communities findet, ist laut Marotzki ein Regelwerk beziehungsweise eine soziografische Struktur. Jede Community verfügt über spezifische Regeln, an die sich die User halten müssen. Wie bereits erwähnt, gibt es solche Regeln auch auf Flickr. Das dritte Merkmal bildet die Kommunikationsstruktur. Darunter fallen alle Methoden des Austauschs, die die Verwirklichung der Leitmetapher ermöglichen. Die Partizipationsstruktur ist ein weiteres Merkmal virtueller Communities. User können in der Community mitbestimmen und an der Gestaltung teilhaben. Auf Flickr geschieht dies einerseits durch die Inhalte. Diese bestimmen das Aussehen mit und prägen die Plattform. Andererseits geschieht dies auch durch

die Kommentare und Diskussionen, die von den Usern selbst gestaltet werden können. Das nächste Merkmal ist die Informationsstruktur. Je nach Gegenstandsbereich der virtuellen Community werden den Usern Informationen zur Verfügung gestellt. Dies gilt auch für die Photosharing-Plattform Flickr. Hier gibt es einen umfangreichen FAQ-Bereich, in dem sich die User über alle Themen betreffend Flickr informieren können. Das sechste Strukturmerkmal virtueller Communities ist die Präsentationskultur. User haben in der Community die Möglichkeit, sich den anderen zu präsentieren. Auf Flickr erfolgt dies durch das persönliche Nutzerprofil. Hier kann man sich mittels eines Fotos und Angaben zur Person präsentieren. Das letzte Strukturmerkmal, welches Marotzki nennt, ist das Verhältnis zwischen Online und Offline. Darin geht es zum einen um die Möglichkeit auch außerhalb der Community miteinander in Kontakt treten zu können, etwa durch E-Mails und SMS, und zum anderen um eine Servicestruktur, die die User zu Institutionen außerhalb des Internets verweist. Die meisten Servicestrukturen in Communities verfolgen laut Marotzki aber kommerzielle Absichten. (vgl. Marotzki 2004: 122-125) Wie bereits erw¨ahnt haben User auf Flickr die Möglichkeit miteinander in Kontakt zu treten und auszutauschen. Demnach besteht auch die Möglichkeit, dass sich User, die sich auf Flickr kennengelernt haben, auch außerhalb der Community treffen. Auch eine Servicestruktur ist auf Flickr vorhanden, dazu zählt etwa der Hinweis, dass User ihre Bilder als Ausdrucke bestellen können. Da sich alle sieben von Marotzki genannten Strukturmerkmale auch auf der Photosharing-Plattform Flickr finden, kann diese mitsamt ihren aktiven Usern als virtuelle Community bezeichnet werden.

#### 2.2 Virtuelle Kommunikation

Nicht nur die Beziehungen verändern sich durch das Internet sondern auch die Kommunikation. Das Internet ist der Ort der "virtual-to-virtual-Kommunikation" (Thiedeke 2008: 46) Diese virtuelle Kommunikation ist laut Thiedeke durch Anonymität, Selbstentgrenzung, Interaktivität und Optionalität gekennzeichnet. (vgl. Thiedeke 2003: 25) Laut Heike Gallery entstehen zwischen den Kommunizierenden im Internet neue Formen und Grade der Anonymität, da die Anonymität nur zum Teil durch technische Gegebenheiten produziert wird, sondern auch von den Kommunizierenden beziehungsweise den Usern selbst geschaffen wird. (vgl. Gallery 2000: 71)

Mit der Wahl des Benutzernamens wird eine Identität aufgebaut und ein Teil des Selbst gezeigt. Allein schon die Wahl des Benutzernamens wirkt sich auf den Grad der Anonymität aus. Der Benutzername ist die Eintrittskarte in den virtuellen Raum des sozialen Netzwerks, des Chats oder eben der Photosharing-Plattform. Bei der Anmeldung hat jeder User die Möglichkeit, seinen eigenen Namen zu verwenden. Dadurch ist man für andere User auch außerhalb der Plattform auffindbar. Will man dies aber nicht tun, kann man jeden beliebigen Namen für seine virtuelle Identität wählen. Die Wahl des Benutzernamens ist laut Gallery der erste Moment der Selbstdarstellung und verleiht dem User eine Identität, auf die sich die anderen User beziehen können. (vgl. Ebd.: 76) Auch auf der Photosharing-Plattform Flickr müssen User einen Benutzernamen angeben. Dieser kann, muss aber nicht, der echte Name

sein. Zudem können die User, wenn sie wollen, in ihrem Flickr-Profil Angaben zur Person machen und etwas über sich schreiben.

| <b>Fotostream von James Loesch REG   James Loesch als Kontakt hinzufügen   828</b><br>Fotostream Alben Weltkarte Favoriten Galerien Profil Mehr                                                                                                    |                             |                          |
|----------------------------------------------------------------------------------------------------|-----------------------------|--------------------------|
| Worked in the elevator service business since 1965. Married since 1969. Vietnam Vet<br>1967-68. Retired stock car racing driver. I've taken pictures all my life.                                                                                                    | Name:                       | James Loesch             |
|                                                                                                    | <b>Beigetreten:</b>         | Januar 2009              |
| "Going outside and meeting the challenge of taking what is, and making it your's, that what<br>photography does for me. It's not the subject so much as my perception of the subject."<br>Roy DeCarava, Harlem photographer                                                                                                    | Heimatstadt:                | Allentown, PA            |
|                                                                                                    | <b>Aktuell:</b>             | Trenton, New Jersey, USA |
| "It doesn't have to be pretty to be true, but if it's true, it's beautiful, Roy Decarava                                                                                                    |                             |                          |
| "The thing that intrigues me about photography is what I like to call fictional reality. The camera<br>allows one to create a world, from scratch or from found elements and environments, and to<br>present such a world as reality, bound by the dimensions of a frame. No photograph<br>guarantees verisimilitude, only a suggestion of truth. You'll never know what was edited, or<br>what the greater context was from a single frame. What you know is what you have been<br>given, and your only responsibility is to accept or reject. The fulfillment of this "conversation" is<br>immeasurable for the photographer; it is the reason why everything hasn't been said with the<br>camera. It is the reason why photography continues to provide stimulus at all levels of society"<br>Brian Day, Photographer, Detroit | Ich bin:                    | Männlich und Vergeben    |
|                                                                                                    | Diese Person blockieren [?] |                          |
| Imagination is more important than knowledge.<br>Knowledge is limited. Imagination encircles the world.<br><b>Albert Einstein</b>                                                                                                    |                             |                          |

Abbildung 3: Profil des Users James Loesch

Abbildung 3 zeigt das Profil des pro-Users James Loesch. Dieser User hat sich durch die Angabe seines Namens, seines Wohnortes und seines Beziehungsstatus zu einer Art der Selbstdarstellung entschieden, die ihn für andere User auch außerhalb von Flickr auffindbar macht, beispielsweise durch einen Blick ins Telefonbuch oder ähnlichem. Zudem erzählt James Loesch in seinem Profil etwas über sich. Natürlich kann es sein, dass die diese Identität nicht echt ist. Dies zu überprüfen ist aber nahezu unmöglich. Das Gegenteil des Profils von James Loesch ist jenes des pro-Users Processor!!. Dieser nennt weder seinen Namen, er agiert nur unter dem Benutzernamen Processor!!, noch findet man Angaben zu Wohnort, Geschlecht oder ähnlichem im Profil. Lediglich das Profilbild könnte auf die Identität von Processor!! verweisen.

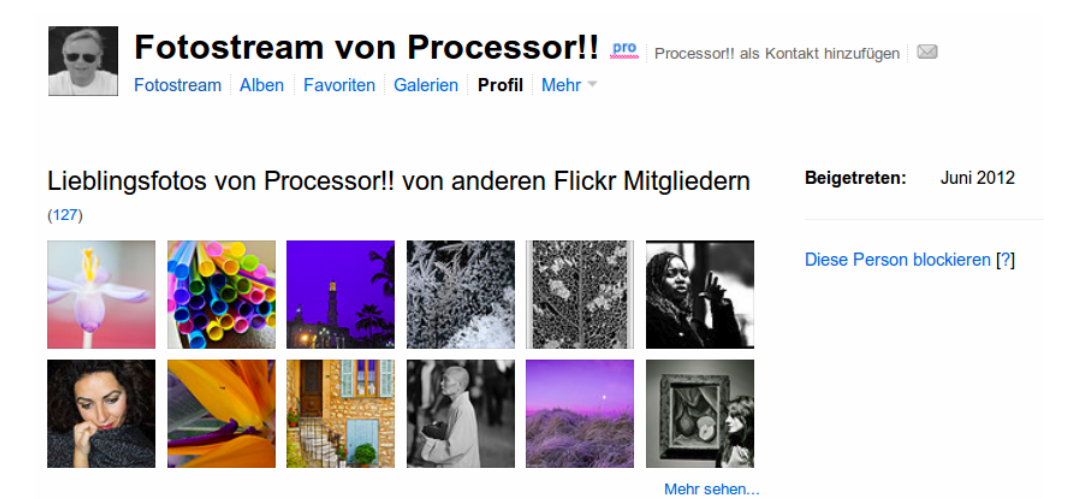

Abbildung 4: Profil des Users Processor!!

Neben der Anonymität ist auch die Interaktivität auf Flickr gegeben, User produzieren und konsumieren sowohl Inhalte auf Flickr als auch Kommunikation. Auch Optionalität ist auf der Photosharing-Plattform vorhanden, den Usern stehen unterschiedliche Möglichkeiten zur Verfügung, um mit anderen in Kontakt zu treten, etwa über Kommentare, Diskussionen oder dem internen Flickr Mail-System. Die virtuelle Kommunikation überwindet die Grenzen von Raum und Zeit. Menschen aus der ganzen Welt können orts- und zeitunabhängig miteinander kommunizieren. Zudem erzeugt das Internet neue Orte. Kommunikation im Internet schafft zum einen eigene Adressräume, zum anderen stellen internetbasierte Kommunikationsformen einen Rahmen für die Entstehung sozialer Formen her. Diskussionsforen, Chats und ähnliche Instrumente zur Kommunikation erzeugen einen Bezugspunkt für Beziehungen. Stegbauer ist weiter der Meinung, wenn sich auf diese Weise eigene soziale Sphären bilden, lässt sich das dadurch Entstandene als sozialer Raum beschreiben. Diese virtuellen sozialen Räume uberwinden damit nicht nur die Eigenschaft des physischen Raums sondern erzeugen einen ¨ neuen, virtuellen Ort, an dem soziale Prozesse möglich werden. (vgl. Stegbauer 2000: 19, 20) Bei der Kommunikation im virtuellen Raum verwischt die Grenze zwischen Leser und Schreiber, wie Winfried Marotzki behauptet. Die virtuelle Kommunikation im Internet und somit auch jene auf Flickr fällt unter die User-to-Documents-Interaction. Diese Art der Interaktion schließt die Interaktion mit den Dokumenten, im Fall von Flickr das Betrachten der Bilder und surfen durch die Pools und Alben, die Interaktion mit den Urhebern der Dokumente, auf Flickr die Kommunikation zwischen den Betrachtern und den Fotografen, sowie die Herstellung eigener Dokumente, das Hochladen eigener Bilder auf Flickr, mit ein. (vgl. Marotzki 2004: 120) Virtuelle Kommunikation hat aber im Vergleich zur face-to-face Kommunikation auch ihre Nachteile. W¨ahrend die Agierenden bei der face-to-face Kommunikation eine Vielzahl an Kommunikationskanälen zur Verfügung haben, hören, sehen, riechen, fühlen, um ihren Gesprächspartner einschätzen zu können, beschränkt sich die virtuelle Kommunikation auf nur einen Kanal. (vgl. Stegbauer 2000: 25) Die Interaktionspartner können nur mit dem geschriebenen Wort kommunizieren.<sup>2</sup> Die Hardware des Computers, Tastatur und Monitor, ersetzen die in der persönlichen Kommunikation vorhandenen Sinneseindrücke. Der Interaktionspartner erhält nur das geschriebene Wort. (vgl. Standke-Erdmann 2002: 194) Zwar hat sich der Einsatz von Emoticons und Smileys als Ersatz für den Ausdruck von Gefühlen durchgesetzt, diese können die Eindrücke der nichtmedial vermittelten Kommunikation aber nur begrenzt ersetzen. (vgl. Stegbauer 2000: 25) Andererseits werden durch den technischen Mangel an Informationen "a-priori-Kommunikationshemmnisse" (Stegbauer 2000: 21) abgebaut. Denn Informationen über die Interaktionspartner, die Vorurteile erzeugen könnten, werden bei der textbasierten Kommunikation im virtuellen Raum nicht übertragen, da User auf Plattformen wie Flickr keinerlei Details zu Hautfarbe, Religionszugehörigkeit und sozialen Status in ihren Online-Profilen angeben müssen. (vgl. Stegbauer 2000: 21) Wie die Beispiele zeigen, können die User auf Flickr in ihren Profilen etwas zu ihrer Person schreiben. Es fällt aber auf, dass die wenigsten User diese Möglichkeit wahrnehmen.

<sup>2</sup>Eine Ausnahme bilden Dienste wie Skype.

#### 2.3 Flickr User sind Teil der Snapr Culture

Aufgrund der Digitalisierung sowie Photosharing-Plattformen wie Flickr hat sich der Umgang mit Bildern verändert. Flickr User sind Teil der sogenannten Snapr Culture, wie Miller und Edwards sie in ihrer Studie "Give and Take: A Study of Consumer Photo-Sharing Culture and Practice" nennen. Die Bezeichnung *Snapr* ist eine Anlehnung an das fehlende "e" in Flickr. In ihrer Studie haben Miller und Edwards zehn Personen zu ihrem Umgang mit Bildern befragt. Dabei hat sich gezeigt, dass jene Befragten, die Mitglieder der Plattform Flickr sind, einen ganz speziellen Umgang mit Bildern haben. (vgl. Miller/Edwards 2007: 349) Auch Sanna Malinen beschäftigt sich in ihrem Text "Photo exhibition or online community?" mit der Snapr Culture. Diese ist laut Malinen das Gegenteil der vom Anthropologen Richard Chalfen definierten Kodak Culture. (vgl. Malinen 2010: 380) Der Kodak Culture gehören jene Amateurfotografen an, die traditionelle Bilder machen, etwa von Geburtstagsfeiern oder Urlaubsreisen, mit dem Ziel, sie mit nahestehenden Menschen zu teilen. (vgl. Ebd.) Jene Fotografen, die Teil dieser Bildkultur sind, fotografieren vorrangig die Menschen, die sie kennen und mit denen sie auch die Bilder teilen. (vgl. Miller/Edwards 2007: 347) Diese Bilder der Kodak Culture-Fotografen unterscheiden sich hinsichtlich ihrer ästhetischen Ansprüche von jenen der Snaprs und Profi-Fotografen. Angehörige der Kodak Culture fotografieren, um wichtige Ereignisse in ihrem Leben, etwa eine Feier, festzuhalten und um sie mit Freunden und Bekannten teilen zu können. Dies gilt nicht nur für Amateurfotografen sondern auch für jede andere Amateurkultur, denn  $\alpha$ 

"
gesellschaftlich normierten Funktionen unterordnet, während für die Ausgestaltung "die Besonderheit jeder Volkskunst besteht darin, dass sie die künstlerische Tätigkeit reiner Formen, die allgemein als die sublimen gelten, die Abwesenheit funktionaler Merkmale und praktischer oder ethischer Zwecke vorausgesetzt ist."(Bourdieu 2006: 19)

Das Teilen von Bildern im engsten Kreis ist der wesentliche Unterschied zur Snapr Culture. Denn während die Fotografen der Kodak Culture ihre Bilder nur mit wenigen ausgewählten Personen teilen, machen jene der Snapr Culture Bilder, um sie mit möglichst vielen anderen Menschen, die sie meist nicht kennen, zu teilen. Dieses Teilen findet vorrangig über das Internet und weniger über den direkten Kontakt miteinander statt. Zur Aufrechterhaltung sozialer Beziehungen nutzen Fotografen der Snapr Culture Tags, Kommentare und Nachrichten. (vgl. Malinen 2010: 380) Angehörige der Snapr Culture stört die Tatsache, dass ihre Bilder von Fremden angesehen werden, nicht so sehr wie es jene der Kodak Culture stören würde, da die Snaprs davon ausgehen, dass auf Flickr jeder ihre Bilder sehen kann. (vgl. Miller/Edwards 2007: 350) Wie bereits erwähnt, gibt es auf Flickr die Möglichkeit hochgeladene Bilder nur bestimmten Personen, etwa Freunden oder Familie, zugänglich zu machen. Aus diesem Grund könnten sich auch Angehörige der Kodak Culture auf Flickr finden. Sie können wie bisher ihre Bilder nur mit ihnen bekannten Personen teilen und haben zusätzlich den Vorteil Flickr als Speichermedium zu nutzen. Durch Flickr können User der Kodak Culture ihre Bilder auch mit Freunden und Familienangehörigen teilen, die weiter entfernt wohnen. Durch die

Möglichkeit der Gästepässe können sich auch jene Freunde und Bekannte die Bilder ansehen, die nicht auf Flickr angemeldet sind.

Zusammenfassend lässt sich sagen, dass im Falle der Photosharing-Plattform Flickr sowohl von einer virtuellen Gruppe als auch von einer Community gesprochen werden kann. In beiden Fällen sind damit aber nur jene User gemeint, die aktiv zur Plattform beitragen, etwa durch das Hochladen von Bildern, das Kommentieren von Bildern oder dem Diskutieren in den Gruppen. User können über die eigens zur Verfügung gestellten Kommunikationsmittel wie Flickr-Mail miteinander kommunizieren. Die virtuelle Kommunikation findet auf technischer Basis statt und schafft virtuelle Räume, in denen sich die User mittels Nachrichten, Kommentaren oder Tags miteinander unterhalten können. Durch die freie Wahl des Benutzernamens und die fehlenden Sinneseindrücke, die nur bei der zwischenmenschlichen Kommunikation vorhanden sind, ist der Grad der Anonymität auf der Photosharing-Plattform hoch. Eine Ausnahme bilden hier jene User, die in ihren Profilen persönliche Angaben machen und unter ihrem wirklichen Namen auf Flickr auftreten. Aufgrund der Datenschutzeinstellung von Bildern, Alben und Sammlungen auf Flickr kann davon ausgegangen werden, dass sich sowohl User der Snapr als auch der Kodak Culture auf Flickr finden. Amateurfotografen der Snapr Culture können ihre Bilder mit allen teilen, jene der Kodak Culture können die Einstellungen so vornehmen, dass nur Freunde und Familie die Bilder ansehen können.
# 3 Bildkategorien auf Flickr

Roland Barthes schreibt in seinem Buch Die helle Kammer, dass sich die Fotografie hinsichtlich empirischen, ästhetischen oder rhetorischen Gesichtspunkten einteilen lässt. Unter empirisch versteht Barthes die Einteilung in Berufsfotografen oder Amateure, also nach dem Erzeuger des Bildes. Bei einer Einteilung hinsichtlich der Asthetik unterscheidet Roland ¨ Barthes realistische Fotografie und Kunstfotografie, bei der rhetorischen die Einteilung in Landschaften, Gegenständen, Porträts und Akten. (vgl. Barthes 1985: 11,12)

Auch auf Flickr lassen sich die Bilder in verschiedene Kategorien, die jener Klassifikation Barthes' ähneln, einteilen. Laut eigenen Angaben der Photosharing-Plattform finden sich bereits uber acht Milliarden Bilder auf Flickr. Klickt man sich durch die zahlreichen Ent- ¨ decken-Möglichkeiten fällt auf, dass sich die Bildinhalte wiederholen. Demnach lassen sich die Bilder auf Flickr aufgrund ihres Inhalts grob in vier Kategorien einteilen: Privat, Politik, Fotografie/Kunst und Institutionen. Um im weiteren Verlauf der Arbeit das Kommunikationsverhalten der User in den unterschiedlichen Kategorien zu untersuchen, wurden für jede Kategorie per Zufall zwei Gruppen, in denen sich die entsprechenden Bilder finden, ausgew¨ahlt. Bestimmt wurden die Gruppen durch die Suche nach den Inhalten, beispielsweise "Technic" oder "Family", von den Suchergebnissen wurden zwei beliebige Gruppen ausgewählt.

In der Kategorie Privat finden sich häufiger als in den drei anderen Kategorien Aufnahmen, die den Anschein erwecken von Amateur- und Hobbyfotografen gemacht worden zu sein. Typische Bilder fur diese Kategorie sind Familienfotos, Fotos mit Freunden, Selbst- ¨ porträts oder auch Bilder von Haustieren. Gibt man in der Suche Family ein, findet Flickr über 19 Millionen Bilder. Zu Pet erhält man über drei Millionen Bilder. Vor allem bei den Familienfotos fällt auf, dass sie sich alle mehr oder weniger ähneln. Der Aufbau ist immer derselbe: Die Familie steht eng zusammen, manche haben den Arm umeinander gelegt oder kleine Kinder auf den Armen, der Blick ist in die Kamera gerichtet (siehe auch Abbildung 3). Die Konvergenz der Blicke und die geordnete Aufstellung der Abgebildeten sollen vom Zusammenhalt der Gruppe zeugen. Ein Familienfoto auf dem die einzelnen Mitglieder ohne körperlichen Berührung abgebildet sind, zeugt laut Bourdieu von schwachem Familienzusammenhang. (vgl. Bourdieu 2006: 93) Und dass sich alle Familienfotos in gewisser Weise ¨ahneln, sei seiner Meinung nach auch gut so, denn auf den Bildern von Unbekannten muss die Funktion der Einzelnen, wer Mutter, Vater, Kind ist, deutlich symbolisiert sein, um für den Betrachter einen Wiedererkennungswert zu haben. (vgl. Ebd.: 94) In dieser Bildkategorie wird das Private der User öffentlich durch andere User konsumiert. (vgl. Barthes 1985: 109) Als Beispiel für die Bildkategorie Privat wurde zum einen die Gruppe "Family Photography" ausgewählt, eine Gruppe in der User Familienfotos hochladen. Die zweite Gruppe, die für die Bildkategorie Privat gewählt wurde, ist "Pet Parade", eine Gruppe, in der sich nur Fotos von Haustieren finden. Zum besseren Verständnis von Bildern dieser Bildkategorie zwei Beispiele:

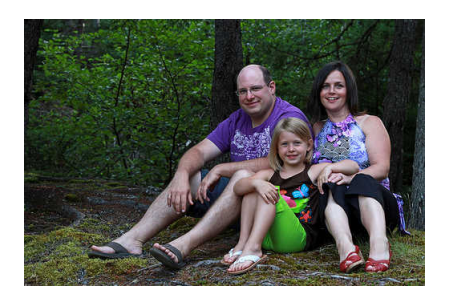

Abbildung 5: "Family Photography" Abbildung 6: "Pet Parade"

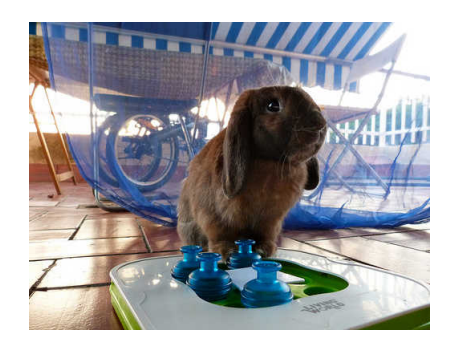

In die Kategorie Politik fallen Bilder zu aktuellen politischen Ereignissen sowie zur Politik generell. Sucht man auf der Photosharing-Plattform nach Politics erhält man über eine halbe Million Ergebnisse. Für diese Bildkategorie wurden die Gruppen "Politics on FLICKR with Free Speech" und "The (World) Politics Group: Liberty is yours enjoy" ausgewählt. In beide Gruppen sollen User Bilder mit politischen Inhalten oder von politischen Veranstaltungen hochladen. In den Gruppen finden sich aber auch viele Karikaturen oder Bilder, die mittels Sprechblasen verändert wurden. Im folgenden zwei Beispiele:

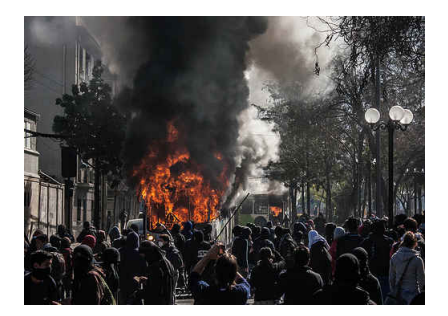

Abbildung 7: "Politics on FLICKR with Free Speech"

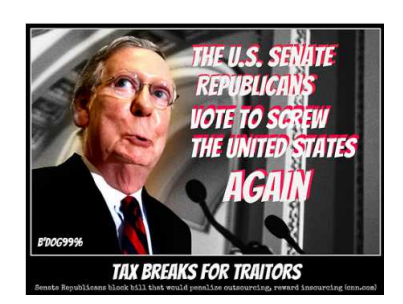

Abbildung 8: "The (World) Politics Group: Liberty is yours enjoy.

Zur dritten Kategorie Fotografie/Kunst zählen alle Bilder, die sich mit den Techniken der Fotografie sowie mit Kunst auseinandersetzen. Auch Landschaften und Experimente mit der Kamera, wie extra lange Belichtungszeiten, fallen in diese Bildgattung. Eine Suche nach Photography liefert über 25 Millionen Ergebnisse, "Art" sogar noch mehr, nämlich mehr als 27 Millionen. Als Beispielgruppen für diese Bildkategorie wurden die Gruppen "Composition Feedback" und "Photography Gallery (3 photos/day)" ausgewählt. Die Gruppe "Composition Feedback" konzentriert sich vor allem auf Feedback zu den hochgeladenen Bildern, etwa zu Bildaufbau oder Aufnahmetechnik. In die Gruppe "Photography Gallery (3 photos/day)" sollen Fotos hochgeladen werden, die den Fotografen besonders gut gefallen.

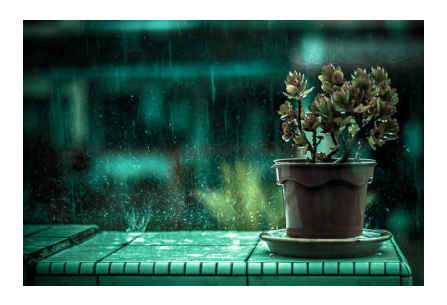

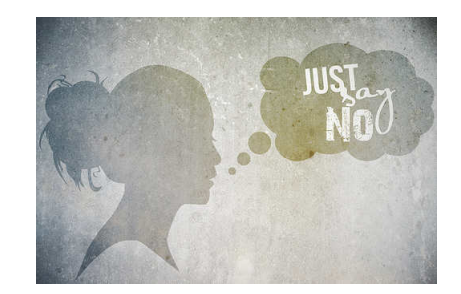

Abbildung 9: Bild aus "Composition Feedback"

Abbildung 10: "Photography Gallery  $(3 \tanh 4\pi)$ photos/day)"

Die letzte Kategorie umfasst alle Bilder, die in einer Institution, etwa einem Museum, einer Bibliothek oder einer Oper aufgenommen wurden. In diese Gattung fallen sowohl Bilder, die von den Usern hochgeladen wurden, als auch Bilder, die von den Institutionen selbst hochgeladen wurden. Eine Suche nach dem Wort Visit liefert über zehn Millionen Ergebnisse. Konkretisiert man die Suche nach einem Ort, etwa Library erhält man drei Millionen Bilder, sucht man nach Museum findet Flickr über zwölf Millionen Bilder. In die erste Gruppe, die zu dieser Kategorie gewählt wurde, "museum watchers watching", dürfen die User nur Bilder hochladen, die andere Menschen während eines Museumsbesuchs zeigen. In "Libraries and Librarians – Please tagg the images you add" finden sich Bilder aus Bibliotheken rund um die Welt. Im folgenden zwei Bildbeispiele:

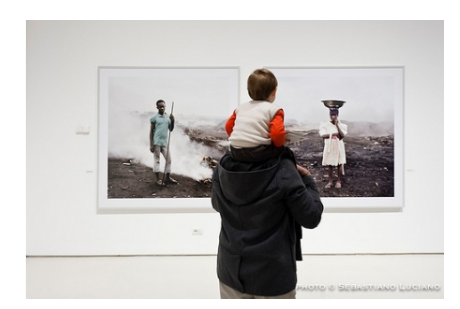

Abbildung 11: Bild aus "museum watchers watching"

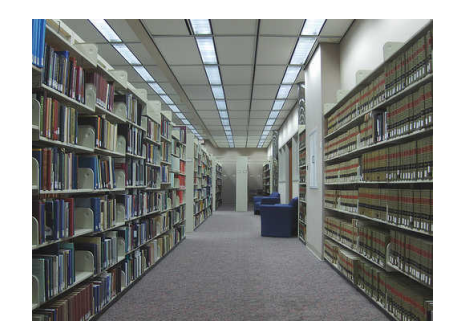

Abbildung 12: Bild aus "Libraries and Librarians"

Naturlich handelt es sich bei dieser Einteilung in Bildkategorien um eine grobe Kategorisierung. ¨ Innerhalb dieser Kategorien gäbe es noch unzählige Unterteilungsmöglichkeiten. Für die vorliegende Arbeit und die Auseinandersetzung mit performativen Kommunikationsstrategien auf Flickr, ist diese grobe Einteilung aber ausreichend. Sieht man sich die Suchergebnisse nach den Bildinhalten an, wird deutlich, dass die Bildkategorie Fotografie/Kunst am stärksten auf der Photosharing-Plattform vertreten ist, die Bildkategorie Politik am schwächsten. Auf die einzelnen Gruppen sowie die Kommunikation der User in diesen wird zu einem späteren Zeitpunkt noch eingegangen.

# 4 Bilder als Kommunikationsform

Durch die digitale Fotografie ist das Erzeugen von Bildern nicht mehr nur den professionellen Fotografen vorbehalten. Aufgrund der immer billigeren Digitalkameras und Handys mit integrierten Kameras, kann im digitalen Zeitalter jeder ein Fotograf sein. Es besteht permanent die Möglichkeit zur Bildproduktion, -distribution und -rezeption. (vgl. Richard 2010: 168) Aber nicht nur die Bilderzeugung wird durch die Digitalfotografie für Amateure zugänglich, sondern auch das Publizieren der erzeugten Bilder. (vgl. Richard 2008: 114) Einen großen Beitrag leisten hier natürlich die Photosharing-Plattformen, die es jedem User erlauben, einfach und bequem seine Bilder hochzuladen. Sei es, um mit Familienmitgliedern bestimmte Fotos zu teilen oder um fremde User an seinen Fotografien teilhaben zu lassen. Aber nicht ein einzelnes Bild macht Flickr oder jede andere Photosharing-Plattform zu dem was sie ist, sondern die Summe an Bildern, wie Birgit Richard in Flickernde Jugend – rauschende Bilder schreibt: "Nicht das Einzelbild steht im Vordergrund, sondern durch die massenhafte Erzeugung das Einstellen in einen Verbund. Es geht um Bilderordnungen und Sortierungen [...]". (Richard 2010: 273) Genau diese serielle Massenhaftigkeit ist es, die die digitalen von den analogen Bildern unterscheidet. Durch verändern eines Pixels in einem digitalen Bild, entsteht sofort wieder ein neues Bild, eine neue Bildsorte. (vgl. Richard 2010: 268) John Sulen beschreibt in seinem Artikel "Image, Word, Action: Interpersonal Dynamics in a Photo-Sharing Community" die Funktion der Bilder auf der Photosharing-Plattform Flickr folgendermaßen: "Images serve as conversation pieces, as convenient vehicles for people to talk to each other about themselves and their lives." (Suler 2008: 559) Erst die hochgeladenen Bilder oder Videos geben auf Flickr einen Anlass zur Kommunikation. Ohne die Bilder wäre eine Plattform wie Flickr nicht nötig. Denn um sich mit anderen auszutauschen, könnte man sich genauso gut in einem Chat oder einem Social Network aufhalten. Somit können die Bilder als Kommunikationsschmiermittel bezeichnet werden. Flickrs Bilduniversum wird von den Usern erschaffen und aufrecht erhalten, durch das permanente Hochladen neuer Inhalte verändert es sich ständig, es steht somit niemals still. Jedes einzelne Bild, das jemals hochgeladen wurde, bildet sowohl Zentrum als auch Peripherie im Bilduniversum auf Flickr. (vgl. Richard 2008: 115, 116)

Da die Bilder auf Flickr der Anlass fur die Kommunikation zwischen den Usern sind, lassen ¨ sich rund um die Kommunikation auf Flickr verschiedene Kommunikationsaktivitäten festhalten. Besiki Stvilia nennt in ihrem Artikel "Member Activities and Quality of Tags in a Collection of Historical Photographs" sieben Member activities auf Flickr: (vgl. Stvilia 2010: 2481)

- Linking and grouping: Hier geht es vorrangig darum, Personen oder Organisationen durch Tags auf den Bildern zu verlinken und die Bilder in entsprechende Gruppen zu laden.
- Musing or reminiscing: Bilder werden mit Hilfe von Notizen mit Hintergrundinfor-

mationen versehen, beispielsweise warum das Foto entstand oder wer darauf zu sehen ist. Dies geschieht vor allem bei persönlichen Bildern wie Familienfotos.

- Discussing: Unter Discussing fallen alle Diskussionen, die sich mit dem Bildinhalt oder Bildkontext befassen.
- Evaluating: Hierunter fallen alle Diskussionen, die sich mit der Evaluierung der Bildart oder des Bildinhalts, der Bildproduktion und den technischen Aspekten der Fotografien beschäftigen.
- Disambiguating and resolving: Hier geht es um Diskussionen, die sich mit den Komponenten und dem Kontext des Bildes befassen. Es zählen aber auch Diskussionen über genaue Einordnung des Bildinhaltes oder der Bildkomposition dazu.
- Suggesting and negotiating: Hierunter fallen Vorschläge anderer User zu Tags, Titel des Bildes und ähnlichem.
- Asking and answering questions: Hierunter fallen alle Fragen, die andere User dem Bildproduzenten stellen und dadurch miteinander in Kontakt treten.

Die Möglichkeiten die dadurch für die User einer Photosharing-Plattform wie Flickr entstehen, führen auch zu einer Veränderung der Bildkultur. Flickr verbindet Menschen aus allen Ecken der Welt miteinander, die ihre Bilder miteinander teilen können. Tags und Beschreibungen zu den Bildern ermöglichen zudem, dass jeder User den Inhalt des Bildes nachvollziehen kann. Außerdem kann jeder User unzählige Meinungen zu seinen Bildern von anderen Usern aus aller Welt einholen und mit Menschen diskutieren, denen man ohne Flickr nie im Internet begegnet wäre. Bilder definieren das Leben der Flickr-User mit und bilden den Grundstein fur sozialen Austausch mit anderen Usern. (vgl. Ebd.) ¨

Bei genauerer Betrachtung der Member activities auf Flickr von Stvilia wird deutlich, dass sich die Aktivitäten Discussing, Evaluating und Disambiguating and resolving sehr ähnlich sind. Für den weiteren Verlauf werden diese Member activities von Stvilia herangezogen, um eigene Kategorien der Kommunikationsmöglichkeiten auf Flickr zu erstellen. Der Fokus liegt hier vor allem auf den Möglichkeiten, die die Photosharing-Plattform ihren Usern bietet, um miteinander zu kommunizieren. Somit ergeben sich vier Kommunikationsmöglichkeiten auf Flickr, auf die im folgenden eingegangen werden soll: Kommunikation über Tags, Kommunikation uber Kommentare, favorisieren von Bildern und Kommunikation in Gruppen. Jede ¨ einzelne dieser vier Kategorien zeichnet sich durch Besonderheiten aus und bietet den Flickr Usern unterschiedliche Möglichkeiten miteinander zu kommunizieren.

### 4.1 Tag-Kategorien auf Flickr

User können ihre Bilder mit Stichworten, sogenannten Tags, versehen. Diese dienen zum einen dazu, den Inhalt des Bildes zu beschreiben, zum anderen, um die Bilder für andere User leichter durch die Suche auffindbar zu machen. User können bei der Suche beispielsweise blue eingeben und auswählen, dass nur Bilder, die so getaggt sind, angezeigt werden. Bei der herkömmlichen Suche werden auch Bilder, in deren Beschreibungstext blue vorkommt angezeigt. User haben aber explizit die Möglichkeit, nach bestimmten Tags zu suchen.

Die Gesamtheit aller verwendeten Tags auf einer Plattform wie Flickr wird als Folksonomy bezeichnet. Thomas Vander Wal, der den Begriff der Folksonomy 2004 erstmals eingeführt hat, definiert ihn folgendermaßen: "Folksonomy is the result of personal free tagging of information and objects (anything with a URL) for one's own retrieval." (Vander Wal 2007) Demnach zählen alle Tags, auch wenn sie nur ein paar mal verwendet werden, zur Folksonomy. Bei der Photosharing-Plattform Flickr handelt es sich um eine Narrow Folksonomy, da die Vergabe von Tags in erster Linie singulär erfolgt. Der User, der das Bild hochlädt, taggt es auch mit seinen Tags. Von der Narrow Folksonomy zu unterscheiden ist die Broad Folksonomy. Hier vergeben eine Vielzahl von Usern eine Menge von Tags fur eine bestimmte ¨ Ressource. Diese Folksonomy zeichnet sich durch die Möglichkeit der Mehrfachvergabe identischer Tags aus, dies ist auf Flickr nicht möglich, da bei gleicher Schreibweise immer nur ein Tag möglich ist. Broad Folksonomies finden sich vor allem auf Social-Bookmark-Seiten. (vgl. Frohner 2010: 86, 87) John Suler bezeichnet Tags als wortlosen Kommentar. (vgl. Suler 2008: 557) Die Funktion des Tagging steht fur eine aktive, von den Nutzern getriebene Form ¨ der Strukturierung von Wissen um die Bilder herum. Aus dieser Strukturierung entsteht laut Birgit Gaiser eine "operative Komponente der Zusammenarbeit" (Gaiser 2008: 11) Durch die Suche nach ähnlichen Tags finden User zusammen, zudem können durch die Tags User auf die Inhalte anderer User zugreifen. Aufgrund des geringen Zeitaufwands ist Tagging die einfachste verbale Form der Partizipation. (vgl. Müller-Prove 2008: 20)

Unter Beliebte Tags im Entdecken-Menu kann man sich die beliebtesten Tags aller Zeiten ¨ sowie der letzten 24 Stunden oder der letzten Woche anzeigen lassen.

#### Die beliebtesten Tags aller Zeiten

 $\alpha$ nimals architecture  $\partial$ art  $\alpha$ sia australia autumn baby band barcelona  $\alpha$ birds birthday black blackandwhite blue bw California canada Canon car cat chicago china christmas church City clouds color concert dance day de dog england europe fall family fashion festival film florida flower flowers food football france friends fun garden geotagged germany girl graffiti green halloween hawaii holiday house india Instagramapp iphone iphoneography island italia italy **japan** kids la lake landscape light live london love macro me mexico model museum music nature new newyork newyork night nikon nyc ocean old paris park party people photo photography photos portrait raw red river rock san sanfrancisco scotland sea seattle show Sky Snow spain spring SQUAre Squareformat street Summer sun Sunset taiwan texas thailand tokyo toronto travel tree trees trip uk urban USA vacation vintage washington Water Wedding white winter woman vellow zoo

Abbildung 13: Beliebteste Tags aller Zeiten

Abbildung 13 zeigt die 142 beliebtesten Tags aller Zeiten. Je größer ein Wort ist, desto häufiger wird es verwendet und desto beliebter ist es. Die beliebtesten Tags sind somit "wedding", "california", "canon" und "nikon". Leider finden sich auf Flickr keine Informationen dazu, wie oft die Tags verwendet wurden. Bei genauerer Betrachtung fällt auf, dass sich viele Tags sehr ähnlich sind. Der Grund dafür ist, dass die Tags nicht von Flickr vorgefertigt sind, jeder kann sie selbst schreiben. So kann ein User ein Bild, welches er in New York gemacht hat, mit "newyork", ein anderer kurz und bündig mit "nyc" taggen. Es besteht aber die M¨oglichkeit, beim Taggen der Fotos, auf seine eigenen, schon verwendeten Tags, zurückzugreifen, damit wenigstens bei den eigenen Tags Einheitlichkeit herrscht.

Die beliebtesten Tags der Flickr User lassen sich demnach in folgende Kategorien einteilen:

- Orte: Diese Tags dienen zur grundlegenden Information, wo das Foto aufgenommen wurde. Aufgrund der unterschiedlichen Schreibweisen gibt es mehrere Tags, die den selben Ort beschreiben, beispielsweise "newyork", "newyorkcity" und "nyc". Es muss sich aber hier nicht um konkrete Orte, wie etwa "barcelona" handeln. Auch "zoo", "europe" oder "church" beschreiben den Ort. Zu den Ort-Tags passen gut die Tags "travel", "trip", "vacation" und "holiday". So wissen User, die sich ein Bild ansehen, welches den Tag "travel" und einen Ort-Tag aufweist, dass der entsprechende User auf Reisen war und auch gleich wo er war. Um die User dies wissen zu lassen, bedarf es keiner langen Beschreibungen, es reichen die Tags.
- Familie / Freunde: Tags die sich dieser Kategorie zuordnen lassen, sind unter anderem "friends", "family", "baby", "wedding", "party" oder "birthday". Diese Tags werden für Bilder verwendet, die User vorrangig mit ihrer Familie und Freunden teilen wollen. und weniger mit fremden Usern.
- Fotografie: hierunter fallen alle Tags, die sich mit Fotografie, Bildtechnik und Bildproduktion sowie mit den verwendeten Kameras auseinandersetzen. Fotografie-Tags in den beliebtesten Tags aller Zeiten wären etwa "nikon", "canon", "photos", "photography", "iphoneography", "instagramapp", "macro", "portrait", "raw" oder "squareformat". Mit diesen Tags teilen die User mit, wie sie das Bild aufgenommen haben, beispielsweise mit einem iPhone oder einem Makroobjektiv, oder in welchem Zustand es auf Flickr vorzufinden ist, beispielsweise "raw" oder in "squareformat".
- Kunst: unter Kunst fallen alle Tags, die das Bild als Kunst bezeichnen, etwa "art" oder "architecture", aber auch künstlerische Aspekte wie "blackandwhite" oder "graffiti".
- Natur: hierunter fallen Tags, deren Bilder sich mit der Natur beschäftigen oder in der Natur aufgenommen wurden. Am Beliebtesten ist hier der Tag "nature", aber auch "clouds", "flower", "landscape", "summer" oder "garden". Auch mit diesen Tags kann zum einen mitgeteilt werden, wo das Bild aufgenommen wurde, beispielsweise im Garten, sie beschreiben aber auch den Inhalt oder beispielsweise die Jahreszeit, wann das Bild aufgenommen wurde.
- Tiere: Wie man an den beliebtesten Tags aller Zeiten sieht, sind auch Tier-Tags wie "cat", "bird" oder "dog" sehr beliebt.
- Farben: Auch sehr beliebt sind Tags, die beschreiben, welche Farbe im Bild dominant ist oder in welchem Modus das Bild aufgenommen wurde. Hierunter fallen Tags wie "color", "yellow", "blue" oder "white", aber auch Tags wie "blackandwhite".
- Jahreszahlen: Oftmals taggen User ihre Bilder auch mit der Jahreszahl, in der das Bild gemacht wurde, etwa "2012".
- Personen: Vor allem Bilder, auf denen bekannte Personen zu sehen sind, werden zusätzlich auch mit deren Namen getaggt, etwa "Obama".
- Usernamen: User lassen es sich auch nicht nehmen, sich selbst auf dem Bild zu taggen, um deutlich zu machen, wer das Bild aufgenommen hat.

Natürlich gibt es auch einige Tags, die sich mehreren Kategorien zuordnen lassen, so passt "portrait" sowohl in die Kategorie der Fotografie-Tags als auch zu den Kunst-Tags, ebenso passen die Farben-Tags auch in die Kategorie der Kunst-Tags und ähnliches. Susanne Holschbach befasst sich in ihrem Artikel " Fotokritik in Permanenz" mit der Verwendung von Tags auf Flickr. Sie unterteilt die Tags auf Flickr in die Kategorien Reisen, Natur, Tiere und wichtige private Ereignisse. Ihrer Meinung nach handelt es sich bei den unterschiedlichen Tag-Kategorien auf Flickr um dieselben, die schon immer in der Amateurfotografie sowie der privaten Fotografie zu finden waren. (vgl. Holschbach 2009: 80) Klickt man in den beliebtesten Tags aller Zeiten auf einen Tag, so wird man auf eine Seite weitergeleitet, auf der man sich die interessantesten oder neuesten Bilder mit diesem Tag ansehen kann. Ebenso

sind dazu passende Tags ersichtlich. Sieht man sich beispielsweise die neuesten Bilder mit dem Tag "beach" an, so sieht man als dazu passende Tags "sea", "sand", "sky", "ocean" und "water". Die Anzeige von dazu passenden Tags ist hilfreich, weil der User auf ähnliche Tags, nach denen er suchen kann, hingewiesen wird und die Suche nach passenden Bildern so erweitern kann. Die verwendeten Tags unterscheiden sich hinsichtlich der Bildkategorie. So gibt es Gruppen, in denen keine Tags der Gattung "Familie / Freunde" vorkommen und ähnliches. Um einen Überblick über die Bildinhalte und die verwendeten Tags der acht ausgewählten Gruppen zu bekommen, reicht es, sich die Tag-Clouds jeder Gruppe anzusehen:

#### Composition Feedback / Foto-Pool / Tags

1870mm 1on1photooftheweek 1on1urbanphotooftheweek 400d 50mm 80200mm africa art australia autumn beach beautiful beauty black blackandwitte blue bokeh building california Canonxt car clouds color composition contrast cute d2x d40 d80 d90 danielportier dark de depth depthoffield digital dof f3545 favorite flower flowers girl green happy hdr holiday hongkong interesting ipoh lake landscape light losangeles macro magreb marrakesh medina melbourne morning morocco museum nature nickelnijman night nikkor nikon nikond40 park people perak photo pink portrait raw red reflection sand sanfrancisco simple Sky snow station statue street sunset taiping teresabarrozo texas travel tree trees urban victoria washington water white winter woman Xti yellow

Abbildung 14: Top-100-Tags der Gruppe "Composition Feedback"

Die Gruppe "Composition Feedback" enthält Bilder der Bildkategorie Fotografie/Kunst. Hier dominieren vor allem Fotografie-Tags wie "canon" oder "nikon", die aussagen, mit welcher Kamera das Bild gemacht wurde. Auch Orte, Farben, Natur, und Usernamen finden sich unter den Top-100-Tags der Gruppe. Hier sticht besonders der Tag "teresabarrozo" heraus, eine Userin, die ihre Bilder mit ihrem Namen taggt. Aufgrund der Tatsache, dass sie bereits 25 Bilder in die Gruppe hochgeladen hat, taucht dieser Tag auch unter den am meisten verwendeten auf. Insgesamt finden sich über 700 Bilder in der Gruppe.

## Photography Gallery (3 photos/day) / Foto-Pool / Tags

2006 2012 500d abandoned america architecture art australia beach black blackandwhite blackwhitephotos brač building buildings bW byfotorita canada CANON canoneos350d city closeup clouds color colors copyrightduanewmooreallrightsreserved Croatia deo d80 dalmatia de deist decay detroit digital downtown dsc england eos eos350d film flickraward flora flower flowers trance g6 girl green hdr healthcare italy japan kent landscape life light locumtenens macro mamiyaz mi mich michigan myfavourites nature night nikon nikonp80 objects old park people photography portrait portraits rebel red reinnomm roma rome sigma sigma1020mmf456 sigma18125mmf3556dc Sky sony sonydsch5 spring street SUNSet travel uk unitedstatesofamerica urban us usa Water white wildlife worldtruck xdrei Zagreb

Abbildung 15: Top-100-Tags der Gruppe "Photography Gallery"

Die zweite Gruppe der Bildkategorie Fotografie/Kunst " Photography Gallery (3 photos/day) enthält nahezu die gleichen Tags wie "Composition Feedback". Einzig Usernamen-Tags kommen in dieser Gruppe nicht vor, dafur aber Jahreszahlen-Tags. Aufgrund der vorhanden Tags ¨ in diesen beiden Gruppen wird klar, welche Bildinhalte sich in diesen finden. Die User wollen vor allem vermitteln, mit welchen Kameras und Einstellungen sie die Bilder gemacht haben, und worauf der Fokus liegt, beispielsweise wenn sie ein Bild mit "landscape" oder "blackandwhite" taggen.

Nun zu den Tags der Bildkategorie Privat, beginnend bei der Gruppe "Family Photography":

## **A Family Photography / Foto-Pool / Tags**

35mm 365 2005 50mm 6x6 alexei allrightsreserved austin **baby** beach birthday black blackandwhite blue bokeh boy bw california canada canon child children christmas couple CUte d60 d70 dad daughter digital dog england eyes face fall familia **Tamily** father film fun girl happy holidays home infant israel kid kids kodak life light lightroom little love man me mediumformat mexicanos mom mother mylittleones nature niece nikon old park party pentax people pets photography play playing portrait portraits project project365kids red siblings Sister Smile smiles snow SON square strobist SUMMET sweet taiwan texas toddler travel usa vacation vintage water wedding white winter WOMan clicphotography

Abbildung 16: Top-100-Tags der Gruppe "Family Photography"

Hier dominiert der Tag "family", gefolgt von "baby", "boy", "girl" und ähnlichen. Man sieht, dass die User hier auf Familien bezogene Tags verwenden. Aber auch Tags, die Aufschluss über das Foto selbst, beziehungsweise darüber, wie es gemacht wurde, geben, finden sich hier, etwa "portrait" oder "50mm". Auch Tags der Kategorien Orte, Natur, Tiere, Farben und Jahreszahlen finden sich. Es ist aber eindeutig, dass hier die Familie im Vordergrund steht.  $\ddot{\mbox{A}}$ hnliches zeigt sich in der Gruppe "Pet Parade", nur dass hier die Haustiere dominieren:

#### Pet Parade / Foto-Pool / Tags

365 2005 2009 2010 2011 adorable animal animals australiancattledog baby bird birds black blackandwhite bunnies bunny canada canine canon Cat catripaddicts carphotography Cats cc100 cc200 chat chats chien christmas CUTE dachshund dackel **COO** dogs doxie eyes feline female fluffy funny fur furry furryfriday gato gatos gatti golden grass green hammie hamster hamsters hound hund jasmine jimmydean k9 kat katzen kitten kittens kitty link love male mutt nature neko nikkor nikon orange outdoors outside perro Det pets photography pointyfaceddog portrait puppy pussy rabbit rat red rescue rodent rodents sausagedog shelter Snow summer syrian tabby teckel terrier vancouver washington White wienerdog winter 猫

Abbildung 17: Top-100-Tags der Gruppe "Pet Parade"

Die Mehrheit der Tags in dieser Gruppe beziehen sich auf alle Arten von Tieren und Bezeichnungen wie "cute", "fluffy" oder "adorable". Aber auch Jahreszahlen, Farben, Orte und Fotografie-Tags kommen vor.

In der Bildkategorie Politik zeigt sich eine Besonderheit. Hier dominieren vor allem Personen und Orte, aber auch Usernamen-Tags.

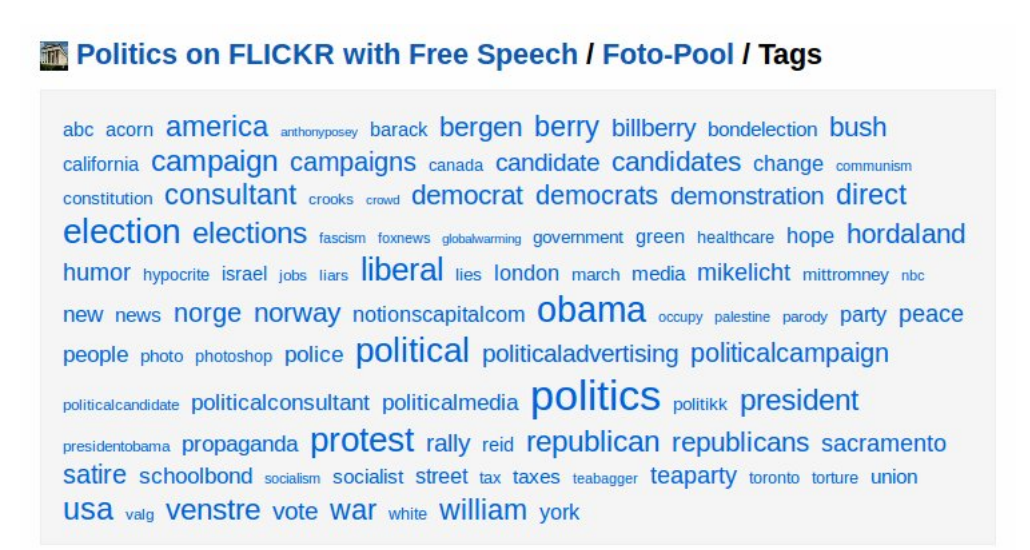

Abbildung 18: Top-100-Tags der Gruppe "Politics on FLICKR with Free Speech"

Am größten ist der Tag "politics", was bedeutet, dass dieser am häufigsten benutzt wird und darauf hinweist, dass das Bild einen politischen Inhalt hat. Auch die Tags "protest", "election", "candidates" oder "demonstration" weisen auf den politischen Inhalt hin. Zudem finden sich in dieser Gruppe auch erstmals Personen-Tags wie "obama" oder "bush", die Auskunft daruber geben, wer auf dem Bild zu sehen ist. Auch ein Usernamen-Tag ist unter ¨ den Top-100-Tags der Gruppe zu finden. Unter "billberry" findet man alle Bilder, die der User William Berry Campaigns in die Gruppe geladen hat.

#### THE (WORLD) POLITICS GROUP: LIBERTY IS YOURS ENJOY I **Foto-Pool / Tags**

acorn americans anthonyposey antisemitism astroturf banners bw007mrcneutral Capitalism change chaos cnn colorefexpro40 communism community conservatism  $_{\text{conservative}}$  conservatives  $_{\text{cuts}}$  d3 dayofaction demo demonstration distagon282zf distagon352zf downtown dream edinburgh election escocia flags freedom gaza georgesquare glasgow health hope indiana indianapolis indoctrination jonstewart katrina keepfearalive leftist liberal lies manif march marclangsam marxists middleeast mlangsam mlangsam2004 morocco msm msnbc new nikon obama orleans peace people plaza political **politics** protest protesters radicalism rally rallytorestoresanity reid republican revolution Sanfrancisco save schottland scotland scottishsocialistparty scozia sharpenerpro30 SOCIalism socialist socialists SSD stephencolbert storm street students taxes teaparty teddyroosevelt union unions unison usa vanjones viveza20 war white Wideanglelenses woodrowwilson zeisslenses

Abbildung 19: Top-100-Tags der Gruppe "The (World) Politics Group: Liberty is yours enjoy"

Auch in der zweiten Beispielgruppe zur Bildkategorie Politik finden sich vor allem Tags, die auf den politischen Inhalt der Bilder hinweisen. Hier dominiert, wie auch schon zuvor "politics". Aber auch Orte, allen voran "sanfrancisco" und "glasgow", zählen zu den am häufigsten verwendeten Tags. Auch der Tag "obama" findet sich in dieser Gruppe wieder. In "The (World) Politics Group: Liberty is yours enjoy" finden sich zudem zahlreiche Usernamen. Anders als in der Gruppe "Politics on FLICKR with Free Speech" kommen in dieser Gruppe auch Fotografie und Farben-Tags unter den Top-100-Tags vor.

Nun zur letzten Bildkategorie, Institutionen, und den Tags der beiden Beispielgruppen.

### Libraries and Librarians - Please tag the images you add! / **Foto-Pool / Tags**

2007 2008 2009 2010 2011 365libs aast11 academic ala alabama americanassociationofschoollibrarians americanlibraryassociation anime animeconvention architecture art artists australia baltimore biblioteca bibliothek bibliothèque books boston bostonpubliclibrary branch building california canada children city comics conference county cumberlandcountypubliclibraryandinformationcenter dc england exterior geotagged graphicnovels idaho ilovelibrariesorg interior latah latahcounty latahcountylibrary Icld lesterpubliclibrary liblib librarian librarians libraries librariesandlibrarians librarieslibrarians library library events libslibs london Ipl manga manitowoccounty maryland michigan newjerseystatelibrary newyork njsl pla plymouth program programs public publiclibrary readdiscoverconnectenrich reading saniosé saniosélibrary schoollibrarians Seattle seattlepubliciibrary shelves Stacks summer summerreading teen teenlib teenprogram teens texas tworivers tworiverswisconsin uk university urban usa valnet valnetlibrary Washington washingtonidahonetworkoflibraries win Wisconsin wisconsinlibraries

Abbildung 20: Top-100-Tags der Gruppe "Libraries and Librarians - Please tag the images you add!"

Wie der Name der Gruppe schon sagt, dominieren hier Tags wie "libraries", "librarians" und "library". Am häufigsten werden Tags aber mit dem Tag "librariesandlibrarians", also dem Namen der Gruppe, verschlagwortet. Auch Orte spielen eine große Rolle bei den Tags, da sich in der Gruppe Bilder aus Bibliotheken der Welt finden. Aber auch Jahreszahlen-Tags, die Auskunft über das Aufnahmedatum der Bilder geben, finden in der Gruppe ihren Platz. Nun zu den beliebtesten Tags der Gruppe "museum watchers watching":

#### museum watchers watching / Foto-Pool / Tags

2006 2007 2008 2009 amsterdam architecture art arte artist artmuseum berlin blackandwhite boston bostonist britishmuseum bw california Candid canon chicago city color contemporaryart dc drawing england europe exhibit exhibition exposition film france gallery gente germany girl installation italia italy kunst leica light london louvre ma man manhattan mass massachusetts met metropolitan metropolitanmuseumofart mfa modern modemart moma mostra museo museu **MUSEUM** museumoffinearts museumofmodernart museums museumwatchers musée rederland netherlands new newengland newyork newyorkcity nikon ny nyc painting paintings paris pencil people person persone photography portrait reflection roma rome rotterdam sanfrancisco SCUIpture sfmoma silhouette statue tate travel uk usa washington washingtondc WOMAN york

Abbildung 21: Top-100-Tags der Gruppe "museum watchers watching"

In dieser Gruppe finden sich am häufigsten Tags, die Aufschluss über den Aufnahmeort der Bilder geben, etwa "museum" oder "london". Aber auch Farben, Jahreszahlen und Tags die Auskunft über das Aufnahmemedium, etwa "canon" oder "leica", geben, finden sich in der Gruppe "museum watchers watching". Bei den Tags der Bildkategorie Institutionen fällt auf, dass es in beiden Beispielgruppen keine Usernamen-Tags gibt.

Nicht umsonst bezeichnen Stefanie Panke und Birgit Gaiser in ihrem Text "With my head up in the clouds – Social Tagging aus Nutzersicht" Tag-Clouds als virtuelles Aushängeschild, erhält man doch durch einen einfachen Blick auf die Cloud der verwendeten Tags einen groben Überblick darüber, worum es in den Gruppen geht. (vgl. Panke 2008: 26) Die Tags in der Folksonomy auf Flickr verteilen sich nicht linear, sondern nach dem Power Law. Damit ist gemeint, dass sich nur einige wenige populäre und konsensgetragene Tags durchsetzten und sich von der Masse an Tags abheben. Jene Tags, die nur fur einige wenige Nutzer von ¨ Interesse sind, gehen aufgrund des Power Laws verloren. (vgl. Frohner 2010: 98)

Bei Gesamtbetrachtung aller Top-100-Tags der acht ausgewählten Beispielgruppen fallen einige Besonderheiten auf: So finden sich etwa Personen-Tags nur in den Gruppen mit politischem Inhalt, Jahreszahlen-Tags in allen Gruppen, außer den beiden mit politischem Inhalt und der Gruppe "Composition Feedback". Tags der Kategorie Familie finden sich ausschließlich in der Gruppe "Family Photography", Tiere finden sich nur in jenen Gruppen mit privaten Inhalten. Die Verschlagwortung mit dem eigenen Usernamen ist nur in den Top-100-Tags der Gruppen mit politischem Inhalt, sowie der Gruppe "Composition Feedback", die sich mit den Techniken der Fotografie befasst, vorhanden. Tags, die sich auf die Natur beziehen, finden sich nur in drei der acht Gruppen, in jenen beiden, in denen sich Bilder zur Fotografie finden sowie in der Gruppe "Family Photography" mit privaten Inhalten. In der Hälfte der ausgewählten Gruppen finden sich Tags, die alle Arten von Kunst bezeichnen. Diese Tags finden sich in beiden Gruppen der Bildkategorie Fotografie sowie in der Kategorie Institutionen. Am häufigsten verwendet werden die Tags Orte, Fotografie sowie Farben. Fotografie-Tags finden sich unter den Top-100-Tags in sechs der acht Gruppen, lediglich in einer Gruppe der Kategorie Institutionen sowie einer Gruppe der Kategorie Politik sind Fotografie-Tags nicht zu finden. Auch in sechs der acht Gruppen finden sich Tags, die beschreiben, welche Farbe das Bild dominiert, eine Ausnahme bilden hier dieselben Gruppen wie zuvor bei den Fotografie-Tags, "Libraries and Librarians - Please tag the images you add!" und "Politics on FLICKR with Free Speech". Lediglich eine Tag-Kategorie findet sich in allen acht Gruppen, die Orte-Tags.

## 4.2 Kommunizieren über Tags

Zur besseren Veranschaulichung wie User auf Flickr über Tags kommunizieren können, soll folgendes Bild mit dem Titel "Stockholm" dienen:

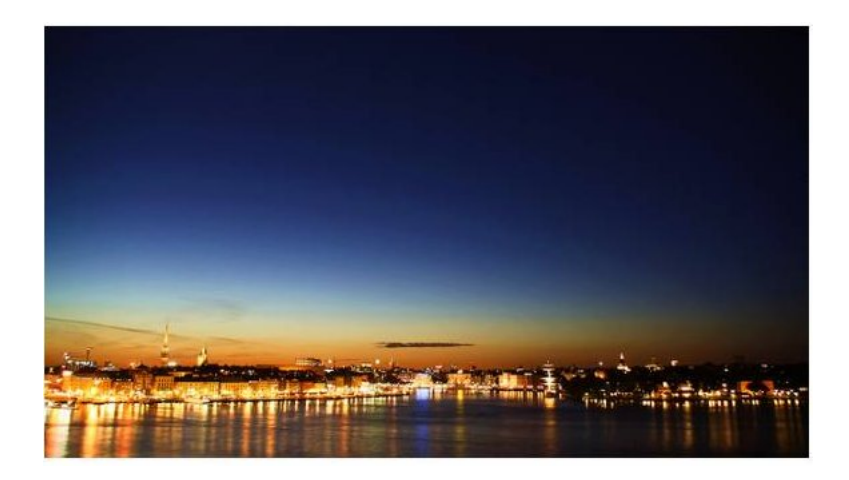

Abbildung 22: Bild des Users Axel Brunst

Das Bild wurde vom User mit folgenden Tags versehen:

Canon LL EOS LL 1000D LL Stockhom LL city LL night  $\blacksquare$  skyline  $\blacksquare$  blue  $\blacksquare$  hour  $\blacksquare$  lights  $\blacksquare$ orange ■ dark ■ 2009 ■ eveneing ■ Sweden ■ cityscape

Abbildung 23: Tags von Axel Brunst

Was möchte der User Axel Brunst mit diesen Tags nun anderen Usern mitteilen? Zum einen teilt er mit, mit welcher Kamera er das Bild gemacht hat. Darauf weisen die Tags "Canon", "EOS" und "1000D" hin. Die Tags "2009", "Stockholm" und "Sweden" kommunizieren, dass das Bild 2009 in Stockholm, Schweden, gemacht wurde. Alle anderen Tags beziehen sich auf den Bildinhalt. Die Tags "hour", "eveneing", "lights", "night" und "dark" sagen aus, dass das Foto nachts entstand, "orange" und "blue" weisen auf die im Bild vorkommenden Farben hin. "skyline", "cityscape" und "city" weisen den Betrachter darauf hin, dass es sich um eine Ansicht des Stockholmer Stadtbildes handelt.

Jedem Foto oder Video können maximal 75 Tags zugewiesen werden. Mit Tags ist es den Usern möglich, alles was sie mit ihrem Bild verbinden, anderen Usern, die das Bild betrachten, mitzuteilen. Die nicht hierarchische Natur der Tags ist deren großer Vorteil, wie Howard Greisdorf in *Structures of Image Collections* schreibt: "Keyword categorization can be applied freely based on the cognitive connection between viewer and viewing object." (Greisdorf 2008: 123) Tags können weder wahr noch falsch sein, sie werden vom Ersteller des Bildes vergeben, sind subjektiv und weisen somit einen performativen Charakter auf. Es spielt außerdem keine Rolle, in welcher Reihenfolge die Tags vergeben werden. Susan Murray bezeichnet in ihrem Artikel "Digital Images, Photo-Sharing, and Our Shifting Notions of Everyday Aesthetics" das System des Verschlagwortens via Tags als

" tions and pools, but also contributes to the development of a non-hierarchical combottom-up classification system that not only decentralizes control over many collecmunity aesthetic. [. . . ] tags help connect people with similiar interests [. . . ]." (Murray 2008: 159)

Von einer Verbindung zwischen den einzelnen Usern kann man dann reden, wenn ein User sein eigenes Bild beispielsweise mit "home" taggt, und sich dann andere Fotos mit diesem Tag ansieht. Somit werden User zusammengebracht, die ihre Bilder mit denselben Tags versehen haben. Durch Tags kann der Inhalt eines Bildes genau definiert werden. Wenn man sich die Tags ansieht, sollte im Normalfall klar sein, was auf dem Bild zu sehen ist.

Andrew Cox zählt in seinem Artikel "Flickr: a first look at user behaviour in the context of photography as serious leisure" einige moralische Probleme in Bezug auf Flickr auf, auf die er im Zuge von Interviews mit Flickr Usern gestoßen ist. Eines dieser Probleme bezieht sich auf das Tagging. So empfinden es einige der Befragten als unhöflich, wenn andere User Tags zu ihren eigenen Fotos hinzufügen. (vgl. Cox 2008) Die Interviewten begründeten dies folgendermaßen: " [...] because it was an invasion of one's own space and also because whoever had added the tag was not visible [...]" (Cox 2008). Die befragten Flickr User vertreten somit die Meinung, das Taggen sei nur demjenigen erlaubt, der den Inhalt hochgeladen hat. Ein Nachteil der Verschlagwortung ist, dass sich die Tags an keinem Vokabular orientieren müssen, da die User sie selbst schreiben. Hierbei handelt es sich um unkontrolliertes Vokabular, da die Tags nach dem persönlichen Geschmack und Sprachverständnis der User vergeben werden. Demgegenüber steht kontrolliertes Vokabular, hier stammen Tags aus

einem vorgegebenen Verzeichnis. Dies ist etwa bei der Verschlagwortung in Bibliotheken der Fall. (vgl. Muller-Prove 2008: 18) Wenn sich in den Tags Rechtschreibfehler oder Aus- ¨ lassungen von Buchstaben befinden, erschwert dies anderen Usern die Suche nach diesen Inhalten, da sie nicht wissen können, dass der User seine Bilder mit Tags, die sich nicht an das Vokabular halten, versehen hat. (vgl. Terras 2011: 697) Die Teils unterschiedlichen Schreibweisen fur die gleichen Begriffe sind eine Folge der sogenannten Internet-Sprache. ¨ Diese zeichnet sich vor allem durch Computerfachbegriffe, Anglizismen, Umgangssprache, Jugendsprache, Verzicht auf Interpunktion, netzspezifische Ausdrucksformen wie Emoticons oder die durchgängige Kleinschreibung aus. (Döring 2003: 182, 183)

Versehen User ihre Bilder überhaupt nicht mit Tags, sind sie für die anderen Nutzer so gut wie unauffindbar. Obwohl auf Flickr die Bilder im Mittelpunkt stehen, sind sie vom Text abhängig. Damit es auf Flickr überhaupt erst zu einer technischen und sozialen Vernetzung der Nutzer kommt, ist es nötig, seine Inhalte zu taggen. Da nicht getaggte Bilder schwer gefunden werden können, lässt sich behaupten, dass ein Bild ohne Tags nicht existieren kann, beziehungsweise, dass es keine Aufmerksamkeit von anderen Usern bekommt. Birgit Richard schreibt Tags einen Zwischenstatus zwischen Sprache und Bild zu. (vgl. Richard 2008: 199) Das Zusammenspiel zwischen Bild und Text ist bestimmend für die Rezeption fotografischer Bilder. Nicht nur kommen Bilder nicht ohne Bildunterschriften oder Textbeiträge aus, sondern auch Textbeiträge werden heutzutage durch Fotografien verifiziert. (vgl. Holschbach 2005: 146) Auch Frank Hartmann betont in seinem Buch Mediologie die komplexe semiotische Beziehung zwischen Texten und Bildern. Er geht sogar so weit und bezeichnet Bilder als Fenster zur Realität, wohingegen Texte zum Imaginären tendieren. Der Nachteil von Bildern gegenüber Texten ist, dass sie weniger eindeutig sind. (vgl. Hartmann 2003: 67, 74) Genau aus diesem Grund ist es wichtig, die Bilder auf Flickr mit Tags zu versehen, um anderen Usern mitzuteilen, was man mit dem Bild aussagen will und was man mit dem Bild verbindet. Und natürlich auch, um die Bilder für andere User auffindbar zu machen. Tags sind aber immer mit Vorsicht zu betrachten, da sie fehlerhaft sein können.

Zusammenfassend lässt sich sagen, dass es bei der Vergabe von Tags sowohl soziale als auch organisatorische Beweggründe gibt. Organisatorische Beweggründe wären etwa das effektive Organisieren der eigenen Bilder fur sich und andere User, die sich die Bilder ansehen. Bei ¨ den sozialen Beweggründen steht die kommunikative Seite des Taggens im Vordergrund. User vergeben die Tags, um sich selbst, ihre Meinung und ihre Interpretationen der Bilder darzustellen. (vgl. Frohner 2010: 68)

Panke und Gaiser gehen noch weiter, und unterscheiden bei Motiven für die Nutzung von Tags zwischen Wissensorganisation und Interpretationshintergrund. Im Bereich der Wissensorganisation unterscheiden die Autoren zwischen individueller und gruppenbezogener Wissensorganisation. Ziel der individuellen Wissensorganisation ist es, Inhalte zu suchen und diese zu kategorisieren, um sie später wieder auffinden zu können. Bei der gruppenbezogenen Wissensorganisation steht für den User das Teilen seiner Ressourcen im Mittelpunkt. Er versucht aber auch, durch interessante und geläufige Tags die Aufmerksamkeit anderer User auf seine Inhalte zu lenken. In Bezug auf den Interpretationshintergrund wird zwischen individuellem und sozialem unterschieden. Individuell bedeutet, seine eigenen Bilder zu taggen, um Erinnerungen und Kontexte zu den Bildern festzuhalten, damit man selber, und andere User, die die Bilder ansehen, weiß, worum es auf dem Bild geht und welche Geschichte der User mit ihnen erzählen will. Der soziale Interpretationshintergrund bezieht sich auf die soziale Kohäsion, dem Zusammenhalt von Gruppen. User geben, indem sie andere Bilder taggen, Beschreibungen und Wertungen ab, die ihrer Meinung nach das Bild beschreiben. Vielleicht machen sie den User, der das Bild hochgeladen hat, dadurch auf weitere Interpretationsmöglichkeiten seiner Bilder aufmerksam, wenn ja, kann dies den Gruppenzusammenhalt fördern. (vgl. Panke 2008: 28) Obwohl es sich bei der Vergabe von Tags um eine subjektive Sichtweise des Users, der das Bild hochgeladen hat, handelt, machen Tags den Bildinhalt fur ¨ andere User nachvollziehbar. Naturlich kann es sein, dass User nie alle Tags nachvollziehen ¨ können, da jeder eine andere Sichtweise auf die Bilder hat. User erzählen durch ihre Tags eine Geschichte über das Bild und machen den Inhalt beziehungsweise das Abgebildete plausibel. Sie verwalten mit den Tags private Informationen online und machen sie für die Community zugänglich. Man könnte somit auch behaupten, User schreiben ihre Biografie mithilfe des Hochladens von Bildern und dem Taggen dieser.

## 4.3 Kommunikation über Kommentare

Unter jedem Bild können User Kommentare zum jeweiligen Foto verfassen, Grenzen werden hier keine gesetzt. Auch derjenige User, der das Bild hochgeladen hat, kann kommentieren, beispielsweise um Fragen zu beantworten. So entsteht die Möglichkeit eines sozialen Austausches der User untereinander. Die hier entstehenden Dialoge bilden die Grundlage für kollektive Wertschätzung und Verständnis der Bilder sowie für die Entwicklung von zwischenmenschlichen Beziehungen. Ebenso wie der Fotostream das Profil eines User prägt, so tun dies auch die Kommentare zu den einzelnen Bildern. Durch den sozialen Austausch mit den Kommentatoren trägt der User zum unverwechselbaren Charakter seines Fotostreams sowie seines Nutzerprofils bei. (vgl. Suler 2008: 557)

User haben zudem die Möglichkeit, anderen Usern Awards zu verleihen. Diese Awards sind kleine Bilder oder Grafiken, die mittels HTML-Codes an einen Kommentar angefügt werden. Angelehnt an John Sulers Text "Image, Word, Action. Interpersonal Dynamics in a Photo-Sharing Community" lassen sich sechs verschiedene Arten von Kommentaren definieren: Lob, Kritik und technische Anmerkungen, persönliche Reaktionen, Interpretationen des Fotografen, themenbezogene Kommentare sowie Fragen. (vgl. Suler 2008: 558)

#### Lob

Lobende Kommentare wie "Great shot!" sind meistens sehr kurz gehalten und sollen lediglich ein Kompliment für ein Bild ausdrücken. Solche Kommentare verfügen über einen performativen Charakter, da sie weder wahr noch falsch sein können und subjektiv sind. Lobende Kommentare haben sowohl eine positive und als auch eine negative Seite. Ein Grund für kurze lobende Kommentare könnte sein, dass User "feel unable to verbalize how an image affected them" (Suler 2008: 558). Ist ein User so vom Bild fasziniert, dass er diese Faszination nicht in Worte fassen kann, dann kann das Lob durchaus als positiv betrachtet werden.

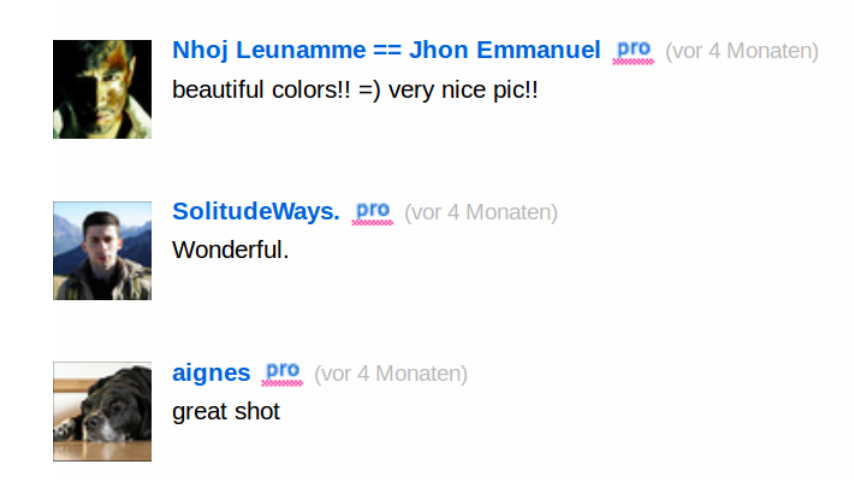

Abbildung 24: Beispiele für lobende Kommentare

In vielen Fällen können solch lobenden Worte aber schnell generisch und unbefriedigend wirken, so als hätte der User nicht für mehr Worte Zeit, da er von Fotostream zu Fotostream hüpft und alles was ihm gefällt mit lobenden Worten kommentiert. (vgl. Suler 2008: 558) John Suler geht sogar soweit und bezeichnet lobende Kommentare als "form of social currency" (Suler 2008: 558). Hier gilt ein System des Tauschhandels, fur einen lobenden Kommentar ¨ erhält man bei einem seiner Fotos ebenfalls Lob. Die große Zahl an lobenden Kommentaren auf Flickr kreieren eine positive Atmosphäre, es scheint, als ob es sich beim Austausch lobender Kommentare um eine Art stillschweigende Ubereinkunft handelt, da man sich mit dem ¨ Hochladen von Bildern auf eine Photosharing-Plattform in eine verletzliche Position bringt, und ungern für sein eigenes Werk kritisiert wird. (vgl. Suler 2008: 558)

In nahezu allen der acht ausgewählten Beispielgruppen finden sich lobende Kommentare, eine Ausnahme bilden die beiden Gruppen "Politics on FLICKR with Free Speech" und "The (World ) Politics Group: Liberty is yours enjoy" der Bildkategorie Politik. Auch in der Gruppe "Familiy Photography" finden sich lobende Kommentare beziehungsweise Gratulationen, diese beziehen sich aber nicht auf das Bild an sich, sondern auf den Hintergrund des Bildes. So finden sich etwa bei Hochzeits- und Babyfotos viele Gratulationswünsche unter den Kommentaren.

## Kritik und technische Anmerkungen

Die zweite Art von Kommentaren, die sich auf Flickr finden, sind kritische und technische Anmerkungen. Für jene, die ihre fotografischen Fähigkeiten verbessern wollen, können technische Anmerkungen sehr hilfreich sein, etwa in der Gruppe "Composition Feedback". Hier geht es sogar darum, dass andere User Aufnahmetechnik und Bildkomposition kommentieren.

Suler schreibt, dass kritische und technische Anmerkungen zu Bildern "can help the photographer better understand hist or her cyberpsychological niche in the community" (Suler 2008: 558). Damit ist gemeint, dass User, die auf Flickr dieselben Ziele verfolgen, etwa ihre fotografischen Arbeiten zu präsentieren und sich mit anderen Fotografen austauschen, kritische Kommentare und technische Anmerkungen helfen können, um ihre Fähigkeiten zu verbessern. Zudem ist es eine Möglichkeit, mit anderen Usern in Dialog zu treten, etwa wenn man Ratschläge gibt. Im Gegensatz dazu, können solche Kommentare für User aus unterschiedlichen Nischen, weniger akzeptabel sein. Wenn etwa ein Pro-User, für den der technische Aspekt im Vordergrund steht, Bilder von einem User, der seine Fotos einfach nur mit seinen Freunden teilen will, kritisiert.

Nun zu einem Beispiel für technische und kritische Kommentare:

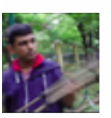

**DigitalReality** (vor 5 Monaten)

Nice evenly exposed. I would have cropped bi-cycle on right .. may be. Overall Good work.

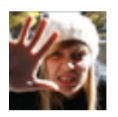

katie.marianne Pro (vor 5 Monaten)

Oh good call! thanks! Yeah looking at it now I realize that it's even crooked. Womp womp. As they say in Paris, Merci!!

Abbildung 25: Beispiele fur einen kritischen Kommentar ¨

Diese beiden Kommentare sind ein gutes Beispiel für sozialen Austausch der User untereinander. Der User DigitalReality lobt zum einen das Bild von katie.marianne macht aber zugleich Verbesserungsvorschläge. Die Userin katie marianne geht daraufhin in ihrem Kommentar sowohl auf das Lob, als auch auf die technische Anmerkung ein und kann womöglich etwas daraus lernen.

### Persönliche Reaktionen

Die dritte Kategorie der Kommentare auf Flickr sind persönliche Reaktionen zu Bildern anderer User. Dazu zählen alle Kommentare, mit denen andere User ausdrücken, was ihnen an einem Bild gefällt. Persönliche Reaktionen dürfen aber nicht mit den lobenden Kommentaren verwechselt werden. Bei diesen handelt es sich wie erwähnt um eine Art Währung, es geht nicht darum auszudrücken was einem persönlich an einem Bild gefällt, sondern darum ein kurzes Lob auszusprechen, in der Hoffnung, dass man dieses zurückbekommt. Bei den pers¨onlichen Reaktionen geht es darum, dass die User ausdrucken, was sie mit dem Bild ¨ verbinden, wie es auf sie wirkt, was sie berührt und ähnliches. Persönliche Kommentare fungieren als zwischenmenschliche Brucke zwischen User und Fotograf. Verbindet der Foto- ¨ graf unbewusst etwas mit dem Bild, eine Stimmung oder ähnliches, und andere User nennen in ihren Kommentaren dasselbe Gefuhl, kann dies außerdem zum Aufbau einer empathischen ¨ Beziehung zwischen User und Fotograf, aber auch zwischen den kommentierenden Usern führen.  $(vgl. Ebd.)$ 

Ein Beispiel für Kommentare zum Bild einer Schallplatte, die persönliche Reaktionen ausdrücken:

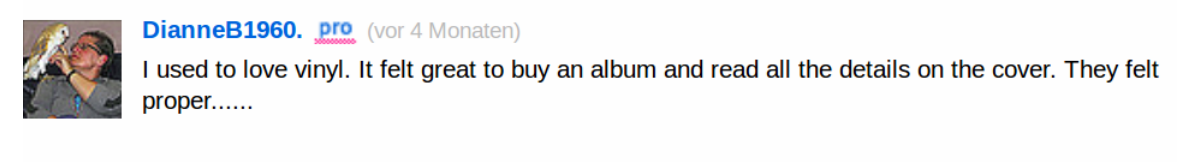

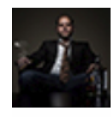

Kuster & Wildhaber Photography pro (vor 4 Monaten) Cool reflections! Nice remember to the good old times :) [via flickriver explore --Kuster & Wildhaber Photography]

Abbildung 26: Beispiel für persönliche Reaktionen zu Bildern

Mit ihren Kommentaren geben die beiden User etwas persönliches Preis und lassen sowohl die anderen User als auch den Fotografen daran teilhaben. Hat der Fotograf das Bild aus der Intention heraus gemacht, dass auch er sich gerne an diese Zeiten erinnert, dann fühlt er sich durch die Kommentare der beiden User bestätigt und weiß, dass es ihm nicht alleine so geht.

Persönliche Reaktionen finden sich unter anderem auch in der Gruppe "The (World) Politics Group: Liberty is yours enjoy", wenn User ihre persönliche Meinung zu einer politischen Situation oder einem politischen Thema äußern.

## Interpretationen des Fotografen

Manche User nutzen Kommentare auch dazu, um den Fotografen und sein Leben, etwa seine Stimmung oder seine Persönlichkeit, zu interpretieren. Solche Interpretationen kommen vor, wenn, "the more the photographer deliberately creates and presents the image as an expression of self the more likely visitors will make such comments" (Suler 2008: 558). Dies ist vor allem bei Selbstporträts der Fall, da die Fotografen hier meist sehr viel von sich Preis geben. Wenn die Interpretation der User mit der des Fotografen übereinstimmt, wenn sie erkennen, was er ausdrücken will, dann wissen die Fotografen die interpretierenden Kommentare zu schätzen. Anders ist es, wenn die User etwas anderes hinein interpretieren als der Fotograf, dieser könnte sich dann missverstanden fühlen und die Kommentare nicht zu schätzen wissen. Naturlich kann es auch passieren, dass der Fotograf durch die Userkommentare auf andere ¨ Interpretationsmöglichkeiten seines Bildes stößt, auf die er selbst nicht gekommen wäre, und dies dann zu schätzen weiß. Manche User nutzen ihren Fotostream, um sich selbst wie sie sind, oder wie sie gerne sein würden, zu präsentieren. Kommentare, in denen User einander interpretieren, können dem Fotografen in seinem Selbstfindungsprozess helfen. (vgl. Ebd.) Unter einem zufällig gewählten Selbstporträt finden sich viele lobende Kommentare, aber auch einer, der sich in die Kategorie Interpretationen des Fotografen einordnen lässt.

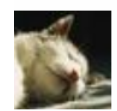

**Bxl06** (vor 56 Monaten) You're looking really happy !!! :-)

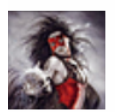

nathi rhapsody (vor 56 Monaten) and al the other times not? hehe. Anyway: thanks a lot Bxl06!

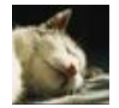

**Bxl06** (vor 56 Monaten) Hehe, no !!! But on this one you're looking "extra"-happy :-)

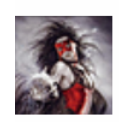

**nathi rhapsody** (vor 56 Monaten) haha well maybe i was happy then. Don't know or i don't tell you, hehe! Anyway. thankss!

Abbildung 27: Beispiel fur interpretierende Kommentare ¨

Der User Bxl06 interpretiert in das Bild, dass nathi rhapsody glücklich aussieht. Diese geht daraufhin auf den Kommentar ein und fragt, ob sie das denn nicht auf all ihren Fotos tut. Hier ist schwer zu sagen, ob die Userin das Kommentar zu schätzen weiß oder nicht. Es kommt zu einem kurzen Dialog der beiden, da Bxl06 noch einmal antwortet und betont, dass sie auf den anderen Bildern auch glucklich aussieht, auf diesem einen aber besonders. ¨ Vielleicht soll der zweite Kommentar dafur sorgen, dass die Userin nicht eingeschnappt ist. ¨ nathi rhapsody antwortet auch noch einmal auf den Kommentar, dass sie vielleicht wirklich besonders glucklich war, es aber nicht mehr weiß oder es dem User auch nicht sagt. Sie ¨ bedankt sich aber noch einmal für den Kommentar. Bei diesem Dialog ist die Rolle der Userin, die das Bild hochgeladen hat, schwer zu definieren, da sie die Kommentare einerseits sarkastisch gemeint haben könnte, andererseits wäre es aber auch möglich, dass sie sich durch den Kommentar gekränkt gefühlt hat.

Interpretationen des Fotografen finden sich auch in der Gruppe "museum watchers watching" der Bildkategorie Institutionen. Hier finden sich Kommentare in denen User andeuten, warum der Fotograf gerade diese Person beim Betrachten eines Gemäldes oder ähnlichem fotografiert hat.

## Themenbezogene Kommentare

Bilder können eine große Bandbreite an politischen, philosophischen, intellektuellen und mehr Themen stimulieren. Dies kann sich auch in themenbezogenen Kommentaren widerspiegeln. Das Bild an sich tritt hierbei in den Hintergrund, das Thema, um das es im Bild geht, tritt in den Vordergrund. Das Bild wird aber zum Kernstück der Diskussion, die in den Kommentaren entsteht, denn ohne das jeweilige Bild wurde es keine themenbezogenen ¨ Kommentare geben. (vgl. Ebd.)

Ein Beispiel zu themenbezogenen Kommentaren:

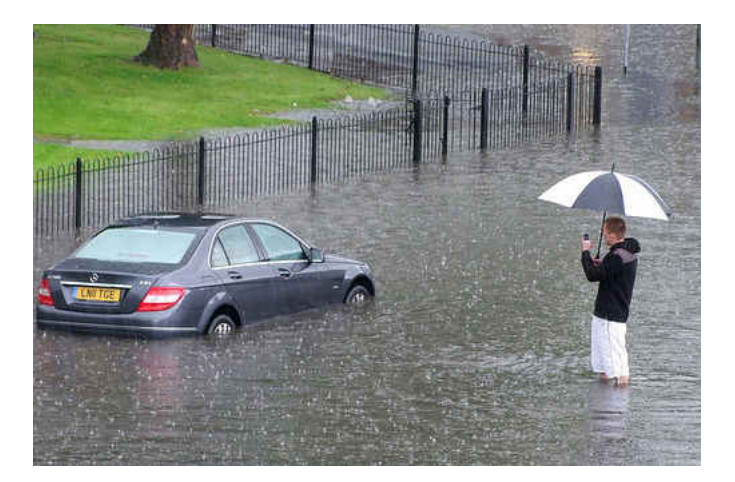

Abbildung 28: Bild des Users PRA Images

Das Bild ist während eines Hochwassers in Manchester im Juli 2012 entstanden. Unter den Kommentaren finden sich natürlich auch wieder einige lobende Kommentare, aber auch themenbezogene:

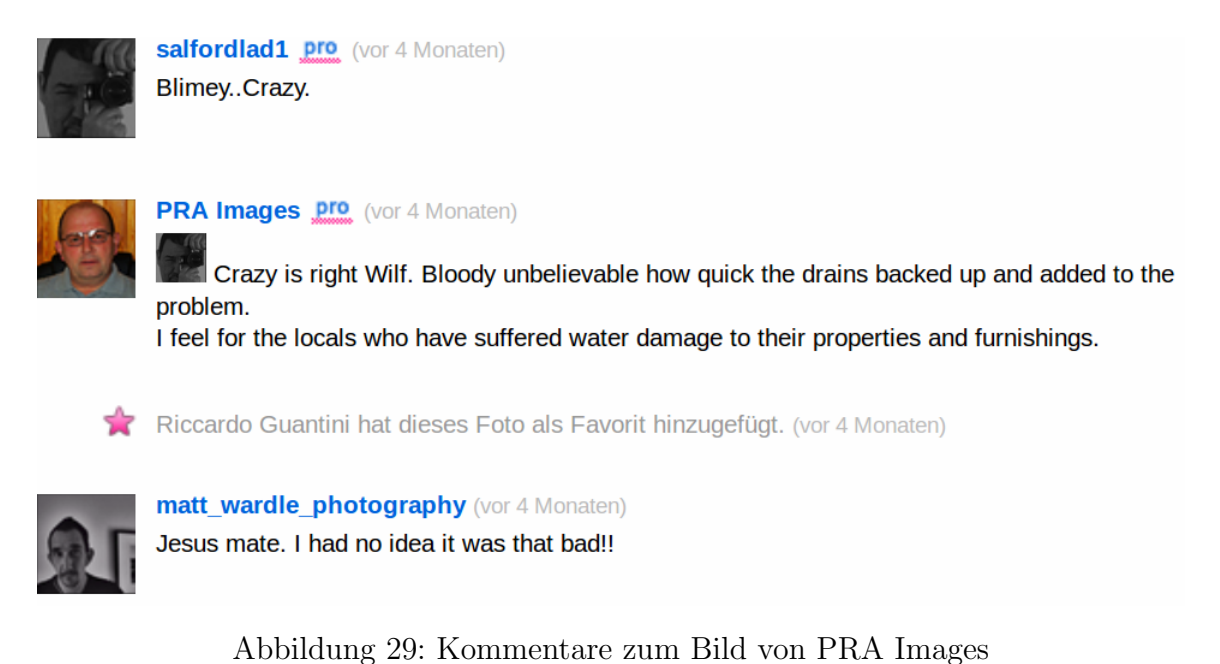

Diese drei Kommentare beziehen sich auf das Hochwasser. Auch der Fotograf geht auf einen Kommentar ein und erläutert die Umstände des Hochwassers genauer. Hier steht nicht das

Foto an sich im Mittelpunkt, sondern das Hochwasser.

Themenbezogene Kommentare finden sich auch in der Gruppe "Pet Parade" mit privaten Inhalten uber Haustiere. Hier finden sich viele Kommentare in denen User etwas zur Rasse ¨ des Tieres oder zum Verhalten eigener Haustiere anmerken. Auch in den beiden Gruppen mit politischen Inhalten finden sich bei nahezu jedem Bild themenbezogene Kommentare.

## Fragen

Die letzte Kategorie der unterschiedlichen Kommentare bilden die Fragen. Fragen zum Bildinhalt oder der Entstehung des Bildes können zu einem Dialog zwischen User und Fotografen führen. Zudem können sie dazu dienen, soziale Beziehungen aufzubauen, etwa wenn man wiederholt durch Kommentare in Kontakt miteinander tritt und sich gegenseitig Fragen zu den jeweiligen Bildern stellt. Ebenso wie die technischen Kommentare können auch Fragen einen Lerneffekt haben, und zu einer Weiterbildung von fotografischen Fähigkeiten der User  $führen. (vgl. Ebd.)$ 

Ein Beispiel für eine Frage zu einem Bild, die womöglich auch zu einer Verbesserung der fotografischen Fähigkeiten des Fragestellers führt:

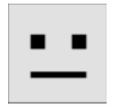

shutterFx [gelöscht] (vor 33 Monaten)

nice photo! maybe u can help me? how do u take a self portrait and keep in focus!?! i haven't been able to conquer this task! AF/MF? what's ur trick?

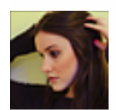

#### margotwood pro (vor 33 Monaten)

@paradisko The trick is I used a 50mm fixed lens and then just focused on a spot where I'd be sitting. A fixed lens is great for stuff like this!

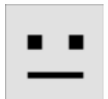

shutterFx [gelöscht] (vor 33 Monaten) thanks! i have an 85mm fixed. i love it. i'll try it!

Abbildung 30: Beispiel fur eine Frage zu einem Bild ¨

Der User shutterFx stellt eine Frage zur Aufnahmetechnik des Bildes und bittet die Fotografin margotwood um Hilfe, da er nicht weiß, wie sie das Foto gemacht hat. Die Userin margotwood antwortet auf die Frage und erklärt, wie das Bild entstanden ist. shutterFx bedankt sich daraufhin dafur und schreibt, dass er es so versuchen wird. Hier hat ein sozialer ¨ Austausch stattgefunden. Die Userin margotwood hat einen Einblick in die Entstehungsgeschichte des Fotos gegeben und einem anderen User damit geholfen. Es ist gut möglich, dass der User shutterFx aufgrund dieses positiven Austauschs bei weiteren Fragen wieder auf margotwood zurückkommt und so eine soziale Beziehung entsteht.

Fragen finden sich auch in den Gruppen "Photography Gallery (3 photos/day)" und "Composition Feedback", die sich mit technischen Aspekten der Fotografie auseinandersetzen. Aber auch in "Libraries and Librarians - Please tag the images you add!" finden sich Fragen in den Kommentaren, etwa wenn aus Bildbeschreibung und Tags nicht hervorgeht welche Bibliothek auf dem Bild zu sehen ist, oder wenn User wissen wollen, wann das Bild aufgenommen wurde.

Zusammenfassend kann gesagt werden, dass die Kommentarfunktion auf Flickr einen wesentlichen Teil zum sozialen Austausch der User untereinander beiträgt. Jede Kommentarart hat ihre eigenen Kennzeichen und Ziele und hat einen Austausch zur Folge. Lobende Kommentare kursieren als eine Art Währung auf Flickr, man lobt ein Bild, in der Hoffnung, dieses Lob zurück zu bekommen. Kritik und technische Anmerkungen in Kommentaren können sowohl zu einem Austausch über technische Möglichkeiten führen, als auch zur Verletzung von Gefühlen. Persönliche Reaktionen geben Einblick in die Persönlichkeit der User. Kommentare, in denen User die Intentionen des Fotografen interpretieren sind heikel. Wenn User dasselbe in das Bild interpretieren wie der Fotograf, wird sich dieser bestätigt fühlen und den Kommentar zu schätzen wissen. Interpretiert ein User aber etwas anderes in das Bild als der Fotograf, kann es sein, dass sich der Fotograf missverstanden fühlt. Er könnte aber auch einen anderen Zugang zu seinem Bild bekommen, auf diesen er ohne den Kommentar nicht gekommen wäre. Bei den themenbezogenen Kommentaren rückt das Bild in den Hintergrund, der Austausch uber das angesprochene Thema ist vorrangig. Es geht nicht um ¨ die technischen Aspekte des Bildes, sondern um den Inhalt. Von allen Kommentaren fordern Fragen am besten den sozialen Austausch der User untereinander.

Susan Murray fasst die Funktion der Kommentare folgendermaßen zusammen:

 $\ldots$  is certainly an important aspect of developing community bonds, but more impor-The comment function which enables any number of members to comment on a photo tantly perhaps of building a shared aesthetic and negotiating the limits of judgment." (Murray 2008: 158)

## 4.4 Favorisieren von Bildern

Wie schon zuvor erwähnt, haben User die Möglichkeit Bilder, die ihnen besonders gefallen, als Favoriten zu speichern. Diese Favoriten sind für jeden im Nutzerprofil ersichtlich. Zudem sieht man auf jeder Bildseite, wie oft es bereits als Favorit gespeichert wurde. Als Beispiel soll folgendes Bild der Userin mandy.mester dienen:

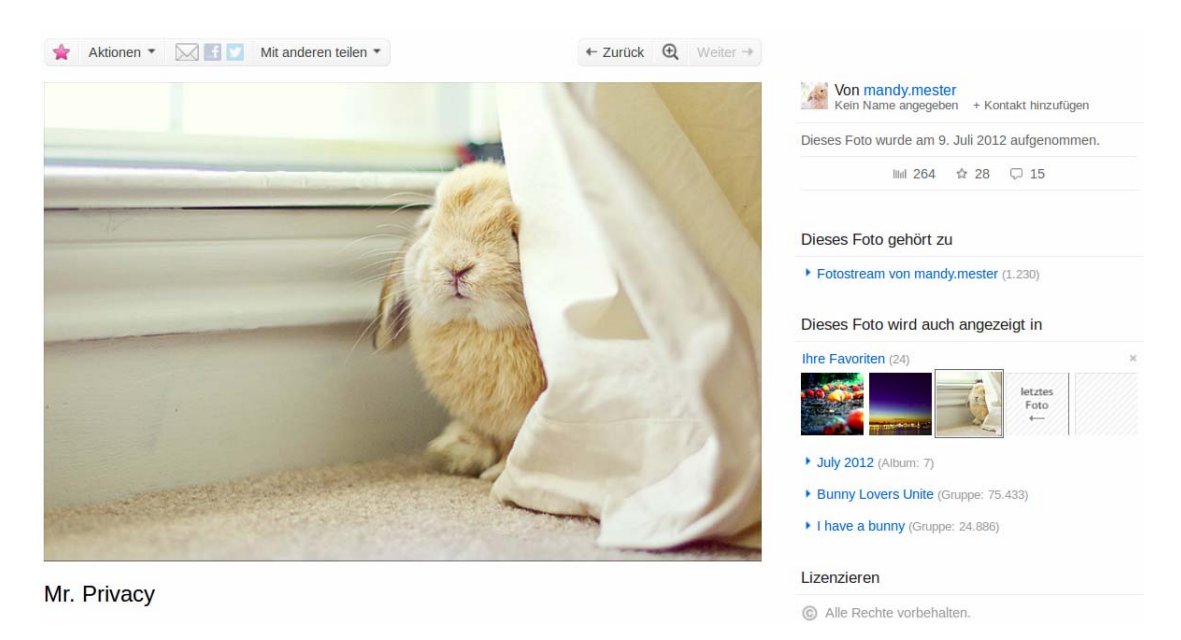

Abbildung 31: Favorisieren von Bildern

Oberhalb des Bildes hat man durch einen Klick auf den Stern die M¨oglichkeit, das Foto als Favorit zu speichern. In der Spalte rechts sieht man unter dem Usernamen und dem Datum des Hochladens drei Symbole. Das linke Symbol zeigt an, wie oft das Bild bereits von anderen Usern angesehen wurde. Im Falle des Bildes von mandy.mester sind es 177 Klicks. Das rechte Symbol mit der Sprechblase zeigt an, wie viele Kommentare schon zu dem Bild geschrieben wurden, bei diesem Bild gibt es bereits 14 Kommentare. Das Symbol in der Mitte gibt an, wie oft das Foto als Favorit gespeichert wurde, wie man sieht haben es bereits 22 User zu ihren Favoriten hinzugefügt. Durch einen Klick auf das Symbol gelangt man zu einer Liste, in der man sieht, welche User das Bild wann favorisiert haben.

Beim Favorisieren von Bildern handelt es sich um eine nonverbale Kommunikationsform, die zur Entwicklung der Useridentität und Partizipation in der Community beiträgt. Es ist die einfachste und zugleich wirksamste Form, dem User mitzuteilen, dass einem das Bild gefällt. (vgl. Holschbach 2009: 81) Obwohl es sich beim Favorisieren von Bildern um eine simple Kommunikationsform handelt, hat die Handlung mehrere unterschiedliche psychologische und soziale Funktionen. Angelehnt an John Suler soll im Folgenden kurz auf die Funktionen des Favorisierens eingegangen werden.

Ein Grund, warum User ein Bild zu ihren Favoriten hinzufügen, kann sein, dass es eine persönliche Bedeutung für den Betrachter hat, etwa wenn es einen berührt oder an etwas erinnert. Diese Art des Favorisieren kann Usern helfen, ihr Lob für ein Bild auszudrücken, wenn sie keine Worte finden oder kein Kommentar schreiben wollen. Ein weiterer Grund für das Favorisieren eines Fotos kann sein, dass dem User der technische Aspekt des Bildes gefällt, etwa die Aufnahmetechnik oder der Blickwinkel. Das Favorisieren dient dann als Anerkennung für den Fotografen. Das Favorisieren kann auch als soziale Unterstützung dienen, etwa wenn ein User neu ist und noch nicht viele Bilder hochgeladen hat. In diesem Fall ist es möglich, dass erfahrene User das Bild zu ihren Favoriten hinzufügen, um dem neuen User zu zeigen, dass er willkommen ist. Wenn ein User ein Bild, dass nicht zu seinen bisherigen Bildern passt, da er etwas Neues ausprobiert hat, hochgeladen hat, kann das Favorisieren als soziale Stutze dienen. Als eine Handlung der nonverbalen Kommunikation fungiert diese ¨ Art des Favorisieren auf Flickr als eine Art L¨acheln oder Applaus. Ein weiterer Aspekt des Favorisierens ist Freundschaft. User favorisieren Bilder von Usern, mit denen sie im wahren Leben oder auf Flickr befreundet sind, aber auch Bilder von Usern, mit denen sie gerne eine Freundschaft aufbauen würden. Das Favorisieren zeigt in diesem Fall, dass man die Performance eines Users auf Flickr gut findet. Hier ist die Handlung des Favorisierens, die Freundschaft an sich, wichtiger als der eigentliche Bildinhalt. Ähnlich wie die lobenden Kommentare kann auch das Favorisieren als Währung im sozialen Austausch gehandelt werden. User favorisieren ein Bild eines Users, in der Hoffnung, dieses Favorisieren fur ein eigenes Bild ¨ zurück zu bekommen. Der Grund dafür ist ganz einfach: Je mehr User das Bild zu ihren Favoriten hinzugefügt haben, umso interessanter wird es für andere User und die Chance, dass es in "Interessantes aus den letzten 7 Tagen" oder ähnlichen Rankings auf Flickr auftaucht, steigt. Naturlich handelt es sich beim Favorisieren auch um effiziente Kommunikation. User ¨ favorisieren Bilder, weil es nur eines Mausklicks bedarf und somit schneller geht, als würde man einen Kommentar schreiben. Ein weiterer Grund kann auch die Sprache sein. Wenn ein User merkt, dass er die Sprache des Bildinhabers nicht spricht, ist es sinnvoller das Bild zu favorisieren und so zu zeigen, dass es einem gefällt. Die letzte Funktion des Favorisierens ist vielleicht auch jene, für die diese Funktion auf Flickr auch gedacht ist. User favorisieren Bilder, um sie im Gedächtnis zu halten, zu speichern und um sie sich zu einem späteren Zeitpunkt wieder ansehen zu können. Zudem beinhalten die Favoriten auch die Usernamen der Bildeigentümer, somit kann man sich auch im Nachhinein noch den Fotostream eines Users, von dem man ein Bild favorisiert hat, ansehen und vielleicht noch mehr Bilder entdecken, die einem gefallen. (vgl. Suler 2008: 559)

## 4.5 Kommunikation in Gruppen

User haben in den Gruppen die Möglichkeit, wie in Foren miteinander zu diskutieren. Um mit anderen Gruppenmitgliedern in Kontakt treten zu können, muss man aber selbst ein Mitglied der Gruppe sein. Auf Flickr lassen sich zwei Arten von Gruppen unterscheiden: ¨offentliche und private. Bei den ¨offentlichen Gruppen wird zwischen jenen, denen jeder User beitreten kann, und jenen, denen man nur mittels einer Einladung beitreten kann, unterschieden. Offentliche Gruppen eignen sich vor allem für Inhalte und Diskussionen zu allgemeinen Themen. Mit spezifizierten Themen und Inhalten befassen sich öffentliche Gruppen, denen man nur mittels Einladung beitreten kann. Hier kann der Administrator der Gruppe regulieren, welche User Mitglied der Gruppe werden. Davon zu unterscheiden sind private Gruppen, diese sind von der Suche nach Gruppen ausgeschlossen und werden in den Profilen der Mitglieder nicht angezeigt. Daher eignen sich private Gruppen gut für die Familie oder den Freundeskreis, etwa um Familien- und Urlaubsfotos zu teilen. (vgl. Flickr Neue Gruppe gründen 2012) Gruppenadministratoren haben die Möglichkeit, außerhalb ihrer Gruppe Bilder anderer User fur ihre Gruppe anzuwerben und den User in die Gruppe ein- ¨ zuladen. Der eingeladene User erhält dann über Flickr Mail eine Einladung zur Gruppe. Bei diesem einladen handelt es sich, ähnlich wie beim Favorisieren, um eine nicht-textuelle Form der Bildkritik, nur weitaus spezifischerer Natur. (vgl. Holschbach 2009: 82)

Der Gruppenadministrator kann eine Beschreibung der Gruppe anlegen, damit mögliche neue Mitglieder wissen, worum es in der Gruppe geht. Zudem kann festgelegt werden, welche Inhalte und Sicherheitstypen akzeptiert werden. In den einzelnen Gruppen ist ersichtlich, welche Gruppenmitglieder die meisten Bilder hochgeladen haben, dazu bedarf es nur eines Klicks auf die Mitgliederzahl und man sieht die Top Five der Mitwirkenden. Neben dem Usernamen ist in Klammern angegeben, wie viele Bilder die User in die Gruppe hochgeladen haben. Zudem sieht man, welches Mitglied zuletzt beigetreten ist, wer der Administrator der Gruppe ist und wer die Moderatoren sind, falls es welche gibt. Außerdem ist es möglich, sich alle Gruppenmitglieder anzeigen zu lassen. Die Kommunikation in Gruppen hilft Usern

neue Kontakte zu knüpfen und diese aufrecht zu halten. Da die Basis des gemeinsamen Interesses aufgrund des Gruppenbeitritts schon besteht, fällt das miteinander in Kontakt treten leichter. (vgl. Malinen 2010: 381) Außerdem befriedigen Gruppen individuelle Bedürfnisse, etwa wenn man ein spezifisches Problem hat und es sich in einer Diskussion mit anderen Usern lösen lässt.

Um einen Uberblick über das Ausmaß der Kommunikation in Gruppen zu bekommen, lohnt ein Blick in die acht Beispielgruppen. In der Gruppe "Family Photography" gibt es aktuell 47 von Usern eröffnete Diskussionen, aber nur bei 43 Prozent findet sich auch eine Antwort. Die letzte Diskussion wurde vor acht Monaten eröffnet, seither ist es still in der Gruppe, obwohl die Gruppe über 4.000 Mitglieder hat und über 52.000 Bilder enthält. Das Thema mit den meisten Antworten, insgesamt 36, dreht sich um Familienfotos. (vgl. Flickr Family Photography 2012) Ein Grund für die geringe Rücklaufquote bei Diskussionen könnte die Tatsache sein, dass sich in der Gruppe Familienfotos befinden. Diese werden vorrangig von Freunden und anderen Familienmitgliedern angesehen, und wenn, dann vermutlich direkt in den Kommentaren unter den Bildern kommentiert. In der zweiten Beispielgruppe zu privaten Inhalten auf Flickr, "Pet Parade", finden sich 85 eröffnete Diskussionen. Geantwortet haben User aber nur in 42 Prozent der Fälle. Obwohl die Gruppe über 5.900 Mitglieder hat, die bereits über 97.000 Bilder hochgeladen haben. Die meisten Antworten, nämlich 86, hat in dieser Gruppe die Diskussion zur Frage nach den Namen der Haustiere. (vgl. Flickr Pet Parade 2012) Aus diesen Tatsachen lässt sich für die Gruppen mit privaten Bildinhalten schließen, dass die Mittel zur Kommunikation zwar genutzt werden, es gibt User, die ein Thema eröffnen und mit den anderen in Kontakt treten wollen, dies aber nur in etwas mehr als 40 Prozent der Themen in Anspruch genommen wird. Der Fokus der Gruppenmitglieder liegt in Gruppen mit privaten Inhalten mehr auf dem Hochladen von Bildern als im Kommunizieren miteinander.

Nun zu den Gruppen mit politischen Inhalten. Die Gruppe "Politics on FLICKR with Free Speech" z¨ahlt etwas mehr als 1.500 Mitglieder und 19.000 Bilder. Im Diskussionsbereich gibt es aktuell 148 Themen, in 89 Prozent der Fälle haben andere User geantwortet. Die meisten Antworten, 52, finden sich zum Thema "Inhumane attack againist Turkish humanitary volunteers". (vgl. Flickr Politics on FLICKR with Free Speech 2012) Die zweite Gruppe mit politischen Inhalten, "The (World ) Politics Group: Liberty is yours enjoy", hat zwar nur 166 Mitglieder und 1.600 Bilder, die Quote der beantworteten Diskussionen liegt aber bei 71 Prozent. Die meisten Antworten finden sich bei dem Thema "A disgusting Neo Nazi in this group". Die Diskussion enthält 22 Kommentare. In dieser Gruppe fällt auf, dass die meisten Diskussionen von einem der beiden Administratoren eröffnet werden. Diese eröffnen die Diskussionen vielleicht in der Hoffnung, die User zum sozialen Austausch untereinander anzuregen. (vgl. Flickr THE ( WORLD ) POLITICS GROUP: LIBERTY IS YOURS ENJOY 2012) Es zeigt sich, dass bei Gruppen mit politischem Inhalt die Antwortquote auf eröffnete Diskussionen zwischen 30 und 40 Prozent höher ist, als bei Gruppen mit privaten Inhalten. User in politischen Gruppen tauschen sich intensiver untereinander aus. In den

Diskussionen geht es nicht um die Bildinhalte, sondern um politische Themen aller Arten. Nun zu den Gruppen mit künstlerischem und technischem Inhalt, beginnend bei der Gruppe "Photography Gallery". Die Gruppe zählt knapp 4.000 Mitglieder und über 57.000 Bilder. Eröffnete Diskussionen gibt es aber nur 41, wovon nur 41 Prozent eine Antwort erhalten haben. Am meisten diskutiert wurde zum Thema "Perfect Photography", dieses hat 15 Antworten erhalten. Obwohl es in dieser Gruppe um die technische Seite der Fotografie geht, wird die Möglichkeit zu Diskutieren nur in geringem Maße von den Usern genutzt. Es werden zwar Themen zur Fotografie eröffnet, im Durchschnitt antworten aber nur ein bis zwei User. Reger Austausch findet nicht statt. (vgl. Flickr Photography Gallery (3 photos/day) 2012) Ein anderes Bild zeigt sich in der eher kleinen Gruppe "Composition Feedback", die nur 96 Mitglieder hat, diese haben bisher 720 Bilder hochgeladen. Die Gruppe enthält zwar nur sieben Themen, aber alle bis auf eines wurden von den Usern beantwortet. 24 Antworten finden sich zum Thema "New Members - Please Introduce Yourself". Hier wird also darauf Wert gelegt, die anderen User kennenzulernen und somit eine soziale Beziehung aufzubauen. Bei Betrachtung der Themen fällt auf, dass die Themen sich nicht mit der technischen Seite der Fotografie befassen, sondern mit organisatorischen Aspekten. So gibt es etwa ein Thema, in dem die User diskutieren, wer der neue Administrator werden soll. (vgl. Flickr Composition Feedback 2012) In beiden Gruppen, in denen es um den künstlerischen und technischen Aspekt der Fotografie geht, wird die Möglichkeit zum sozialen Austausch über Diskussionen nur in geringem Maße wahrgenommen.

Nun zu den beiden letzten Gruppen, die sich mit Bildern aus den unterschiedlichsten Institutionen befassen. Die Gruppe "Libraries and Librarians - Please tag the images you add!" enthält über 4.100 Mitglieder und über 46.000 Bilder. Im Diskussionsbereich finden sich 99 eröffnete Themen wovon 56 Prozent von anderen Usern beantwortet wurden. Die größte Diskussion "Lets Make a List of Libraries with Flickr Accounts" enthält derzeit 256 Antworten. Bei genauerer Betrachtung der Themen fällt auf, dass sich viele auf spezielle Bibliotheken konzentrieren, in denen sich die User über ihren Besuch und ähnliches austauschen. (vgl. Flickr Libraries and Librarians - Please tag the images you add! 2012) In der Gruppe "museum watchers watching" finden sich 46 eröffnete Diskussionen, von denen nur 24 Prozent beantwortet wurden. Die Gruppe, die Bilder von Menschen beim Museumsbesuch sammelt, enthält knapp 2.900 Mitglieder und 9.600 Bilder. In jener Diskussion mit den meisten Antworten, "Museums we have already visited", erstellen User eine Liste über alle Museen, die sich bereits in der Gruppe finden. Die Diskussion hat bereits 135 Antworten. (vgl. Flickr museum watchers watching 2012) Auch in diesen Gruppen, die sich mit dem Besuch in Institutionen beschäftigen, werden die Möglichkeiten zum sozialen Austausch wahrgenommen. Im Vordergrund stehen bei den Diskussionen aber nicht die Bilder an sich, sondern der Besuch und der Austausch darüber.

Zusammenfassend lässt sich folgendes zur Kommunikation in Gruppen festhalten: Am Geringsten ist der soziale Austausch in Gruppen mit privaten Bildinhalten. In den Gruppen "Family Photography" und "Pet Parade" liegt der Fokus auf dem Hochladen von Bildern, der Austausch mit anderen Usern ist zweitrangig, da hier private Inhalte, die jeder User aus seinem eigenen Leben kennt, dominieren. Alle Familienfotos haben denselben Bildaufbau und machen deutlich klar, was sich auf den Bildern befindet, daher lassen sie weniger Raum für Diskussionen. In Gruppen, die sich mit der technischen Seite der Fotografie beschäftigen, wird der soziale Austausch zwar von einigen Usern versucht, kommt aber nicht wirklich zu Stande. In "Photography Gallery (3 photos/day)" werden zwar immer wieder technische Themen eröffnet, meist antworten aber nur zwei bis drei User, dann liegt die Diskussion lahm. In der Gruppe "Composition Feedback" liegt der Fokus der Diskussion auf organisatorischen Gesichtspunkten, etwa der Ernennung eines Administrators. Eigentlich wäre davon auszugehen, dass in Gruppen, die sich mit der technischen Seite der Fotografie befassen, die Bilder genügend Gesprächsstoff für Diskussionen geben. Denn wie Pierre Bourdieu schreibt,

"
blider, die unter Aushuzzung der Mognelikeiten der photographischen Techniken ihem<br>
oder weniger mit der orthodoxen Wahrnehmungsweise und der allgemein geübten Pho-Bilder, die unter Ausnutzung der Möglichkeiten der photographischen Techniken mehr tographie brechen, lösen Überraschung aus." (Bourdieu 2006: 87)

Von daher wäre anzunehmen, dass die Bilder, die alle technischen Möglichkeiten ausnutzen und Motive nicht in konventioneller Weise in Szene setzen, Anlass fur Diskussionen geben ¨ würden. Natürlich kann sein, dass sich die User darauf beschränken, in den Kommentaren unter den Bildern miteinander zu kommunizieren, da sich hier die Kommunikation direkt auf ein Bild bezieht, wohingegen die Diskussionen sich meist allgemein mit einem Thema befassen. Am Intensivsten genutzt wird die Möglichkeit zur Kommunikation in den politischen Gruppen und jenen, die sich mit Institutionen befassen. In den Gruppen mit politischen Inhalten liegt der Fokus der Diskussionen nicht auf den Bildinhalten, sondern auf deren Hintergrund, es geht in erster Linie um politische Themen. Hier spielt der Fakt, dass User aus aller Welt auf der Photosharing-Plattform zu finden sind, eine besondere Rolle. Denn so kann man beim Austausch über politische Themen, etwa über die Situation im arabischen Raum oder vor den Wahlen in den Vereinigten Staaten von Amerika, direkt mit Usern, die in den jeweiligen Ländern leben und daher einen ganz anderen Blickwinkel auf das Geschehen haben, in Kontakt treten. Auch in den Gruppen "Libraries and Librarians - Please tag the images you add!" und "museum watchers watching" steht das Bild im Hintergrund. Hier diskutieren die User uber ihre Besuche in den abgebildeten Institutionen und erstellen Lis- ¨ ten über jene, die sich schon in der Gruppe finden. Hier kommen Diskussionen vor allem aufgrund des gemeinsamen Interesses, dem gemeinsamen Sammeln von Bildern zu einem ganz speziellen Thema zustande.

# 5 Flickr als Bilddatenbank / Archiv / Gedächtnis

### 5.1 Flickr als Archiv

In der Literatur zu Flickr taucht immer wieder die Frage auf, ob es sich bei Flickr um ein Archiv handelt. So etwa in Melissa Terras' Artikel "The Digital Wunderkammer". Auch José van Dijck versucht in seinem Artikel "Flickr and the culture of connectivity" die Frage, ob Flickr mit einem Archiv verglichen werden kann, zu beantworten. Die Frage, ob Flickr die moderne Art des klassischen Archivs ist, geht einher mit der Frage, ob Archive im Internet überhaupt möglich sind. Damit beschäftigen sich unter anderem Wolfgang Ernst in Das Gesetz des Gedächtnisses sowie Rudolf Frieling in "Das Archiv, die Medien, die Karte und der Text".

Schon zu Beginn wurde der Begriff des Archivs definiert. Zur Erinnerung: Unter einem Archiv wird eine erfasste und katalogisierte Sammlung von Material verstanden. (vgl. Sturm 2001: 21) Wolfgang Ernst schreibt in seinem Buch Das Rumoren der Archive: "Archiv ist, was Daten als Information aufrechterhält" (Ernst 2002: 126). Welches Material in einem Archiv erfasst und katalogisiert wird, ist unterschiedlich, so gibt es unter anderem Bildoder Videoarchive. Das Internet hat Archive verändert. Vor dem Internet und der Digitalisierung waren Archive reale Orte mit realen, physisch eingeschriebenen Datenkörpern. (vgl. Ernst 2007: 157) Diese beiden Definitionen von Archiven treffen auch auf die Photosharing-Plattform Flickr zu. Auf Flickr werden Bilder von den angemeldeten Usern erfasst und mittels der vergebenen Tags katalogisiert. Die Daten der hochgeladen Bilder werden aufrecht erhalten, gespeichert und gesammelt, die Bilder selbst werden zur Information über die jeweiligen Nutzer. Demnach wurde es sich bei Flickr um ein Bildarchiv handeln. ¨

Heute sind viele Archive bereits virtuell abrufbar und von jedem Ort der Welt zugänglich. Diese Digitalisierung hat auch einen Vorteil: Gegenstände der Archive werden kein Opfer des Verfallprozesses mehr, die Bilder und Filme können nicht mehr verblassen und gehen dadurch nicht verloren, sondern sind immer in gleich guter Qualität verfügbar. Zudem ergeben sich in digitalen Archiven völlig neue Recherchemethoden, da es nicht mehr nötig ist, Zettelkataloge durchzublättern, sondern mittels Schlagworten im digitalen Katalog der Archive gesucht werden kann. Durch den technischen Fortschritt in Bezug auf Ton, Bild und Computer ist das 20. Jahrhundert, Wolfgang Ernst zufolge, selbst zu einem Archiv geworden. (vgl. Ernst 2007: 27) Was das Internet von klassischen Archiven an realen Orten unterscheidet, ist nach Ernst seine Gedächtnis fördernde, mnemotechnische Dynamik, im Unterschied zum auf Papierdruck basierenden kulturellen Gedächtnis klassischer Archive. (vgl. Ernst 2002: 137) Die Gesamtheit von gespeicherten Texten ist nach Ernst der sogenannte Archivkörper, schon im Prozess des Schreibens wird der Körper des Autors durch einen Textkorpus ersetzt und damit Teilmenge des Archivs. (vgl. Ebd.: 93) Übertragen auf Flickr und seinen archivischen Charakter, könnte man die Gesamtheit der rund acht Milliarden gespeicherten Bilder als Archivkörper bezeichnen. Der Fotograf würde dann schon beim Schießen des Fotos und

dem späteren Hochladen auf die Plattform zu einer Teilmenge des Archivs werden. Darum bezeichnet Wolfgang Ernst Archive auch als "die black box des Gedächtnisses" (Ernst 2007: 229) beziehungsweise "Institutionen des Gedächtnisses" (Ernst 2007: 264). Der Zugang zu diesem Gedächtnis ändert sich aber durch das Internet und die Digitalisierung von Inhalten. Dadurch ist das Archiv nicht mehr die Datenbank einer Vergangenheit. Das Gedächtnis ist nicht mehr als Bedingung einer zukünftigen Geschichtsschreibung gegeben, sondern wird nutzungsorientiert. Durch die Vielzahl der angebotenen FAQ-Seiten im Internet emergiert das Internet zu einem Nachschlagewerk ohne Autoritäten und Aufklärer, und wird so zu einem dynamischen Archiv. (vgl. Ernst 2002: 120)

Rosalind Krauss schreibt in ihrem Text "Das Schicksalministerium" zu Fotoarchiven folgendes: "Als Ort einer potentiell vollständigen Sammlung der Artefakte der Welt ist das Fotoarchiv ein Wissensdepot, dem kein einzelnes Museum jemals gleichkommen könnte." (Krauss 2002: 391) Auch auf Flickr findet sich eine Sammlung der Artefakte der Welt. Denn die User sind über alle Kontinente verteilt, somit stammen die Milliarden Bilder aus aller Welt. Die Photosharing-Plattform selbst fordert ihre User auf: "Entdecken Sie die Welt" (Flickr Willkommen bei der Flickr Tour 2013). Einziges Problem auf der Photosharing-Plattform ist aber die Verschlagwortung durch die User, dadurch dürfte es auf Flickr eine gewisse Grauzone an Bildern geben. Denn wenn ein User ein Bild nicht mit Tags verschlagwortet, ist es für andere User so gut wie unmöglich das Bild durch die Suche oder durch das Surfen auf Flickr zu finden. Anders ist dies bei professionellen Archiven. Aufgabe des Archivars ist die Sicherung der Überlieferungsgegenstände, daraus sind neue Bestände als Sicherung der Überlieferungskontinuität für kommende Generationen zu bilden. (vgl. Ernst 2007: 73) Alle Inhalte werden von wissenschaftlichen Mitarbeitern erfasst und katalogisiert, somit kommt es zu keinem Schwund. Bei Flickr gibt es niemanden, der für die Sicherung der Bestände, genau genommen die Verschlagwortung, verantwortlich ist. Jeder User hat selbst die Aufgabe, seine Bilder zu taggen und somit für andere auffindbar und zu einem Teil des Bildarchivs zu machen. Dieser Umstand spricht eher gegen die Tatsache, Flickr mit einem Archiv gleichzusetzen. Auch verändert sich der Inhalt der Photosharing-Plattform ständig. Eine Suche nach einem bestimmten Motiv wird täglich mehr Ergebnisse bringen, da minutlich zwischen 1.000 und 2.000 Bilder auf Flickr hochgeladen werden. (vgl. Flickr ¨ Neueste Fotos und Videos 2012) Somit könnte Flickr als sich ständig veränderndes Abbild der Welt bezeichnet werden. Diese ständige Aktualisierung ist für José von Dijck auch der Grund, sich in seinem Text "Flickr and the culture of connectivity" gegen die These, Flickr mit einem klassischen Archiv gleichzusetzen, auszusprechen: "As a photo repository, the site is a constantly evolving database, which never fossilizes into a stable archive." (van Dijck 2010: 401) Auch Melissa Terras sieht in Flickr weniger ein Archiv, sondern viel eher ein "Image Management Database System" (Terras 2011: 696). Datenbanken sind, wie bereits erwähnt, die Basis aller computergestützten Informationssysteme, die jedwede Art von Inhalten in digitaler Form beinhalten und interaktive sowie personalisierte Informationsseiten wie Flickr erst möglich machen. (vgl. Bentele 2006: 36)

Auch Wolfgang Ernst stellt sich in seinem Buch Das Gesetz des Gedächtnisses die Frage, ob das Internet ein Archiv ist beziehungsweise ob Archive im Internet m¨oglich sind. Er schreibt dazu: " ist das Internet kein Archiv, sondern eine Sammlung. Denn Archivarbeit meint vornehmlich Aussonderung, nicht Aufspeicherung." (Ernst 2007: 264) Aus diesem Grund kommt Ernst zu dem Schluss, dass es unmöglich ist, real existierende Archive im Internet abbilden zu wollen, da ein Archiv eine gegebene und definierte Menge ist, das Internet hingegen ein undefinierter Raum, der sich aus unvorhersehbaren Fotos und Texten zusammensetzt. (vgl. Ernst 2007: 264) Der Begriff des Archivs in Bezug auf das Internet bezeichnet laut Ernst "jede verfügbare Bank abgelegter Daten" (Ernst 2007: 267). Doch gerade diese Undefiniertheit sieht Aleida Assmann als den Vorteil des Internets, wie sie in ihrem Text "Das Archiv und die neuen Medien des kulturellen Gedächtnisses" schreibt. Denn durch den automatischen Zugriff auf alle Informationen im Internet, lässt sich diese Menge an Daten, Schriften, Bilder, Tönen und dergleichen auf neue Art und Weise vernetzen und organisieren. Dies führe laut Assmann zu einer Auflösung der Archivgrenzen und zum freien Navigieren innerhalb der Daten. (vgl. Assmann 2001: 278) Weiters schreibt Assmann

ware dignaten massenspelenen verspreenen, das wissen von seiner debandennen andere Raum und Materie zu befreien und ubiquitär verfügbar zu machen. In diesem Szenario die digitalen Massenspeicher versprechen, das Wissen von seiner Gebundenheit an [...] löst sich das Bild vom Archiv als einem kulturellen Gedächtnis-Ort des Bewahrens in räumlicher Abgeschiedenheit auf." (Assmann 2001: 278)

Diese Gedanken lassen sich im weitesten Sinne auch auf Flickr anwenden. Denn auch auf der Photosharing-Plattform werden alle Bilder, die hochgeladen werden, gespeichert, ohne das ausgesondert wird, es sei denn es handelt sich um pornografischen Inhalt. Die klassische Archivarbeit des Aussonderns, die Ernst nennt, ist auf Flickr nicht vorhanden. Auch ist die Plattform unvorhersehbar, man weiß zwar, wie viele Bilder in etwa minutlich hochgeladen werden, aber nicht welchen Inhalt die Bilder haben, da dieser auf der Photosharing-Plattform nicht vorgeschrieben ist. Durch das Projekt The Commons, auf das im weiteren Verlauf der Arbeit noch eingegangen wird, werden die Grenzen von denen Assmann spricht, aufgelöst. Hinzu kommt die Tatsache, dass Bilder in klassischen Archiven haupts¨achlich dazu dienen, etwas zu dokumentieren und für die Nachwelt festzuhalten. Oft haben die Inhalte auch einen wissenschaftlichen Wert für Forschungen und dergleichen. Bei Flickr verfügen die Bilder aber nicht nur über diesen Gebrauchswert, sondern auch über einen Tauschwert, da sie durch die Funktion des Favorisierens im eigenen Fotostream verfugbar werden oder durch ¨ die Möglichkeit des Downloads die Besitzer wechseln können. (vgl. Frieling 2005: 223)

Rudolf Frieling ist der Meinung, dass sich die User auf Flickr gar nicht einer möglichen archivarischen Bedeutung ihres Tuns bewusst sind:

" dass die inhaltlichen Entscheidungen archivarischer oder kuratorischer Art aufgeschoben Der physische Akt des Speicherns ist so einfach und schnell durch einen Klick erledigt, werden [. . . ]" (Frieling 2005: 223)

Demnach geht es den Usern hauptsächlich darum, ihre Bilder zu speichern und mit anderen zu teilen, als darum, ein Abbild der Welt beziehungsweise eine Bilddatenbank zu schaffen. Auch Flickr wirbt damit. User sollen die Photosharing-Plattform nutzen, um ihre Bilder mit anderen zu teilen, zu erfahren was in der Welt los ist und um die interessantesten Fotos der Welt zu entdecken. (vgl. Flickr 2013)

Wolfgang Ernst schreibt, dass der Begriff des Archivierens beim Speichern auf dem Computer nichts mehr mit der Archivierung im klassischen Sinne zu tun hat, sondern schlicht die Speicherung von Daten bezeichnet. (vgl. Ernst 2002: 39) Dies könnte ein weiteres Indiz dafur sein, dass es sich bei der Photosharing-Plattform Flickr viel mehr um eine Datenbank ¨ als um ein Archiv handelt. Somit könnte man Flickr mit den Worten von Wolfgang Ernst als eine archivische Datenbank bezeichnen, da die Photosharing-Plattform sowohl Merkmale einer Datenbank als auch eines Archivs aufweist. (vgl. Ebd.: 57) Ernst bezeichnet diese archivischen Datenbanken nicht mehr als speziellen Gedächtnisraum der aktuellen Gegenwart, sondern als

"
Werbund einer mit Speicherprothesen als Rückkopplungsinstanz begabten, supplemen-<br>
Verbund einer mit Speicherprothesen als Rückkopplungsinstanz begabten, supplemen-Arbeitsspeicher der Gegenwart selbst, direkt angeschlossen an ihre Schaltkreise, im tierten Präsenz." (Ernst 2007: 57)

Die Photosharing-Plattform Flickr kann für jeden einzelnen User ein Archiv sein, man kann seine Bilder aufbewahren, sortieren und organisieren sowie mit Schlagworten katalogisieren. Somit kann jeder User Flickr als Archiv seines Lebens verwenden. Auch als Gedächtnis der einzelnen User fungiert die Plattform, den hochgeladenen Bildern werden Erinnerungen zugeschrieben, vergangenes wird durch Tags und Bildbeschreibungen vergegenwärtigt. Zudem werden die hochgeladenen Bilder durch ihre Tags und Beschreibungen für andere User erinnerlich, sie können am Leben einer Person teilhaben, die sie vermutlich nie persönlich treffen werden. Flickr als Gesamtes gesehen, gleicht eher einer Datenbank als einem Archiv, da es vordergründig um die Speicherung und den Austausch von Inhalten geht und nicht darum, Bilder zu einem bestimmten Thema zu einer vollständigen Sammlung zusammenzufassen. Zudem befindet sich die Plattform durch die große Anzahl der täglichen Uploads in ständigem Wandel. Es können nie alle Bilder, die jemals auf Flickr hochgeladen wurden, gesucht und angesehen werden, da jene Bilder, die nicht mit Tags versehen werden, durch das Suchraster fallen und somit einen Graubereich bilden. Zudem gibt es auf Flickr niemanden, der für die Sicherung des Bestands und die Verschlagwortung dieses verantwortlich ist, wie es ihn einem klassischen Archiv der Fall wäre.

## 5.2 Flickr als Ort der Erinnerung

Neben der M¨oglichkeit sich mit anderen Usern auszutauschen, fungiert die Photosharing-Plattform Flickr auch als Ort der Erinnerung beziehungsweise Lebensarchiv. Flickr ist sowohl ein Ort des individuellen Erinnerns als auch des kulturellen Erinnerns. Beide Begriffe finden sich in Jan Assmanns Text "Kollektives Gedächtnis und kulturelle Identität". Das individuelle Erinnern oder kommunikative Ged¨achtnis, wie Assmann es nennt, definiert sich durch Alltagskommunikation und zeichnet sich vor allem durch Unspezialisiertheit, Rollenreziprozität, thematischer Beliebigkeit und Unorganisiertheit aus. Es entsteht durch Kommunikation mit anderen, bei der die Rollen jederzeit getauscht werden können. Einmal ist man Erzähler, einmal Zuhörer. Darunter fällt die gesamte Kommunikation im Familien- und Freundeskreis, bei der Arbeit oder in Vereinen und ähnlichem. Aus dieser Kommunikation baut sich bei jedem Einzelnen ein individuelles Gedächtnis auf, das sowohl sozial vermittelt als auch gruppenbezogen ist. Das kommunikative Gedächtnis reicht laut Assmann zwischen 80 und 100 Jahre zurück, da es an die Existenz der Kommunikatoren gebunden ist. (vgl. Assmann 1988: S. 10, 11) Vom kommunikativen Gedächtnis unterscheidet Assmann das kulturelle. Dieses ist durch Alltagsferne gekennzeichnet und hat Fixpunkte, diese sind

" (Texte, Riten, Denkm¨aler) und institutionalisierte Kommunikation (Rezitation, Begeschicksalhafte Ereignisse der Vergangenheit, der Erinnerung durch kulturelle Formung hung, Betrachtung) wachgehalten wird." (Assmann 1988: 12)

Assmann nennt diese Fixpunkte "Erinnerungsfiguren" (Assmann 1988: 12), diese steuern das Handeln und Erleben und werden von Generation zu Generation weitergegeben. (vgl. Assmann 1988: 9) Aus den vorangehenden Definitionen lassen sich die beiden Arten des Erinnerns folgendermaßen zusammenfassen: Die Erinnerungen des kommunikativen Gedächtnisses spielen nur für einige wenige Personen eine Rolle, wohingegen die Erinnerungen des kulturellen Gedächtnisses für viele eine Rolle spielen. Harald Welzer bezeichnet in seinem Text "Das soziale Gedächtnis" das kulturelle Gedächtnis, basierend auf der Definition von Assmann, als das "Kurzzeitgedächtnis der Gesellschaft" (Welzer 2001: 13). Auf Flickr finden sich sowohl Orte des kommunikativen Gedächtnisses als auch des kulturellen. Die kulturellen Erinnerungen spielen vor allem im Commons-Projekt eine Rolle.

User können die Bilder zum einen für sich selbst auf Flickr hochladen, um sich immer wieder an den Urlaub, die Party oder ähnliches zu erinnern, zum anderen aber auch, um die daran Beteiligten zu erinnern. Diese Alben dienen dann sowohl der individuellen Erinnerung des Users als auch der kollektiven Erinnerung der Beteiligten. Die Bilder können aber auch dazu dienen, fremde User, die man nicht kennt, an den Erlebnissen teilhaben zu lassen. Denn mit den Bildern wird nicht nur ein Abbild eines bestimmten Augenblicks gespeichert, sondern auch eine Erinnerung, die man vielleicht nur schwer in Worte fassen kann. (vgl. Suler 2008: 556)

John Suler schreibt hierzu:

", The mage is a way to store incidences or what is important in one s me, shape personal<br>meaning, and give expression to ideas, experiences, and emotions that may not be easily The image is a way to store memories of what is important in one's life, shape personal verbalized." (Suler 2008: 556)

Bilder sagen bekanntlich mehr als tausend Worte. Somit erinnert man sich beim Betrachten von Fotos nicht nur an das, was sich auf dem Bild befindet, sondern auch an den Entstehungskontext, die Stimmung, die Menschen, die beim Aufnehmen des Bildes dabei waren, Besonderheiten des Orts an dem das Bild aufgenommen wurde und vieles mehr. Bilder entwickeln beim Moment des Abdruckens eine spezifische Dynamik des Erkennens und Erin- ¨ nerns. (vgl. Bruhn 2009: 17) Zudem werden sie durch das Sortieren auf Flickr in Alben und Sammlungen zu einer Art Tagebuch, in dem die User durch ihr Leben blättern können. Durch Fotos werden aber nicht nur Erinnerungen gespeichert, sondern auch biografische Ereignisse im Leben eines Menschen, wie der erste Schultag oder der Hochzeitstag, festgehalten. Durch dieses Festhalten werden die Ereignisse gleichsam authentifiziert, sie werden ein Beweismittel dafür, dass das, was auf den Bildern zu sehen ist, tatsächlich passiert ist. (vgl. Holschbach 2005: 145) Bilder sind somit Zeugen des eigenen Lebens und helfen, sich an bestimmte Dinge, Personen, Orte oder dergleichen zu erinnern.

Wie bereits erwähnt gibt es auf der Photosharing-Plattform Flickr zwei Arten von Usern, jene mit einem free und jene mit einem pro-Account. Im free-Account können User monatlich 300 Megabyte hochladen, beim pro-Account gibt es keinerlei Beschränkung. Vor allem pro-User können so eine beträchtliche Menge an Bildern aus ihrem Leben hochladen und entscheiden, ob sie diese nur für sich selbst, für Familie und Freunde oder für alle anderen Flickr User zugänglich machen. Entscheiden sich die User dafür, dass jeder die Bilder betrachten kann, werden die Alben, in denen sie organisiert sind, zu einer Art Museum des eigenen Lebens, das jeder besuchen kann. Die darin befindlichen Bilder aus dem sozialen Leben der User werden dadurch zu Kulturobjekten. (vgl. Jeudy 1987: 10) User können an den biografischen Erlebnissen anderer User teilhaben und sich durch ihr Leben blättern, ohne einander je persönlich zu begegnen.

Dass User die Photosharing-Plattform Flickr tatsächlich dazu nutzen, um Erinnerungen zu speichern beziehungsweise sich an bestimmte Dinge zu erinnern und auszutauschen, wird bei einer Suche nach den Schlagwörtern memory und remember deutlich. Die Suche nach memory liefert über 1,6 Millionen Bilder und über 8.100 Gruppen, die sich dem Speichern, Gedenken und Erinnern widmen. Die Suche nach remember liefert in etwa gleich viele Ergebnisse. Über 1,5 Millionen Bilder und über 7.400 Gruppen beschäftigen sich mit dem Denken, Erinnern und Besinnen auf bestimmte Personen und Situationen. Es gibt auch Gruppen, die sich mit ihren Bildern an bestimmte Ereignisse erinnern, etwa die Gruppe "remembering 9/11" in der sich über 400 Bilder zum 11.September 2001 finden. (vgl. Flickr remembering  $9/11$  2012) Diese und ähnliche Gruppen lassen sich einerseits dem individuellen Erinnern zuschreiben. Nämlich dann, wenn die User, die die Bilder hochladen, persönliche Erinnerungen damit

verbinden. Andererseits lassen sich diese Gruppen aber auch dem kulturellen Gedächtnis zuschreiben, etwa wenn die Ereignisse über die Grenzen eines Landes hinaus für Aufsehen gesorgt haben und sich auch jenen Menschen, die nicht betroffen waren, ins Gedächtnis gebrannt haben. Es gibt aber auch Gruppen, die sich den individuellen Erinnerungen widmen. Etwa jene, in denen sich die User mittels Bilder an verstorbene Familienmitglieder, Freunde oder Haustiere erinnern, wie etwa in der Gruppe "In Memoriam". (vgl. Flickr IN MEMO-RIAM (Tributes to Loved Ones Who Have Passed) 2012) In vielen Gruppen geht es auch darum, ein Bild, mit dem man eine besondere Erinnerung verbindet, hochzuladen um andere User an der Erinnerung teilhaben zu lassen. Eine dieser Gruppen ist "Remember", in der sich bereits über  $2.600$  Bilder von mehr als 336 Usern finden. (vgl. Flickr Remember 2012)

Remember is a group for photos that spark a memory. Whether it be of a lost loved one or a day you will never forget...Feel free to share the story that coincides with each photo in the description so that we all know why the photo is special to you.

Abbildung 32: Beschreibung der Gruppe "Remember"

In dieser Gruppe finden sich die unterschiedlichsten Bilder, von Landschaftsaufnahmen über Hochzeits- und Familienbilder bis hin zu Bildern von Tieren, Gebäuden oder Gegenständen. Um die Vielfältigkeit der Gruppe zu verdeutlichen, soll ein Screenshot des Gruppenpools dienen:

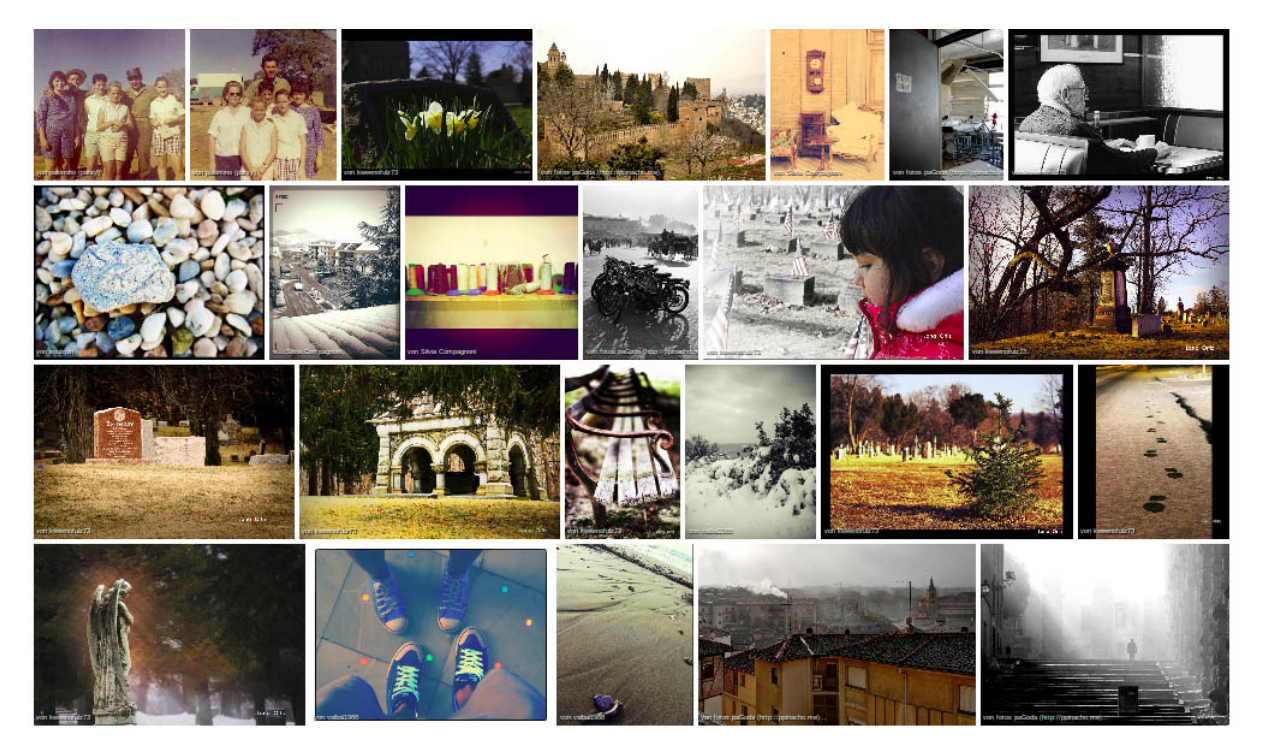

Abbildung 33: Auswahl des Bilderpools der Gruppe "Remember"
In den Bildbeschreibungen erklären die User, welche Erinnerung sie mit den Bildern verbinden und in welchem Kontext sie entstanden sind. Diejenigen User, die sich die Bilder ansehen, loben unter anderem wieder den fotografischen Aspekt der Bilder oder teilen persönliche Empfindungen zu den Bildern mit, beispielsweise welchen Eindruck das Bild auf sie hat oder welche Erinnerungen sie damit verbinden. User, die ihr Bild in die Gruppe "Remember" hochladen, speichern so nicht nur ihre eigenen Erinnerungen, sondern sehen auch woran sich andere Flickr-User erinnern.

Die zweite Gruppe, die als Beispiel dafür dienen soll, dass Flickr für die User auch ein Ort der Erinnerung ist, ist die zuvor bereits erwähnte Gruppe "In Memoriam". In dieser Gruppe geht es um das Erinnern an bereits verstorbene Freunde oder Familienangehörige. Es finden sich aber auch Bilder von Haustieren im Pool. Ziel der Gruppe ist es, "to help ease someone's loss and help heal your own" (Flickr In Memoriam 2012). Und das gegenseitige Aufmuntern und Helfen geschieht tatsächlich in dieser Gruppe. Unter dem Bild eines jungen verstorbenen Mädchens finden sich unter anderem folgende Kommentare:

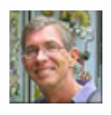

Paul Denbow pro (vor 15 Monaten) Nice way to remember your friend, sorry for your loss.

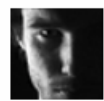

Richard A. Whittaker pro (vor 15 Monaten)

I often wonder how many people actually read captions before commenting.

But I'm really sorry to hear about your friend Jessica it's was a very tragic accident. I lost a couple friends during high school and have lost a few more since high school ended, it doesnt really get easier but I know you'll make it though

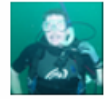

#### piratetuba pro (vor 15 Monaten)

May God Bless and support you in this trying time. I will keep you in my prayers. C.S. Lewis said in one of his books, that we don't understand the pattern of the dance, because we are a part of it, but from God's perspective, the pattern, beauty, and reason for the dance is all to perfect, including tragic moments like this. Jessica will be remembered by you and all your flickr friends forever.

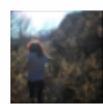

#### TO INSANITY  $\oplus$  AND BEYOND A (vor 15 Monaten)

i am so sorry, i had a friend who passed away too, this past summer. although i didn't know her as well as i would have liked, i know how it feels. i am so sorry.

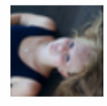

#### Kendra Garbers (vor 15 Monaten)

I'm sorry, i'm here if you wanna talk... A boy from my school committed suicide yesterday.. and i really good friend of mine committed suicide at the begging of the month! it's hard i know.. i'm always here

Abbildung 34: Auswahl des Bilderpools der Gruppe "Remember"

Die User teilen in den Kommentaren ähnliche Erfahrungen mit und bieten der Userin, die das Bild hochgeladen hat, auch an, jederzeit für Gespräche über den Verlust da zu sein. Solche Gruppen, in denen es darum geht, sich an bestimmte Personen zu erinnern, gibt es auf Flickr viele, sei es zu bekannten Persönlichkeiten wie Michael Jackson oder Familienmitgliedern.

Sowohl bei der Gruppe "Remember" als auch bei der Gruppe "In Memoriam" handelt es sich um Gruppen mit therapeutischer Funktion. Auch Erinnerungen an bestimmte Momente oder Erfahrungen werden in vielen Gruppen gesammelt, wie die zuvor erwähnte Suche nach memory und remember zeigt. Somit kann durchaus behauptet werden, dass Flickr-User die Plattform nutzen, um ihre Erinnerungen für sich und die Nachwelt zu speichern. Wenn Wolfgang Ernst in seinem Buch Das Gesetz des Gedächtnisses Archive als "black box des Gedächtnisses" (Ernst 2007: 229) bezeichnet, könnte man aufgrund der vielen Eindrücke und Erinnerungen, die einem beim Betrachten der eigenen Bilder wieder ins Gedächtnis gerufen werden, ebenso Bilder beziehungsweise die Plattform Flickr als black box des Gedächtnisses bezeichnen.

### 5.3 Flickr als Werkzeug der Selbstdarstellung

Die Photosharing-Plattform eignet sich aber nicht nur zum Speichern von Bildern sondern auch zur Selbstpräsentation. Sucht man auf Flickr nach Bildern, die mit dem Schlagwort Me getaggt sind, findet man über drei Millionen Bilder. Vornehmlich handelt es sich bei diesen um Selbstporträts der User. Im fotografischen Porträt überschneiden sich laut Roland Barthes vier imaginäre Größen. Vor dem Objektiv ist man der, für den man sich selbst hält aber zugleich auch der, für den man von den Betrachtern des Bildes gehalten werden möchte. Diese zwei Aspekte bilden die ersten beiden Größen. Man ist zugleich aber auch der, für den der Fotograf einen hält, und der, dessen Gesicht beziehungsweise Körper der Fotograf sich bedient, um sein eigenes Können unter Beweis zu stellen. (vgl. Barthes 1992: 22) Barthes' imaginäre Größen des fotografischen Porträts müssen aber um eine weitere ergänzt werden. Hinzu kommt nämlich auch noch der, für den die Betrachter des Bildes einen halten. Somit finden sich in jedem Porträt fünf unterschiedliche Identitäten, die aufeinander stoßen.

Klickt man sich durch die Porträts auf Flickr fällt auf, dass es mehr Selbstporträts von Frauen als von Männern gibt. Ein Grund dafür könnte sein, dass es Männern sehr viel schwerer fällt als Frauen, ihr Rollenbild visuell zu formulieren. Männliche Selbstporträts beschränken sich meist auf das Gesicht, wohingegen Frauen ihren ganzen Körper auf dem Bild zeigen. Wenn Männer ihren Körper auf den Bilder zeigen, dann meist den Oberkörper. (vgl. Richard 2010: 143) Birgit Richard unterscheidet in ihrem Buch Flickernde Jugend rauschende Bilder zwei Arten von männlichen Selbstdarstellungen, den Indie Boy und den Macho Man. Der Indie Boy zeichnet sich nach Richard vor allem durch seine sensible und androgyne Jungenhaftigkeit aus. Die Posen des Bildtypus Indie Boy wirken weiblich, der Blick, in dem meist etwas Verletzliches liegt, ist direkt in die Kamera gerichtet, die Abgebildeten lehnen sich an Gegenständen an, der Fokus des Bildes liegt meist auf deren Gesicht. (vgl. Ebd. 130) Abbildung 35 zeigt ein Porträt, das in die Kategorie Indie Boy fällt. Der User schaut mit großen Augen und weichem Blick in die Kamera, durch die Bildbearbeitung wirkt das Bild weich und weiblich. Als zweiten Typus nennt Richard den Macho Man, dieser

verkörpert eine ganz andere Art der Männlichkeit. Hier steht nicht das Gesicht sondern der Körper im Mittelpunkt. Bilder des Typus Macho Man zeichnen sich laut Richard durch eine Hypermaskulinität aus. Es wird der psychische und physische Eindruck von Männlichkeit vermittelt, der Macho Man will den Eindruck von Kraft und Potenz transportieren und emotional undurchdringlich erscheinen. Häufig sind Bilder dieses Typs in schwarz-weiß gehalten. (vgl. Ebd. 133) Abbildung 36 zeigt einen solchen Macho Man. Hier steht klar und deutlich der Körper des Users im Mittelpunkt, sein Blick geht an der Kamera vorbei, er trägt eine Sonnenbrille, die sein Gesicht nur erahnen lässt. Beide Bildtypen finden sich auch auf Flickr, sie müssen aber um eine dritte Kategorie ergänzt werden, nämlich jener der Schnappschüsse. Denn auch diese Art der Bilder, in denen sich User selbst spontan fotografieren, findet sich unter den Suchergebnissen der Bilder mit dem Tag Me. Meist sieht man auf diesen Bildern sogar die Kamera beziehungsweise das Handy, mit dem der User das spontane Selbstporträt aufnimmt. So auch in Abbildung 37, hier spiegelt sich die Hand, in der der User das Handy zum Fotografieren hält, in seiner Sonnenbrille.

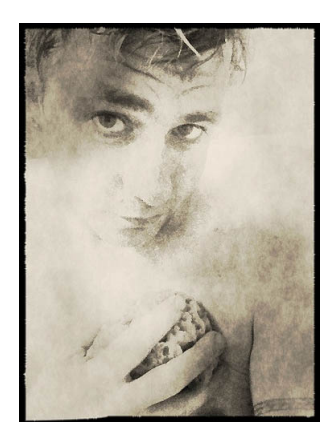

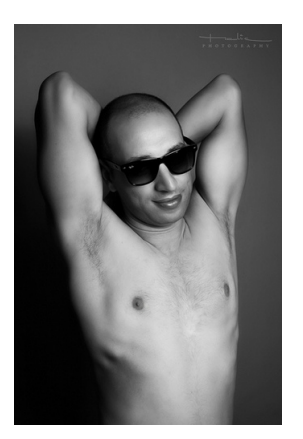

Abbildung 35: Indie Boy Abbildung 36: Macho Man Abbildung 37:

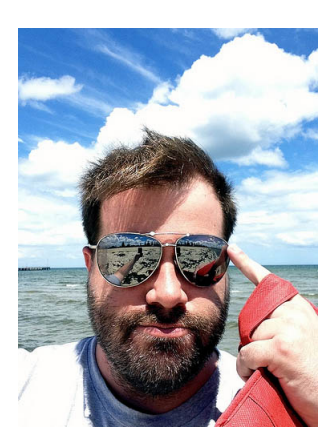

Schnappschuss

Die Selbstporträts von weiblichen Flickr-Usern teilt Birgit Richard in drei Kategorien ein: Sexy, Punk und Künstlerisch. Porträts der Kategorie Sexy zeichnen sich durch angedeutete Nacktheit, offenes Haar und einen leicht geöffneten Mund aus. Die Userinnen wollen laut Richard Verfuhrung und Bereitschaft signalisieren. Abbildung 38 zeigt ein solches Bild. Das ¨ Gesicht der Userin ist nicht zu sehen, der Fokus liegt auf ihrem Mund, den Haaren und dem Dekolleté. Von diesen Bildern heben sich jene der Kategorie Punk ab. Hier geht es darum, mit der Vorstellung von Weiblichkeit zu brechen, beispielsweise durch das Schneiden von Grimassen. Solche Porträts zeigen meist nur das Gesicht. Bei diesem Bildtypus geht es vor allem darum, mit seinem Äußeren und seinem Ausdruck zu experimentieren und zu zeigen, dass man anders beziehungsweise nicht das nette Mädchen von nebenan ist. So ein Bild zeigt Abbildung 39. Die Userin spielt mit ihrem Gesicht, durch die Hände bekommt der Betrachter den Eindruck, sie versucht jemandem Angst zu machen. Die dritte Kategorie weiblicher Selbstporträts auf Flickr verknüpft die Selbstdarstellung mit fotografischen

Techniken. Hier kommen unterschiedliche Aufnahmemethoden oder nachträgliche Bildbearbeitungen zum Einsatz, wie etwa die Spiegelung in Abbildung 40. Auch diese Bilder sind häufig schwarz-weiß. (vgl. Ebd. 135-138) Aber auch diese Kategorien der weiblichen Selbstdarstellung auf Flickr müssen um die Schnappschüsse erweitert werden. Hier dominieren vor allem Ganzkörperbilder, die die Userinnen mit ihrer Kamera oder ihrem Handy vor einem Spiegel aufnehmen, wie Abbildung 41.

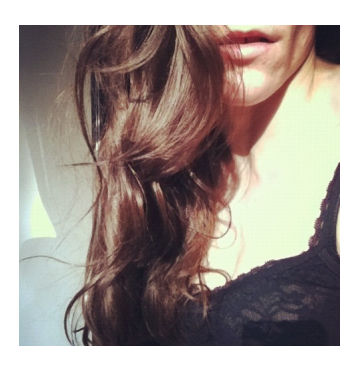

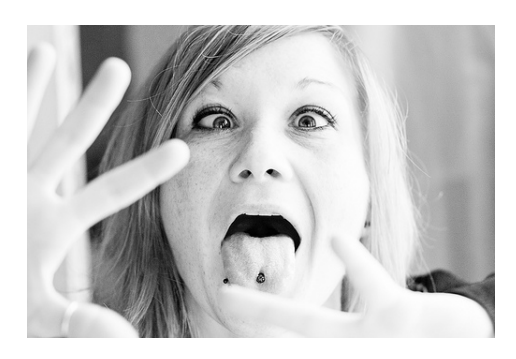

Abbildung 38: Sexy Abbildung 39: Punk

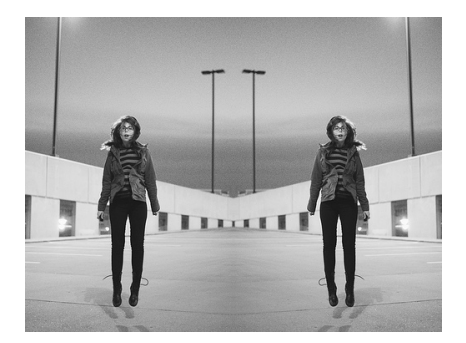

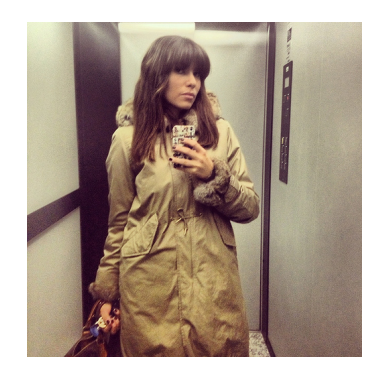

Abbildung 40: Künstlerisch in Abbildung 41: Schnappschuss

Die meisten Selbstporträts, die sich auf der Photosharing-Plattform Flickr finden, sind Inszenierungen wie Indie Boy, Sexy oder Künstlerisch. Porträts der Kategorie Schnappschüsse finden sich deutlich seltener. Die User zeigen sich so, wie sie von den anderen gesehen werden wollen und inszenieren sich dementsprechend. Diese Präsentation des eigenen Ichs dient der Selbstwerbung, man will nicht nur seine Bilder in den angelegten Alben und Sammlungen präsentieren, sondern auch sich selbst. Man will anderen Usern mit seinen Bildern auffallen. Wie folgende Beispiele zeigen:

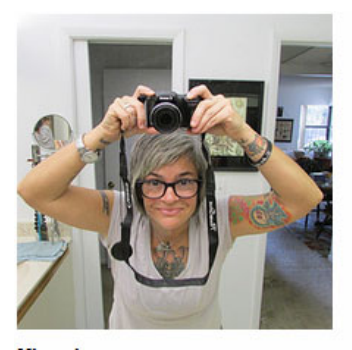

**Mirror image** C Alle Rechte vorbehalten Hochoeladen: 23. Feb 2013 5-mal angesehen

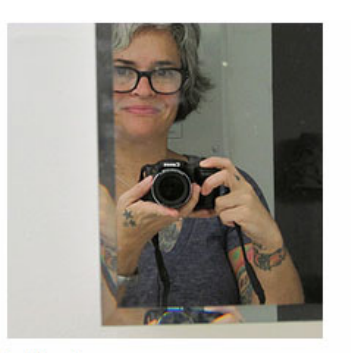

In the mirror C Alle Rechte vorbehalten Hochoeladen: 23, Feb 2013 2-mal angesehen

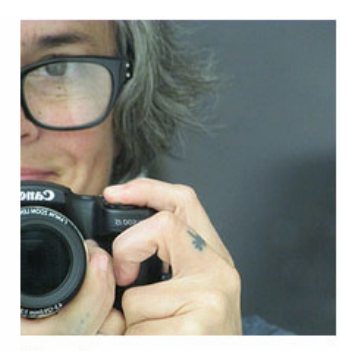

Me and my new camera C Alle Rechte vorhehalter Hochgeladen: 23, Feb 2013 2-mal angesehen

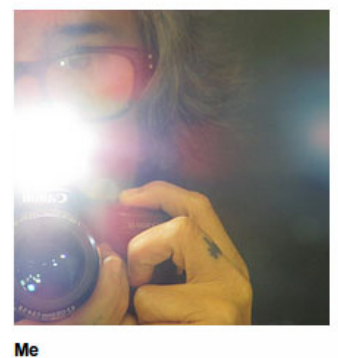

C Alle Rechte vorbehalten Hochgeladen: 23. Feb 2013 3-mai angesehen

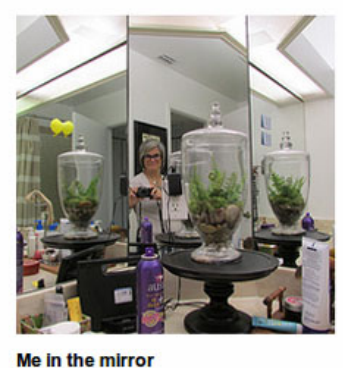

C Alle Rechte vorbehalten Hochgeladen: 23, Feb 2013 4 -mal angesehen

Abbildung 42: Fotostream der Userin michelle1:20

Im Fotostream von michelle1:20 finden sich unter anderem fünf Selbstporträts. Diese fünf Bilder lassen sich am besten in die zuvor genannte Kategorie Schnappschuss einordnen. Die Userin präsentiert mit den Bildern nicht nur sich selbst, sondern auch Teile ihres Zuhauses beziehungsweise des Orts, an dem sie die Bilder gemacht hat. Außerdem wird deutlich, womit sie die Bilder gemacht hat, in diesem Fall mit ihrer neuen Kamera, wie aus einem der Bildtitel hervorgeht. Zudem verknüpft michelle1:20 in zwei Bildern die Selbstdarstellung mit der zuvor genannten kunstlerischen Variante, in dem auf zwei Bildern der Bildausschnitt so ¨ gewählt wurde, dass nur ihr halbes Gesicht auf dem Bild zu sehen ist.

Auch männliche User präsentieren sich auf der Photosharing-Plattform selbst, wie das Album "Das Ich! C'est moi und thats me" des Users dertoniii zeigt:

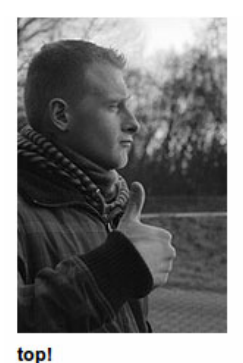

C Alle Rechte vorbehalter Hochgeladen: 19. Dez 2009 15 -mail angesehen

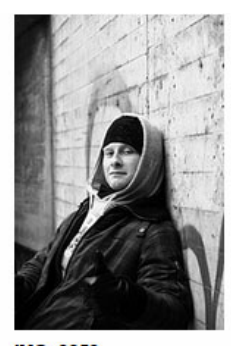

**IMG 9359** C Alle Rechte vorbehalte Hochgeladen: 14. Feb 2010 25 -mal angesehen / 1 Komr

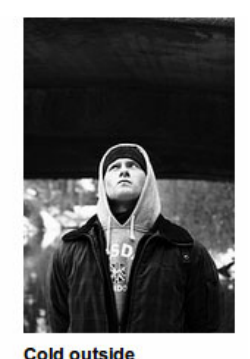

C Alle Rechte vorbehalt Hochgeladen: 20. Feb 2010 21-mal angesehen

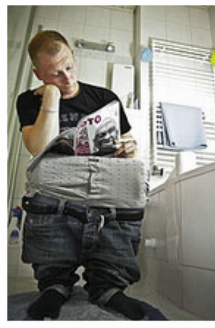

Beim Lesen der aktuellen FotoHits C Alle Rechte vorbeha Hochgeladen: 5. Mai 2010 42-mal angesehen / 1 Favori

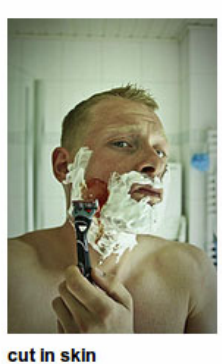

C Alle Rechte vorbeha Hochgeladen: 16. Jun 2010 35-mal angesehen / 1 Kommenta

Abbildung 43: Bilder des Users dertoniii

dertoniii nimmt andere Flickr-User sogar mit in sein Badezimmer beziehungsweise auf die Toilette und präsentiert sich so der Community. Mit diesen Bildern will dertoniii möglicherweise auffallen und sich von der Masse an Selbstporträts, die sich auf Flickr finden, abheben. User, die die Bilder betrachten, sollen wissen, wie der dazugehörige Fotograf aussieht und wie dieser gerne von anderen gesehen werden will. Dies geschieht sowohl bei den Bildern von michelle1:20 als auch bei jenen von dertoniii. Die Selbstporträts "become a representation that a person builds of himself or herself" (Suler 2008: 556). Mit den Bildern Aufmerksamkeit zu erzeugen, ist bei einer Zahl von über 70 Millionen registrierten Nutzern nicht leicht. Jedes auf Flickr hochgeladene Selbstporträt kann mit einem Schrei nach Aufmerksamkeit gleichgesetzt werden. Denn wie Roland Barthes in seinem Werk Die helle Kammer schreibt, ist die Fotografie "immer nur ein Wechselgesang von Rufen wie 'Seht mal! Schau! Hier ist's!'"<br>. (Barthes 1992: 13).

## 5.4 Flickr als Portfolio der fotografischen Arbeit

Die Photosharing-Plattform Flickr ist, wie bereits erwähnt, auch ein Ort, um seine fotografische Arbeit zugänglich zu machen und sich mit anderen (semi)professionellen Fotografen auszutauschen. (vgl. Richard 2010: 147) Auch Sanna Malinen, die mittels Interviews mit Flickr-Usern, die Rolle sozialer Interaktion auf der Photosharing-Plattform untersucht hat, kommt zu dem Schluss, dass die User Flickr nicht nur nutzen, um mit anderen zu kommunizieren sondern auch "for gaining a reputation through having content with good quality" (Malinen 2010: 380). Denn durch Flickr können User zum einen Kontakt mit erfahreneren Fotografen aufnehmen und zum anderen selbst als solcher wahrgenommen werden. (vgl. Malinen 2010: 382) So finden sich auf Flickr zahlreiche User, die den Beruf des Fotografen ausuben, und ihre Bilder mit anderen teilen. Sie nutzen das User-Profil einerseits als Portfolio ¨ andererseits aber auch als Werbung fur ihre Arbeit. Wie etwa der User John Leech: ¨

#### **About me:**

I'm a wedding photographer based in Cumbria in north west England covering weddings throughout the UK.

Visit my wedding photography website to see samples of my work. If you would like further information please contact me through flickrmail or my site.

www.johnleech-weddingphotography.co.uk Short name: www.jlwp.co.uk

I also have a website for my landscapes and watercolour paintings:

www.johnleechstudio.co.uk

#### Abbildung 44: Profil des Users John Leech

Der User erzählt in seiner Profilbeschreibung etwas über seine Arbeit als Fotograf und verweist auf seine Homepage, auf der man weitere fotografische Werke von ihm sehen kann. Er schreibt auch, dass man ihn für weitere Fragen jederzeit kontaktieren kann. Unter den Bildern von John Leech finden sich alle bisher beschriebenen Arten von Kommentaren sowohl von Usern, die ebenfalls professionelle Fotografen sind, als auch von Usern, die nur in ihrer Freizeit fotografieren. Vor allem lobende Kommentare und Fragen sind uberdurchschnittlich ¨ häufig zu finden.

Um zu verhindern, dass die hochgeladenen Inhalte von anderen missbraucht werden, hat man, wie bereits erwähnt, die Möglichkeit, seine hochgeladenen Bilder mit einer Nutzungslizenz zu versehen. Diese Lizenzen sind vor allem fur professionelle Fotografen auf Flickr sehr ¨ nützlich, um eine missbräuchliche Verwendung zu verhindern. Diese Lizenzierung kann auf zwei Arten geschehen, entweder uber eine kostenlose Creative Commons Lizenz oder mittels ¨ einer kostenpflichtigen Getty Images-Lizenz. Unter Entdecken / Creative Commons kann man sich alle Bilder ansehen, die mit einer solchen Lizenz versehen sind. Creative Commons ist eine Non-Profit Organisation, die es sich zum Ziel gemacht hat, für die Verbreitung von

kreativen Werken eine rechtliche Basis zu schaffen. So wurden verschiedene Lizenzen formuliert, die es Urhebern erlauben, ihre Inhalte zu bestimmten Bedingungen für andere zur Verfügung zu stellen. (vgl. Volkmann 2010: 269) Unter den Eigentümereinstellungen jedes hochgeladenen Bilders kann man festlegen, ob man für das Bild eine Creative Commons Lizenz vergeben will und wenn ja, welche. Die Lizenzen von Creative Commons bestehen im Grund genommen aus vier unterschiedlichen Bedingungen: Namensnennung, nicht kommerzielle Nutzung, keine Bearbeitung und Weitergabe unter gleichen Bedingungen. Diese setzen sich zu sechs unterschiedlichen Lizenzen zusammen:

> $\left(\frac{1}{2}\right)$  Namensnennung-Lizenz  $\bigcirc$   $\bigcirc$  Namensnennung-Keine Bearbeitungen-Lizenz  $\bigcirc$   $\bigcirc$   $\bigcirc$  Namensnennung-Nicht kommerzielle Nutzung-Keine Bearbeitungen-Lizenz (i) S Namensnennung-Nicht kommerzielle Nutzung-Lizenz 460 Namensnennung-Nicht kommerzielle Nutzung-Weitergabe unter gleichen Bedingungen-Lizenz  $\left(\frac{1}{2}\right)\left(\frac{1}{2}\right)$  Namensnennung-Weitergabe unter gleichen Bedingungen-Lizenz

Abbildung 45: Lizenzarten von Creative Commons

Die Pflicht der Namensnennung des Urhebers, in diesem Fall des Fotografen, findet sich in allen sechs Lizenzen wieder. Neben der herkömmlichen Namensnennung-Lizenz gibt es auch die Namensnennung-Keine Bearbeitungen-Lizenz, bei der das Bild kopiert, weitergegeben, angezeigt und verwendet, aber nicht bearbeitet werden darf. Die dritte Lizenzart ergänzt die Namensnennung und das Verbot der Bearbeitung dann noch mit der nicht kommerziellen Nutzung. Das bedeutet, dass die Bilder nicht fur kommerzielle Zwecke, etwa in Werbungen, ¨ verwendet werden durfen. Weiter gibt es auch eine Lizenz, bei der ebenso die kommerzielle ¨ Nutzung verboten ist und der Name des Urhebers genannt werden muss, die Bearbeitung des Bildes aber erlaubt ist. Die beiden letzten Lizenzarten befassen sich unter anderem mit der Weitergabe von Bildern. Diese besagt, dass andere bearbeitete Werke nur unter derselben Lizenz weiterverbreitet werden dürfen, die auch für das Original gilt. Einmal findet sich diese Bedingung in Verbindung mit der Namensnennung und einmal mit der Namensnennung und dem Verbot der kommerziellen Nutzung. (vgl. Flickr Creative Commons 2012)

Als Beispiel fur eine Lizenzvergabe von Creative Commons soll folgendes Bild des Users ¨ Photography by Tiwago dienen:

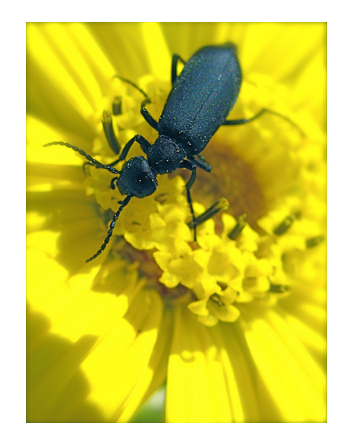

Abbildung 46: "Beetle Portrait"von Photography by Tiwago

#### Sie dürfen:

das Werk bzw. den Inhalt vervielfältigen, verbreiten und öffentlich zugänglich machen

#### Zu den folgenden Bedingungen:

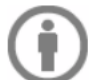

Namensnennung - Sie müssen den Namen des Autors/Rechteinhabers in der von ihm festgelegten Weise nennen.

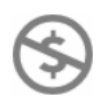

Keine kommerzielle Nutzung - Dieses Werk bzw. dieser Inhalt darf nicht für kommerzielle Zwecke verwendet werden.

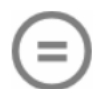

Keine Bearbeitung - Dieses Werk bzw. dieser Inhalt darf nicht bearbeitet, abgewandelt oder in anderer Weise verändert werden.

Abbildung 47: "Beetle Portrait"von Photography by Tiwago

Das Bild ist mit der Namensnennung-Nicht kommerzielle Nutzung-Keine Bearbeitungen-Lizenz versehen. Informationen, ob das Bild mit einer Lizenz versehen ist oder nicht, findet man in der rechten Spalte neben dem Bild, in der man unter anderem auch sieht, wer das Bild gemacht hat, in welchen Gruppen es angezeigt wird und mit welchen Tags es gekennzeichnet ist (siehe Abbildung 47). Sucht man gezielt nach Bildern, die via Creative Commons lizenziert sind, geht das am Besten über Entdecken / Creative Commons. Hier findet sich zu jeder Lizenzart ein Pool mit den entsprechenden Bildern.

Die zweite Möglichkeit auf Flickr hochgeladene Bilder zu lizenzieren, ist jene über Getty Images. Im Gegensatz zu Creative Commons steht hier nicht der Schutz des eigenen Bildes sondern der kommerzielle Aspekt im Vordergrund. Bei Getty Images kann jedoch nicht jedes beliebige Bild lizenziert werden. Die Lizenzierung kann über zwei Wege erfolgen. Entweder

die Bildagentur Getty Images wendet sich an den User und schlägt eine Lizenzierung für ein hochgeladenes Bild vor, weil sie der Meinung sind, dass das eigene Bild gut in die Bilddatenbank von Getty Images passt, oder ein Flickr User, der das Bild gerne verwenden würde, stellt einen Lizenzierungsantrag fur das Bild bei Getty Images. Dies macht man ebenfalls in ¨ der rechten Spalte neben dem Bild unter dem Punkt Lizenzieren. Nach der Antragstellung nimmt Getty Images Kontakt mit dem entsprechenden Fotografen auf, prüft, ob das Bild für die Lizenzierung geeignet ist und hilft bei Details zu Preis und Rechten. Die Lizenzierung mittels Getty Images dauert zwischen zwei und sieben Tage. Unterschieden wird zwischen den zwei Lizenzierungsmodellen lizenzfrei und lizenzpflichtig. Bei lizenzpflichtigen Bildern berechnet sich der Preis je nachdem, wofür das Bild verwendet werden soll, wohingegen der Preis beim lizenzfreien Modell von der Bildgröße abhängt, die Bilder können dann für beliebig viele Projekte verwendet werden. (vgl. Flickr/Hilfe/FAQ/Getty Images 2012) Bei einer Lizenzierung von "Beetle Portrait" von Photography by Tiwago würde sich der Preis nach der Bildgröße richten:

| Wie viel kostet die Lizenzierung?                                                   |       |
|-------------------------------------------------------------------------------------|-------|
| Lizenzierungen gibt es schon ab 5 USD – abhängig von Größe<br>und Verwendungszweck. |       |
| Sehr klein $-280 \times 211$ Pixel                                                  | S5    |
| Klein $-500 \times 340$ Pixel                                                       | \$35  |
| Mittel $-700 \times 500$ Pixel                                                      | \$125 |
| $GroB - 2100 \times 1400$ Pixel                                                     | 5325  |

Abbildung 48: Lizenzierungsantrag fur "Beetle Portrait" ¨

Unter Entdecken / Getty Collection findet man alle Bilder, die sich im Bildsortiment der Datenbank Getty Images finden. Will man jedoch die Lizenz für ein Bild erwerben, muss man dies über die Homepage von Getty Images tun. Aktuell umfasst der Pool an Bildern aus der Photosharing-Plattform Flickr auf Getty Images mehr als 600.000 Bilder. (vgl. Getty Images 2012) Die Lizenzierung von Bildern uber Getty Images ist auf der Photosharing- ¨ Plattform Flickr stellt somit eine Möglichkeit dar, Geld mit den eigenen Bildern zu verdienen, wohingegen es bei Vergabe einer Creative Commons Lizenz nur darum geht, zu verhindern, dass die eigenen Bilder ohne Erlaubnis von anderen verwendet werden.

### 5.5 Weltgeschehen auf Flickr

Aufgrund der Möglichkeit immer und überall Fotos auf Flickr hochzuladen, finden sich innerhalb von Sekunden nach einem Ereignis Bilder, die andere User am Geschehen teilhaben lassen. Dadurch wird es möglich, aktuelle Geschehnisse nahezu augenblicklich durch die Bilder zu verfolgen. Die Bilder fungieren so als Zeugen und Übermittler der Ereignisse und übernehmen die Funktion des Kommentars. In Hinblick auf die Zukunft können diese Bilder eine wichtige Rolle bei etwaiger Ursachenforschung spielen, da sie dann als Quelle dienen könnten. (vgl. Hartmann 2003: 50) Diese Möglichkeit der Dokumentation von Weltgeschehen macht Flickr laut Andrew Cox auch zu einem wichtigen Instrument des citizen journalism, dem sogenannten Bürgerjournalismus. (vgl. Cox 2008: 503) Auch van Dijck schreibt Flickr diesbezüglich einen Stellenwert zu, wenn er schreibt "Flickr has become a significant forum for eyewitness photography, especially in times of disaster" (van Dijck 2010: 410). Wie dieser Gebrauch tatsächlich aussieht, zeigt sich bei der Anzahl der Gruppen, die sich dem citizen beziehungsweise dem photo journalism verschrieben haben. Eine Suche nach citizen journalism liefert 96 Ergebnisse, nach photo journalism über 600 Ergebnisse. Interpretiert man diese Suchergebnisse, durften sich die User auf Flickr demnach eher als Foto- ¨ denn als Burgerjournalisten sehen. Dies liegt vermutlich an der Tatsache, dass das Haupt- ¨ augenmerk auf Flickr auf den Bildern liegt und nicht auf Texten. Nichts desto trotz fällt diese Augenzeugenberichterstattung mittels Bilder in die Kategorie des citizen journalism beziehungsweise den partizipatorischen Journalismus. Jane B. Singer u.a. definieren diese Art des partizipatorischen Journalismus folgendermaßen:

" Content produced by citizens who play a role in collecting, reporting, analyzing and disseminating news and information, typically enabled by digital technologies. The term generally implies people without professional training or experience." (Singer u.a. 2011: 204)

Die Aufgabe des citizen journalism, die auf Flickr eine Rolle spielt, ist vor allem das Verbreiten von Bildern und das dadurch ermöglichte Teilnehmen am Weltgeschehen. Und diese Möglichkeit verleiht der Photosharing-Plattform Flickr laut Andrew Cox auch Ernsthaftigkeit:

", The potential for I hear to be a venicle of cluzen journalism is probably a key argument<br>because it seems to demonstrate its potentially 'serious' uses, making it seem more than The potential for Flickr to be a vehicle of citizen journalism is probably a key argument 'just' a leisure pursuit." (Cox 2008: 503)

Cox ist somit der Meinung, dass dieses Berichten uber Weltgeschehen Flickr einen Mehrwert ¨ verleiht, und es zu einer ernstzunehmenden Plattform macht, in der nicht nur der Spaß des Teilens im Vordergrund steht, sondern auch das bewusste Informieren über Vorgänge in der Welt einen Platz hat.

Auch David Cameron befasst sich in seinem Text "Mobile Journalism" mit den neuen Möglichkeiten, die jeder Bürger hat, um Nachrichten zu verbreiten:

" of the public has given rise to a new level of eyewitness audio/visual coverage of newsmobile communication technology equipped with still and video cameras in the hand worthy events." (Cameron 2011: 66)

Als Beispiel für citizen journalism nennt Cameron die Berichterstattung auf der Photosharing-Plattform Flickr über den Hurrikan Katrina im Jahr 2005. Opfer der Katastrophe haben mit ihren Handys Bilder der Schäden auf Flickr und Blogs hochgeladen. (vgl. Cameron 2011: 67) Nachrichtenseiten wie CNN.com "created their own special Hurricane Katrina citizen journalism sites to tap into this grassroots coverage of the event." (Cameron 2011: 67) Das Hochladen von Bilder eines Ereignisses auf Flickr ist nicht nur fur die anderen User eine ¨ Möglichkeit, am Geschehen teilzuhaben sondern auch für die klassischen Medien die Chance, so schnell wie möglich an Bilder zu kommen. Außerdem können jene, die die Bilder gemacht haben, in die Berichterstattung einbezogen und die Möglichkeit gegeben werden, noch mehr Menschen zu erreichen und an dem von ihnen festgehaltenen Ereignis teilhaben zu lassen.

Nicht nur aktuelle Literatur zu partizipatorischem Journalismus und Flickr beschäftigt sich mit der Berichterstattung über aktuelle Ereignisse, sondern auch Roland Barthes geht in seinem Buch Die helle Kammer auf Reportagefotos, die er als einförmige Fotografie bezeichnet, ein. Ein Bild ist seiner Definition nach einförmig, "wenn sie die Realität emphatisch transformiert, ohne sie zu verdoppeln oder ins Wanken zu bringen" (Barthes 1985: 50). Einförmige Bilder besitzen seiner Meinung nach kein sogenanntes punctum. Barthes unterscheidet in seinem Werk zwei Themen der Fotografie, das studium und das punctum. Unter dem studium versteht Barthes "die Hingabe an eine Sache, das Gefallen an jemandem, eine Art allgemeiner Beteiligung" (Barthes 1985: 35). Aus studium interessiert man sich laut Barthes für eine Fotografie, oder eben nicht. Das studium eines Fotos anzuerkennen, bedeutet seiner Meinung nach den Intentionen des Fotografen zu begegnen und diese zu billigen oder zu missbilligen. Das zweite Thema ist das punctum, dieses durchbricht das studium und bringt es aus dem Gleichgewicht. Das punctum eines Bildes ist das zufällige, dass den Betrachter in seinen Bann zieht. (vgl. Barthes 1985: 35) Roland Barthes bezeichnet das punctum als etwas "was ich dem Photo hinzufüge und was dennoch schon da ist". (Barthes 1985: 65) Es gibt keine Regeln für die Beziehung zwischen studium und punctum, es herrscht eine Koexistenz. (vgl. Barthes 1985: 52) Somit sind einförmige Bilder für Roland Barthes jene Bilder, denen das gewisse Etwas fehlt, die über keine kleine Besonderheit verfügen, die den Betrachter in seinen Bann ziehen. Einförmige Bilder können zwar schockieren, machen aber laut Barthes nicht betroffen. Die Bilder werden vom Betrachter registriert, aber nicht mehr, es berührt nicht. Als zweites Beispiel für einförmige Fotografien nennt Roland Barthes das pornografische Bild, dieses gehe in seiner Darstellung vollkommen in der Abbildung einer einzigen Sache auf, des Geschlechts. (vgl. Ebd.: 52)

Geht es nach Roland Barthes bilden einförmige Fotografien zwar die Welt ab, machen die, die sie betrachten aber nicht betroffen. Das würde demnach auch für die zuvor erwähnten Bilder zum Hurrikan Katrina gelten. Dass die Bilder von den Schäden des Hurrikans aber sehr wohl betroffen gemacht haben, davon zeugt die mediale Berichterstattung, die über Wochen hinweg stattgefunden hat. Der Grad der Betroffenheit hängt aber auch von der Art des Geschehens ab, je größer das Geschehen, etwa eine Naturkatastrophe, umso größer wird vermutlich die Betroffenheit jener sein, die die Bilder betrachten. Das zeigt sich, wenn man sich durch die zuvor erwähnten Gruppen zu citizen beziehungsweise photo journalism klickt. Zu jenen Bildern von Ereignissen, die nur für bestimmte Regionen oder Städte eine Bedeutung haben, finden sich nur wenige Kommentare. Dennoch erfüllen diese Gruppen ihre Funktion. Sie berichten über aktuelle Geschehnisse, auch wenn sie nur wenige Menschen betreffen. Diese Wenigen haben die Möglichkeit, am Geschehen teilzuhaben. Gruppen, die sich dem citizen und photo journalism verschrieben haben, haben nach José van Dijck zwei Funktionen: Zum einen eine informative und zum anderen eine therapeutische Funktion. (vgl. van Dijck 2010: 410) User können sich in diesen Gruppen einerseits über aktuelles Geschehen informieren, und andererseits anderen Usern Trost spenden oder Trost suchen.

Sucht man auf Flickr nach Bildern, die sich auf den Hurrikan Sandy beziehen, der im Oktober 2012 Teile der amerikanischen Ostküste verwüstet hat, erhält man über 100.000 Ergebnisse. Grenzt man die Suche auf Gruppen ein, erhält man knapp 60 Gruppen, die sich mit dem Hurrikan befassen. Zu dem bereits länger zurückliegenden Hurrikan Katrina, der 2005 in den südöstlichen Teilen der USA schwere Schäden angerichtet hat, findet man ebenso viele Bilder. Sucht man nach Gruppen, die sich mit Hurrikan Katrina befassen, liefert Flickr knapp 240 Ergebnisse. Flickr User auf der ganzen Welt haben durch diese und ähnliche Gruppen die Möglichkeit, am Weltgeschehen teilzuhaben. In einigen Fällen können sie das Geschehen auch durch die Augen der Betroffenen sehen, wenn diese beispielsweise ein Foto ihres zerstörten Autos in Folge eines Hurrikans oder ähnliches auf Flickr laden. Zudem ist es nicht nötig, dieselbe Sprache zu sprechen, da die Bilder von jedem verstanden werden. Die bereits erw¨ahnten Kategorien unterschiedlicher Kommentare zu Bildern auf Flickr finden sich auch zu jenen Bildern, die sich mit dem Weltgeschehen beschäftigen. Hier fällt auf, dass trotz allem der fotografische Aspekt meist eine wichtige Rolle spielt. Grundsätzlich finden sich in den Bildern zum Hurrikan Sandy alle sechs bereits erw¨ahnten Arten der Kommentare: Lob, technische Anmerkungen, persönliche Reaktionen, Interpretationen des Fotografen, themenbezogene Kommentare und Fragen. Folgende Beispiele zeigen, dass sich zu aktuellen Bildern unter anderem persönliche Reaktionen, Fragen, technische Anmerkungen und Lob finden.

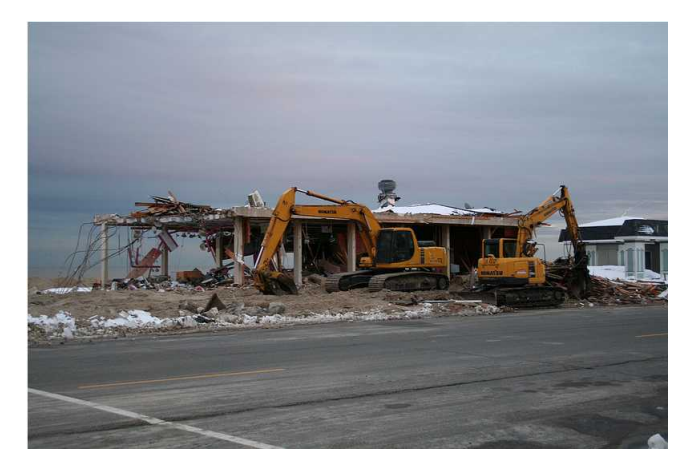

Abbildung 49: Bild des Users barleymashers

Unter dem Bild des Users barleymashers, das die Aufräumarbeiten nach dem Hurrikan zeigt, kommt es zu einem Dialog zwischen Betroffenem und Interessiertem, der sich um die Schäden des Hurrikans dreht und um die persönliche Verfassung des Users barleymashers. Das Bild selbst steht hier im Hintergrund, es geht um den Hurrikan und seine Folgen:

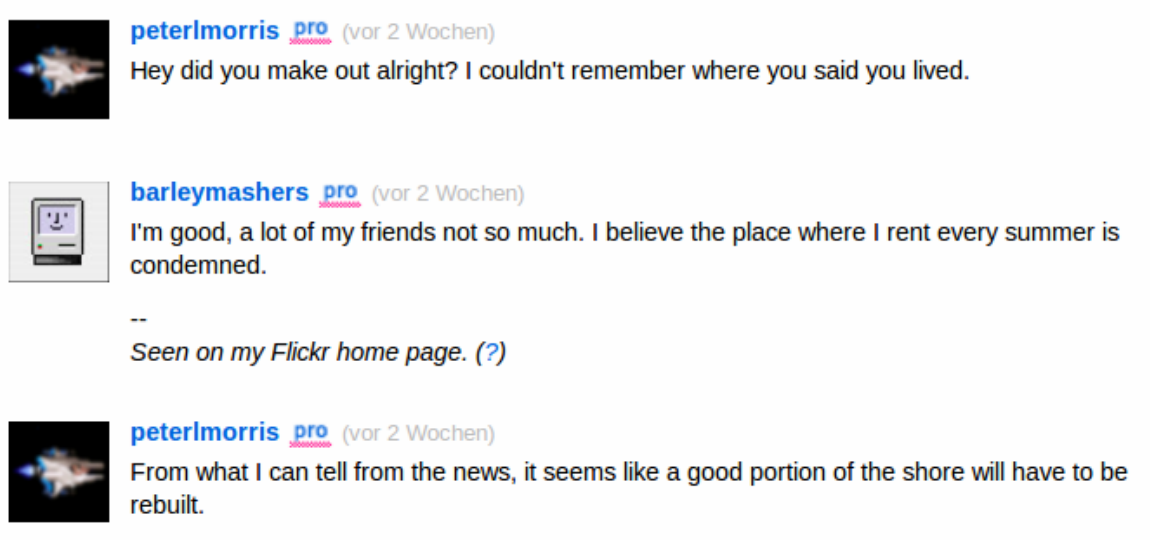

Abbildung 50: Kommentare zum Bild des Users barleymashers

Diese Kommentare sind ein Beispiel dafür, dass aktuelle Bilder sehr wohl betroffen machen, auch wenn dies laut Roland Barthes nicht möglich ist.

Natürlich finden sich aber auch Bilder zum Hurrikan Sandy, deren Kommentare sich vorrangig um den technischen Aspekt des Bildes drehen und weniger um die Folgen der Katastrophe, so wie jenes des zuvor bereits erwähnten Users James Loesch:

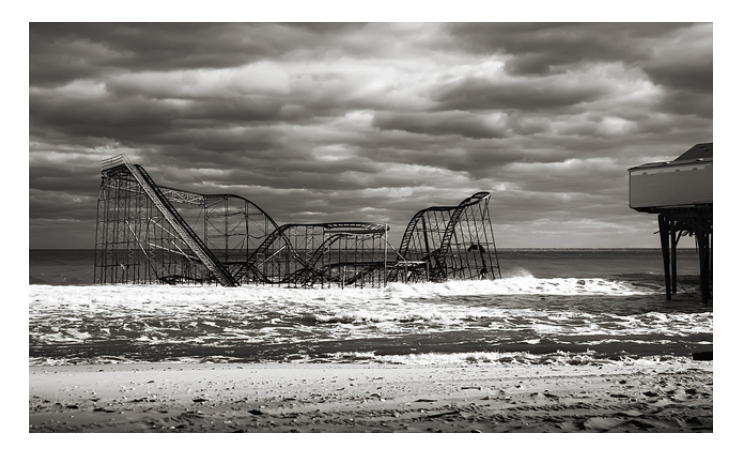

Abbildung 51: "The Symbol Of The Storm"von James Loesch

Unter diesem Foto finden sich fast ausschließlich lobende Kommentare fur das Bild. Vereinzelt ¨ beinhalten die Kommentare auch persönliche Reaktionen zu den Schäden des Hurrikans, diese sind aber ebenfalls mit einem Lob für das Bild verbunden:

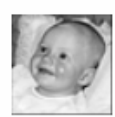

Digit@l Exposure pro (vor 2 Wochen)

Almost as though a piece of your life has been taken away. You still have your memories and you and yours are safe. Lovely image and great recolections. Dave.

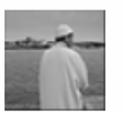

cfabre1 pro (vor 2 Wochen) Superbe et trés symbolique [via cfabre1's contacts on flickriver --cfabre1]

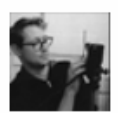

f1dot8 (Markus) pro (vor 2 Wochen) Impressive shot and story.

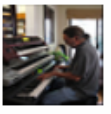

**buffdawgus pro** (vor 2 Wochen)

Very compelling shot and sobering as well. It's tough to see the demise of the icons of our youth.

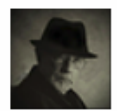

**imason3401 pro** (vor 2 Wochen)

I tried to get there but I was stopped, glad you made it. This is stark and awesome. What devastation.

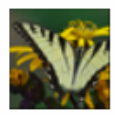

**Amanda Tomasello pro** (vor 2 Wochen) beautiful picture. i've been on that roller coaster :(

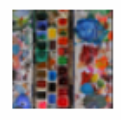

C laurence pro (vor 2 Wochen) terrible...

Abbildung 52: Kommentare zum Bild von James Loesch

Die beiden Beispiele zeigen, dass auch bei Bildern, die aktuelles Weltgeschehen und Schäden von Katastrophen abbilden, die Fotografie an sich eine wichtige Rolle spielt. User drücken in den Kommentaren zwar ihre Betroffenheit aus, loben aber auch immer wieder die Komposition des Bildes, die Aufnahmemethode und ähnliches.

Neben Gruppen zu aktuellen Ereignissen finden sich auch Gruppen, die gezielt den citizen journalism zum Thema haben. User sollen Bilder von berichtenswerten Ereignissen, an denen sie teilgenommen haben, hochladen. Eine solche Gruppe ist "Just The News". Die Gruppenbeschreibung besagt, "if you 'were there' when something newsworthy happened, post your photo! It could be a current event (be fast with your post!) or historical" (Flickr Just The News 2012). Die 134 Mitglieder haben bereits uber 500 Bilder hochgeladen. Im Pool ¨ der Gruppe finden sich unter anderem Fotos zu Demonstrationen, Sportveranstaltungen wie den Olympischen Spielen in London oder Fotos von Unfällen und Bränden. (vgl. Flickr Just The News 2012) Auch die Gruppe "Photojournalism in Real Time" hat den Zweck, Bilder von Ereignissen aus aller Welt mit anderen zu teilen. (vgl. Flickr Photojournalism in Real Time 2012) Wie beispielsweise dieses Foto:

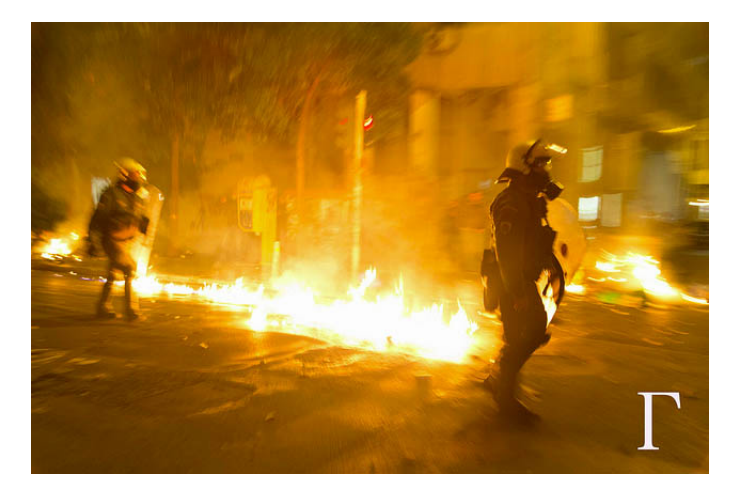

Abbildung 53: "Petrol Bomb"

Der User war am Ort des Geschehens und teilt dieses Bild mit anderen Usern. Diese haben durch die Kommentarfunktion die Möglichkeit, den Fotografen des Bildes direkt auf sein Foto anzusprechen und nach Hintergründen und ähnlichem zu fragen. So wie auch beim Bild " Petrol Bomb":

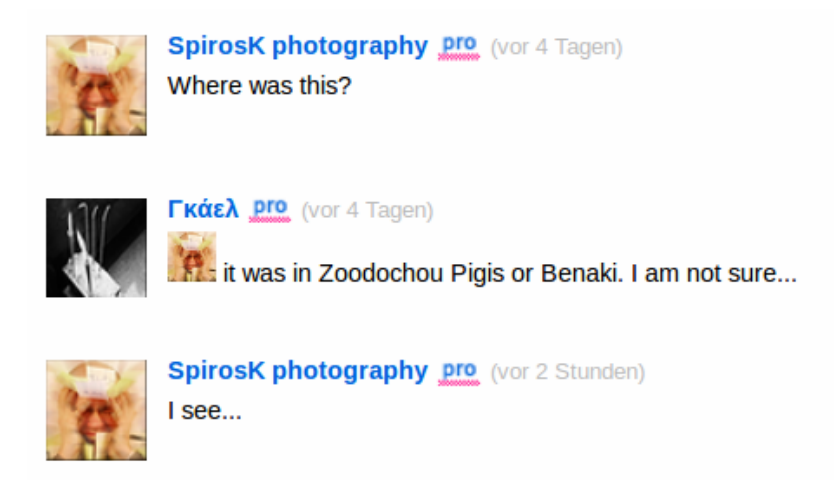

Abbildung 54: Kommentare zum Bild "Petrol Bomb"

Auf Flickr lassen sich vermutlich zu jedem stattgefundenen Ereignis, allen voran wahrscheinlich Naturkatastrophen oder Kriege, Bilder finden. User werden durch die Bilder zu Zeugen des aktuellen Weltgeschehens. Und jene User, die Bilder von aktuellen Ereignissen hochladen, sorgen als citizen journalists dafür, dass nahezu augenblicklich nach einem Geschehen Bilder auf Flickr zu finden sind, die die ganze Welt betrachten kann und das Ereignis wahr machen. Denn laut Roland Barthes sind Bilder die Beglaubigung dessen, dass das was man sieht tatsächlich dagewesen ist. (vgl. Barthes 1985: 92) Dieser Auffassung ist auch Matthias Bruhn. Er bezeichnet in seinem Buch Das Bild Bilder schlicht und einfach als Medien der Geschichtsschreibung. (vgl. Bruhn 2009: 43) Durch die Bilder zu aktuellem Weltgeschehen bekommt man neben der Möglichkeit daran teilzuhaben auch einen Blick hinter die Kulissen. In den Fernsehnachrichten sieht man meist immer die gleichen Bilder, die von unabhängigen Dritten gefilmt oder fotografisch festgehalten wurden. Auf Flickr aber finden sich Bilder von Usern, die direkt in das Geschehen involviert beziehungsweise dem Geschehen zum Opfer gefallen sind. Somit haben User die Möglichkeit, durch Kommentare direkten Kontakt zu betroffenen Personen aufzunehmen und Dinge zu erfahren, die sie womöglich in herkömmlichen Medien nicht erfahren wurden. Dieses Erfahren durch Bilder ist nur durch die Kollaboration ¨ der User möglich. Denn ein Einzelner kann zwar Bilder zu einem Geschehen hochladen und darüber informieren, viele können aber eine größere Bandbreite von Geschehnissen, verteilt uber die ganze Welt, in Form von Bildern auf Flickr hochladen. Unter Kollaboration ver- ¨ steht Bornemann " den synchronisierten Prozess der konstruktiven Wissensgenerierung von zwei oder mehreren Personen" (Bornemann 2012: 69) Durch die Kollaboration der User kann das Flickr-Motto "Hier bei Flickr siehst du die Welt durch die Augen anderer" (Flickr 2013) erfullt werden. Wachsen die Zahl der User und die Zahl der Bilder, die sich mit ak- ¨ tuellem Weltgeschehen befassen, auf Flickr weiter, könnte es in Zukunft nicht mehr nötig sein, Fernsehnachrichten oder Online-Nachrichtendienste zu verfolgen, um zu wissen, was in der Welt passiert, ein Blick auf Flickr könnte genügen, um informiert zu sein.

## 5.6 Die Commons, Bibliotheken und mehr – virtuelle Museen auf Flickr

Seit dem 16. Januar 2008 existiert das Projekt Commons auf Flickr. Ins Leben gerufen wurde das Projekt zusammen mit der amerikanischen Library of Congress. (vgl. Flickr Die Commons 2012) Die Commons, denen mittlerweile bereits uber 50 Institutionen aus aller ¨ Welt angehören, verfolgen zwei Ziele:

"Zum einen moenten wir innen zeigen, weiene verborgenen benauze in den onentnenen.<br>Fotoarchiven der Welt schlummern. Zum anderen möchten wir Ihnen demonstrieren, "Zum einen möchten wir Ihnen zeigen, welche verborgenen Schätze in den öffentlichen wie Sie diese Sammlungen durch Ihr Wissen mit von Ihnen geschriebenen Kommentaren bereichern können." (Flickr Die Commons 2012)

Mit den Commons wurde zugleich eine neue Urheberrechtsrichtlinie auf der Photosharing-Plattform Flickr geschaffen, die "Keine Urheberrechtsbeschränkungen bekannt"-Nutzungsrichtlinie. Teilnehmende Institutionen können die von ihnen hochgeladenen Bilder mit diesem Vermerk betiteln, wenn das Urheberrecht bereits abgelaufen ist, die Inhalte aus anderen Gründen bereits als gemeinfrei eingestuft sind, die Institution zwar Inhaber des Urheberrechts ist, es aber nicht wahrnehmen möchte oder die Institution dazu befugt ist, das Werk anderen ohne Einschränkungen zu überlassen. (vgl. Flickr Die Commons Infos zur Rechtsklärung 2012) Dadurch, dass die Institutionen bekanntgeben, dass ihnen keinerlei Urheberrechtsbeschränkungen bekannt sind, teilen sie den Usern mit, dass sie das Bild theoretisch für alle Zwecke verwenden können. Es wird jedoch geraten, "eine eigene, unabhängige Analyse des geltenden Rechts vorzunehmen, bevor Sie es für einen bestimmten, neuen Zweck weiterverwenden" (Flickr Die Commons Infos zur Rechtsklärung 2012). Die Information, ob über das einzelne hochgeladene Bild eine Urheberrechtserklärung bekannt ist oder nicht, findet man, wie bei den anderen Bildern auf Flickr, rechts unter dem Punkt Lizenzieren.

#### Lizenzieren

**O** Keine Urheberrechtsbeschränkungen bekannt [?]

Abbildung 55: Neue Urheberrechtsrichtslinie im Commons-Projekt

Das Projekt der Commons startete 2008 mit Schwarzweiß-Bildern aus den 1910er Jahren und Farbbildern aus den Jahren 1930 bis 1940 der Library of Congress. (vgl. Clark 2008: 63) Allein im ersten Jahr der Commons haben die User uber 67.000 Tags vergeben und ¨ über 500 Bilder mit zusätzlichen Informationen versehen. (vgl. van Dijck 2011: 412) Heute finden sich neben US-amerikanischen Institutionen wie dem Gründungsmitglied Library of Congress oder der NASA auch europäische Einrichtungen wie die National Library of Ireland oder auch die National Library of Australia. (vgl. Flickr Die Commons 2012)

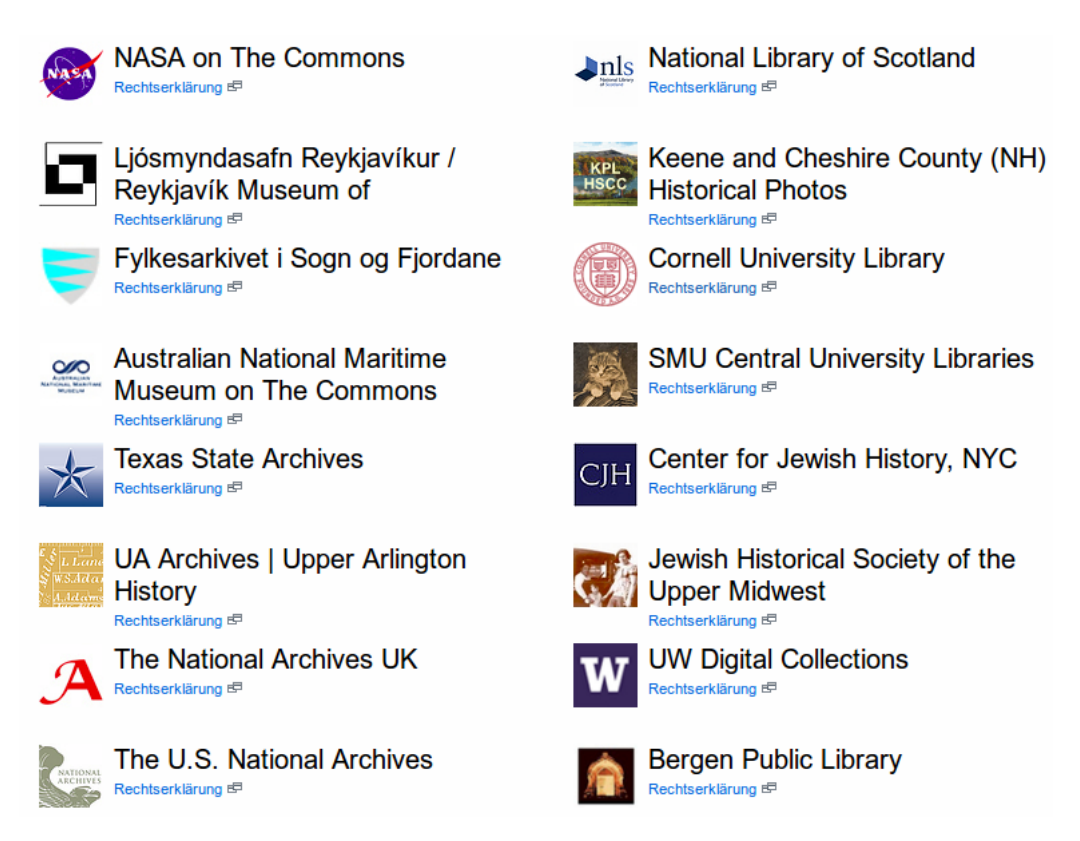

Abbildung 56: Auswahl der teilnehmenden Institutionen

Vorrangig handelt es sich bei den am Commons-Projekt teilnehmenden Institutionen um Bibliotheken, aber auch Museen haben Bilder ihrer Sammlungen bereits für die User zugänglich gemacht, etwa das Museum of Photographic Arts Collections in San Diego oder das Australian National Maritime Museum. Dadurch, dass diese Institutionen ihre Ausstellungsstücke mit den Flickr-Usern teilen, können User aus der ganzen Welt auf elektronischem Weg dazu beitragen, dieses Erbe zu erweitern und zu erhalten. Sie werden somit zu Helfern der Institutionen, zu einer Art freie Mitarbeiter. (vgl. van Dijck 2011: 412) Blättert man durch den Fotopool der Commons, fällt auf, dass sich die Kommentare auf den ersten Blick nicht allzu sehr von jenen der zuvor bereits behandelnden Bildkategorien unterscheiden, auch in den Commons dominieren die lobenden Kommentare und die persönlichen Reaktionen. Diese Beobachtung hat auch Susanne Holschbach gemacht, wie sie in ihrem Text "Fotokritik in Permanenz" bemerkt. Doch wie Holschbach schreibt, finden sich tatsächlich auch solche Kommentare, die, wie von den Initiatoren des Projekts gewunscht, helfen, das kulturelle Erbe ¨ zu erweitern und zu erhalten. Dies geschieht etwa durch die Identifizierung von Gebäuden oder Personen. (vgl. Holschbach 2009: 84) Um diese Zusammenarbeit zu verdeutlichen, soll folgendes Bild der National Library of Ireland dienen:

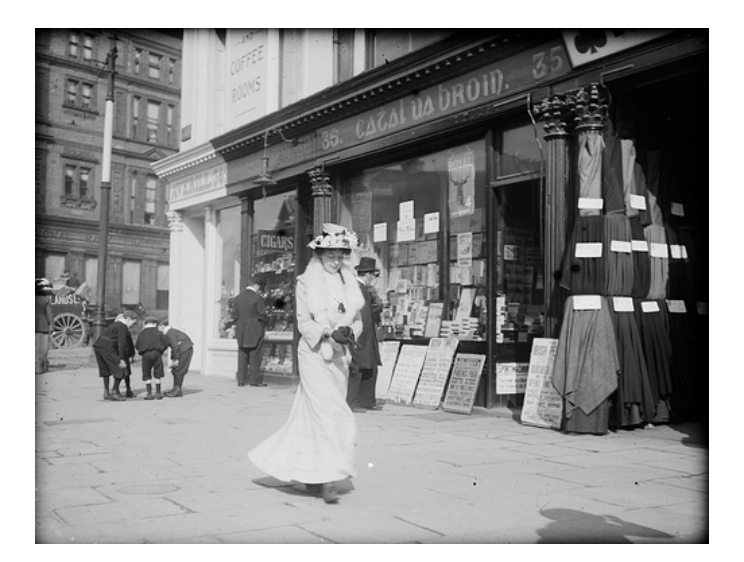

Abbildung 57: "Striding along Sackville Street" von der National Library of Ireland

In der Bildbeschreibung erklärt die Bibliothek woher das Bild stammt sowie die geschätzte Entstehungszeit. Durch einen Link kommt man direkt in den Bibliothekskatalog der National Library of Ireland, dort findet sich auch die Information, wo man sich das Originalbild ansehen kann. Die Bibliothek bittet die Flickr-User zudem um Hilfe und aktive Mitarbeit. User sollen Hinweise geben, die es der Bibliothek ermöglichen, dass genaue Aufnahmedatum des Bildes festzustellen. Und das tun die User auch in den Kommentaren:

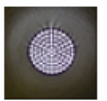

#### ccferrie pro (vor 1 Woche)

Poor Mr Byrne had died by the time of the 1911 census and his children had adopted the Irish form of the surname www.census.nationalarchives.ie/reels/nai00006 7249/

I'd say this puts the photo after 1901 as they were still using the English form at that stage.

The youngest daughter was a "Professor in French engaged in Research Work" by the time of the 1911 census

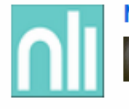

#### National Library of Ireland on The Commons pro (vor 10 Tagen)

Very early for a female undergraduate! Great to see...

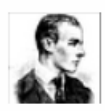

#### John Spooner Pro (vor 10 Tagen)

According to an advert in Freemans Journal, on December 21st 1892, the stationer at 35 Sackville St was A W Wheatley. But he says he also has a new establishment at 2, Upper Sackville St, so perhaps he or she was planning to move the business there and sell no 35?

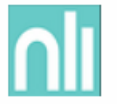

#### National Library of Ireland on The Commons pro (vor 10 Tagen)

Good suggestion, but this photo much earlier than 1914. 1904 is almost certainly the very latest possible date...

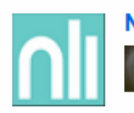

National Library of Ireland on The Commons pro (vor 10 Tagen)

So Averill could be the key then, as Charles/Cathal had such continuity at no. 35...

Abbildung 58: Kommentare zu "Striding along Sackville Street"

An den Kommentaren der User ccferrie und John Spooner wird deutlich, dass sie recherchiert haben, um der National Library of Ireland bei der Bestimmung der Entstehungszeit zu helfen. Die Bibliothek geht auf diese Vorschläge ein, es kommt zu einem sozialen Austausch zwischen der Institution und den Usern. Durch das Commons-Projekt können die Institutionen auf einen großen Pool an Helfern zurückgreifen, die ihnen ohne der Präsenz auf der Photosharing-Plattform nicht zur Verfügung stehen würden. Die vielen helfenden Hände der Flickr User sind der große Nutzen, den die an den Commons beteiligten Institutionen aus dem Projekt ziehen. Dies beschränkt sich aber nicht nur auf jene Institutionen, die an den Commons teilnehmen, denn wie bereits zuvor erwähnt gibt es auch eine Vielzahl an Bibliotheken und Museen, die zwar kein Mitglied der Commons sind, aber dennoch ihre Inhalte auf Flickr für die Welt bereitstellen. Natürlich wollen diese in vielen Fällen auch von der Hilfe der Community profitieren, wie Ellen Forsyth in ihrem Artikel "Picturing your community" schreibt: "Public libraries are also using Flickr to build community engagement by adding context and their own stories to images." (Forsyth 2010: 6) Sucht man auf Flickr nach dem Begriff Library, findet man über 7.000 Ergebnisse, eine Suche nach dem Begriff Museum liefert knapp 2.800 Ergebnisse. Auch österreichische Institutionen haben bereits den Weg auf die Photosharing-Plattform Flickr gefunden und machen ihre Ausstellungsstücke für die ganze Welt zugänglich, wie etwa das Naturhistorische Museum in Wien, das aktuell rund 100 Bilder von Exponaten auf Flickr hochgeladen hat.

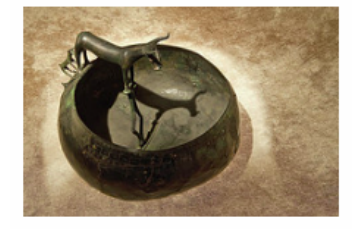

**Schöpfgefäß aus Bronze** Eisenzeit. 600-440 v. Chr. Hallstatt. Oberösterreich. Naturhistorisch es Museum Wien © Lois Lammerhuber

C Alle Rechte vorbehalten Hochoeladen: 23, Sep 2012 6-mal angesehen / Kommentar hinzufügen

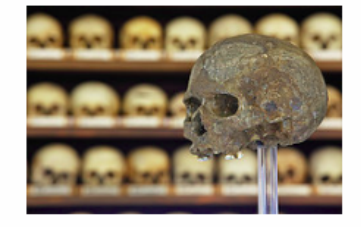

**Schädel von Lautsch** Altsteinzeit. 31.000 Jahre. Höhle von Lausch (Mladec), Mären, Tschechien. Naturhistorisches Museum © Lois Lammerhuber

C Alle Rechte vorbeh Hochgeladen: 23. Sep 2012 7-mal angesehen / Kommentar hinzufügen

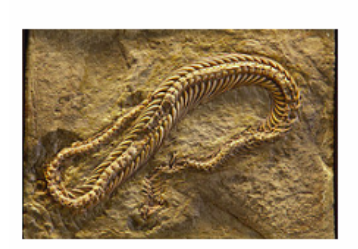

Urschlange Pachyophis woodwardi. Bilek, Bosnien und Herzegowina. 100 Millionen Jahre. Naturhistorisches Museum © Lois Lammerhuber

C Alle Rechte vorbehalten Hochgeladen: 23. Sep 2012

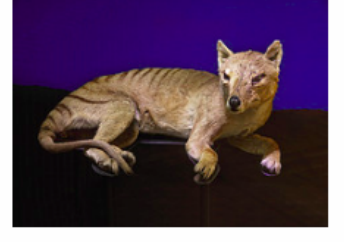

**Beutelwolf** Thylacinus cynocephalus, Auch Tasmanischer Tiger, Tasmanien, Australien, 1870 Naturhistorisches Museum © Lois Lammerhuber

C Alle Rechte vorbehalten

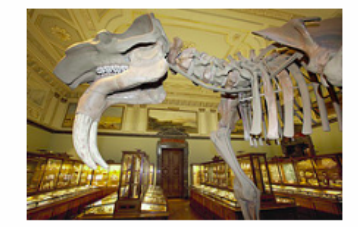

**Hauerelefant** Prodeinotherium bavaricum, Franzbad, Tschechische Republik. 16 Millionen Jahre. Naturhistorisches Museum © Lois Lammerhuber

C Alle Rechte vorbehalten Hochgeladen: 23. Sep 2012 8-mal angesehen / Kommentar hinzufügen

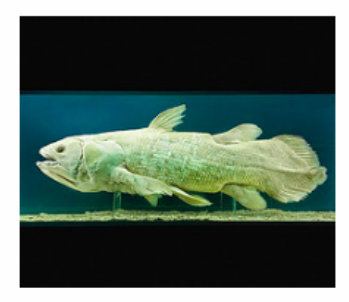

**Ouastenflosser** Latimeria chalumnae, Komoren, Ankauf. 1973 und 1974 Naturhistorisches Museum @ Lois Lammerhuber

Abbildung 59: Fotostream des Naturhistorischen Museums in Wien

Auch das Naturhistorische Museum ergänzt die Bilder mit Beschreibungen zu den Ausstellungsstücken. Bei Durchsicht des Fotostreams fühlt man sich ein wenig als wäre man wirklich im Museum. Jedoch finden sich zu kaum einem Bild Kommentare, sozialer Austausch ist hier weder zwischen den Usern noch zwischen Usern und Institution vorhanden. Ahnliches gilt für die Profile des Museums fur angewandte Kunst Wien sowie des Kunstforums Wien. Wobei ¨ sich beide Institutionen vorrangig darauf beschränken Bilder von Ausstellungseröffnungen und anderen Veranstaltungen hochzuladen, und nicht von den Ausstellungsstücken im Konkreten. Von diesen offiziellen Seiten verschiedenster Institutionen unterscheiden sich von Usern gegründete Gruppen zu Bibliotheken oder Museen, in die die User Bilder, die sie in der jeweiligen Institution gemacht haben, hochladen. So eine Gruppe gibt es beispielsweise für das Kunsthistorische Museum in Wien sowie zum Technischen Museum. In beiden Gruppen werden die User dazu aufgefordert, ihre Bilder von den Exponaten hochzuladen. Das Ziel dieser Gruppen kann mit jenem von den Commons sowie der anderen auf Flickr vertretenen Institutionen verglichen werden. Die User wollen durch ihre Bilder anderen Usern, die nicht die Möglichkeit haben das Museum vor Ort zu besuchen, virtuell zugänglich machen.

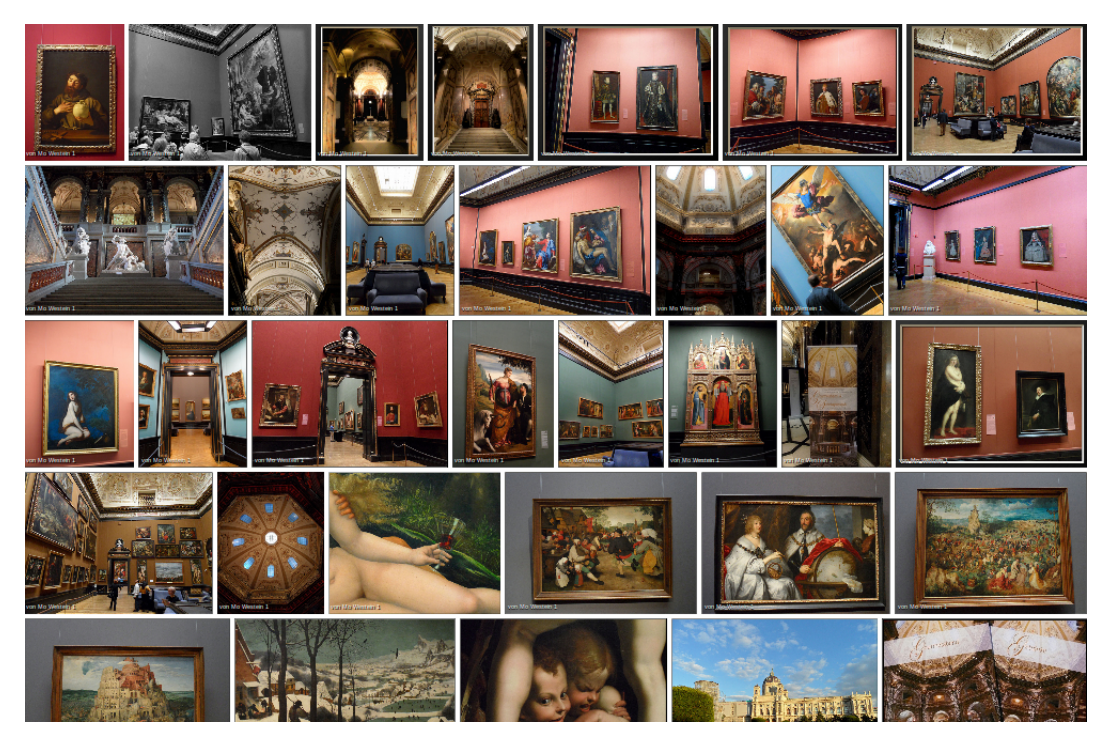

Abbildung 60: Fotostream des Kunsthistorischen Museums in Wien

Doch können Projekte wie die Commons die klassischen Museen ersetzen? Wie bereits erwähnt, versteht man unter einem Museum einen öffentlichen, für jedermann zugänglichen Ort zur Präsentation von Sammlungen. Aufgabe von Museen ist es, ihre Ausstellungsstücke in temporären oder permanenten Ausstellungen zu präsentieren, zu sammeln sowie sie zu restaurieren. (vgl. Schnell 2000: 361) All diese Funktionen erfüllt auch eine Plattform wie Flickr. Nach einer einmaligen Anmeldung ist die Photosharing-Community und somit die Vielzahl der Profile von Museen und Bibliotheken für jeden zugänglich. Die Bilder von Ausstellungsstücken gleichen einer permanenten Ausstellung, da die Bilder für unbegrenzte Zeit auf Flickr zur Verfügung gestellt werden können. Gleichzeitig können sie thematisch in unterschiedlichen Alben gesammelt werden. Der User erhält bei der Durchsicht der hochgeladenen Bilder, beim Klicken von Album zu Album den Eindruck, als wurde er im Museum ¨ von Raum zu Raum gehen. Der Aspekt der Restauration fällt auf Flickr weg, da die Bilder immer in derselben Qualität abrufbar sind, sie sind keinem Verfallsprozess ausgesetzt. Die Institution muss die Bilder nur einmal hochladen, und sich dann nicht mehr um deren Erhalt kümmern. Die klassischen Kriterien eines Museums würde somit auch die Photosharing-Plattform Flickr erfüllen können. Flickr selbst sieht im Commons-Projekt vor allem das Wohl aller gesichert:

"
Es wäre schade, wenn Sie nicht mitmachen. Immerhin geht es um das Wohl der Men-"Alle Flickr Mitglieder können diesen Sammlungen Tags oder Kommentare hinzufügen. schheit!"(Flickr Die Commons 2012)

Ein weiterer Vorteil der digitalen Präsenz auf Flickr sind neben der Inanspruchnahme von Hilfe der Community natürlich das größere Publikum für die Institution. Das reale Museum besuchen haupts¨achlich Einheimische und Touristen. Das Pendant auf Flickr kann aber jeder User betreten, egal wo er gerade vor dem Bildschirm sitzt. Dadurch w¨achst das Zielpublikum, da sich theoretisch jeder der über 70 Millionen registrierten User den Fotostream der Institution ansehen kann. Natürlich kann das Profil auf Flickr auch dazu führen, dass sich die reale Besucherzahl erhöht, jemand der sich die Bilder auf Flickr angesehen hat, könnte beim nächsten Besuch in der Stadt die Institution besuchen, um sich die Ausstellungsstücke in natura anzusehen. Auch für die User hat die Onlinepräsenz von Institutionen Vorteile. Sie müssen sich die Ausstellungsräume nicht mehr mit anderen Besuchern teilen und Eintritt bezahlen, sondern können sich gemütlich von zuhause aus durch die Alben klicken. Dies ist wiederum aber auch ein Nachteil für die Institution selbst. Denn dadurch, dass sie ihre Inhalte digitalisiert auf Flickr hochladen, sorgen sie dafur, dass ein realer Besuch vor Ort ¨ nicht mehr zwingend nötig ist, um sich die Exponate anzusehen. Dadurch könnten die Besucherzahlen sinken. Durch den zuvor erwähnten Aufruf um Hinweise zur Datierung eines Bildes oder ähnliche Gesuche werden die User direkt von der Institution angesprochen und können an der Sicherung kulturellen Erbes mitwirken. Außerdem erhalten sie durch die neue Urheberrechtsrichtlinie im Commons-Projekt leicht Zugriff auf freie historische Bilder. Auch die Möglichkeit des sozialen Austauschs mit Institutionen besteht auf Flickr. Durch Kommentare oder interne Mails können User mit der Institution Kontakt aufnehmen. Wie vieles hat auch ein solches Projekt wie die Commons seine Vor- und Nachteile. Solange die Institutionen, seien sie Teilnehmer der Commons oder selbstständig mit einem Profil auf Flickr, nur Teile ihrer Sammlung zur Verfugung stellen, wird auch der reale Ort noch besuchenswert ¨ sein, denn nur dort kann man sich wirklich alles ansehen.

## 6 Zusammenfassung

Die vorliegende Arbeit hat drei Ziele verfolgt: Die Kategorisierung der Bildinhalte auf Flickr, die Analyse der Kommunikation der User sowie die Beantwortung der Frage, ob die Photosharing-Plattform ein Archiv ist.

Zu Beginn der Arbeit wurden fünf Forschungsfragen gestellt, die nun im folgenden beantwortet werden sollen. Die erste Forschungsfrage lautete folgendermaßen: In welche Kategorien lassen sich die Bildinhalte auf Flickr einteilen? Mit der Antwort auf diese Frage beschäftigt sich das zweite Kapitel. Roland Barthes unterteilt die Fotografie in seinem Buch Die helle Kammer hinsichtlich empirischer, ästhetischer und rhetorischen Gesichtspunkten. Empirisch meint die Einteilung in Berufs- und Amateurfotografen, bei ästhetisch unterscheidet Barthes zwischen realistischer und Kunstfotografie, rhetorisch meint den Bildinhalt. Barthes unterscheidet hier zwischen Landschaft, Gegenständen, Porträts und Aktbildern. (vgl. Barthes 1985: 11, 12) Angelehnt an diese Kategorisierung wurden die Inhalte der Bilder auf Flickr in folgende vier Kategorien geteilt: Privat, Politik, Fotografie/Kunst und Institutionen. In die Kategorie Privat fallen unter anderem Familienfotos, Selbstporträts oder Bilder von Haustieren. Zur Kategorie Politik zählen Bilder von aktuellen politischen Ereignissen sowie zur Politik generell, hierunter fallen auch Karikaturen oder Comics, die politische Themen behandeln. Unter Fotografie/Kunst fallen alle hochgeladenen Bilder, die sich mit den Techniken der Fotografie auseinandersetzen, beispielsweise Experimente mit Belichtung, oder Kunst, beispielsweise Bilder von Graffitis oder Ölbildern. Die letzte Kategorie umfasst alle Bilder, die in den unterschiedlichsten Institutionen, etwa einem Museum oder einer Oper, aufgenommen wurden. Hierunter fallen sowohl Bilder von Ausstellungsstucken ¨ als auch Bilder von Museumsbesuchern. Innerhalb dieser vier Kategorien gäbe es noch zahlreiche weitere Kategorisierungsmöglichkeiten. Sucht man auf Flickr nach Schlagworten wie Privat, Politik oder Fotografie zeigt sich, dass die Suche nach Fotografie und Kunst die meisten Ergebnisse liefert, jene nach Bildern mit politischem Inhalt am wenigsten. Auch die zahlreichen Selbstporträts auf Flickr lassen sich in Anlehnung an Birgit Richard in Kategorien einteilen. Selbstporträts von männlichen Usern gliedern sich in die Kategorien Indie Boy (gekennzeichnet durch große Augen, weicher Blick und weibliche Züge), Macho Men (gekennzeichnet durch Hypermaskulinität und nackte Oberkörper) sowie Schnappschüsse (spontane Selbstporträts, Handy oder Kamera ist im Bild ersichtlich). Die Selbstporträts der weiblichen User lassen sich in die vier Kategorien Sexy (durch Nacktheit und Verfuhrung ¨ gekennzeichnet), Punk (verzerrtes Gesicht oder ähnliches), Künstlerisch (fotografische Effekte wie Spiegelung) und Schnappschuss (Handy oder Kamera ist sichtbar) einteilen.

Die zweite Forschungsfrage behandelt die Kommunikation auf Flickr: Welche Möglichkeiten zur sozialen Interaktion werden den Usern auf Flickr zur Verfügung gestellt? Werden diese Möglichkeiten zur Kommunikation wahrgenommen? Die Antwort auf diese Frage findet sich im dritten Kapitel. Die User haben mehrere Möglichkeiten, um miteinander in Kontakt zu treten. Zum einen können sie das interne Mail-System von Flickr nutzen, um einander private Nachrichten auszutauschen. Die User auf Flickr kommunizieren aber auch über Tags und Kommentare sowie in Gruppen miteinander. Mittels der Tags, die John Suler als wortlose Kommentare bezeichnet, können die User denjenigen, die das Bild betrachten, unter anderem mitteilen, wo und wann das Bild aufgenommen wurde, was darauf zu sehen ist und mehr. So kann ein User schnell und ohne viel schreiben zu müssen, mittels der Tags eine Geschichte zu den Bildern erzählen. Da sich auf Flickr eine Vielzahl an Tags findet, können auch diese kategorisiert werden. Dazu wurden die Kategorien Orte, Familie/Freunde, Fotografie, Kunst, Natur, Tiere, Farben, Jahreszahlen, Personen und Usernamen gebildet. Die Möglichkeit die Bilder mit Schlagworten zu taggen, wird von den Usern wahrgenommen. Tags sind neben dem teilen von Eindrücken auch wichtig, um die Bilder bei der Suche für andere User auffindbar zu machen. Die Tags, die die User fur ihre Bilder vergeben, entstammen den subjektiven Ein- ¨ drücken des Users und sind somit performativ, sie können weder wahr noch falsch sein. Eine weitere Möglichkeit zu kommunizieren sind die Kommentare. Diese wurden in Anlehnung an John Suler in folgende Kommentararten geteilt: Lob, Kritik und technische Anmerkungen, pers¨onliche Reaktionen, Interpretationen des Fotografen, themenbezogene Kommentare und Fragen. Die Kommentare tragen einen wesentlichen Teil zum sozialen Austausch auf Flickr bei und die Möglichkeit, sich über Kommentare auszutauschen, wird von den Usern auch wahrgenommen. Jede Kommentarart hat besondere Kennzeichen und Ziele, die alle den sozialen Austausch, etwa über Aufnahmedetails oder Entstehungsgeschichte des Bildes, zur Folge haben. Auch eine nonverbale Kommunikationsform findet sich auf Flickr, die des Favorisierens von Bildern. Dies ist laut Susanne Holschbach die schnellste und einfachste Form einem User mitzuteilen, dass einem das Bild gefällt. (vgl. Holschbach 2009: 81) Die zuvor erwähnten Kommunikationsmöglichkeiten werden von den Usern in großem Ausmaß in Anspruch genommen. Die einzige Ausnahme bildet jedoch die Möglichkeit in Gruppen zu diskutieren. Bei allen acht Beispielgruppen hat sich gezeigt, dass die Antwortquote auf eröffnete Threads nur minimal ist, in manchen Gruppen wurde schon seit Monaten nichts mehr in die Threads geschrieben.

Nun zur dritten Forschungsfrage: Unterscheidet sich die soziale Interaktion hinsichtlich der verschiedenen Bildkategorien auf Flickr? Ein kleiner Unterschied hinsichtlich der aufgestellten vier Bildkategorien lies sich zum einen in Bezug auf die Kommunikation uber Kommentare ¨ finden. Beispielsweise finden sich in den Beispielgruppen der Bildkategorie Politik keine lobenden Kommentare, auch Kritik und technische Anmerkungen sind in dieser Kategorie kaum zu finden. In Bezug auf die Kommunikation in Gruppen ist der Unterschied zwischen den Bildkategorien deutlicher. Die wenigsten Diskussionen finden sich in Gruppen mit privaten Inhalten. Hier liegt der Fokus auf den Bildern, nicht auf dem Austausch über diese. In Gruppen der Kategorie Fotografie/Kunst wird die Diskussion zwar von einigen Usern versucht, kommt aber nicht, beziehungsweise nur in geringem Maß, zu Stande. Am intensivsten ist die Diskussion in Gruppen mit politischen Inhalten und jenen, die Institutionen zum Thema haben. Hier tauschen sich die User über politische Themen beziehungsweise den Besuch von Museen oder Bibliotheken aus.

Die vierte Forschungsfrage lautete folgendermaßen: Findet zwischen öffentlichen Institutionen und privaten Usern Kommunikation statt? Diese Frage kann sowohl mit Ja als auch mit Nein beantwortet werden. Bei der Auseinandersetzung mit dem Commons-Projekt wurde ein Beispiel für die Kommunikation zwischen Institution und Usern aufgezeigt. Die Institution bittet die User um Hilfe bei der Bestimmung der Entstehungszeit eines Bildes. Dadurch kommt es zu einem sozialen Austausch. Auch hat sich bei der Durchsicht diverser Commons-Seiten gezeigt, dass von manchen Institutionen Fragen der User beantwortet werden. Bei manchen kommt es aber auch zu keinerlei sozialem Austausch, wie die Flickr-Präsenz des Naturhistorischen Museum Wien zeigt. Im Fotostream des Museums finden sich Bilder von Ausstellungsstücken, zu den meisten wurden seitens der User jedoch keine Kommentare geschrieben. Somit kann es auch zu keinem Austausch kommen. Finden sich Kommentare unter den Bildern von Institutionen, handelt es sich bei diesen zumeist um Lob oder pers¨onliche Reaktionen.

Nun zur letzten Forschungsfrage, die sich mit dem Archivcharakter von Flickr beschäftigt: Gleicht Flickr einem Archiv, in dem Fotos und Bildmaterial archiviert werden? Jeder einzelner User kann Flickr als sein persönliches Archiv zum Speichern und Aufbewahren von Bildern nutzen. Durch das Verschlagworten mittels Tags und dem Sortieren in Alben und Sammlungen werden die Bilder wieder auffindbar. Flickr fungiert auch als Gedächtnis der User. Mittels Bildbeschreibungen werden den Bildern Erinnerungen zugeschrieben. Neben einem Ort, an dem Bilder und Erinnerungen gespeichert werden können, ist Flickr zudem auch ein Ort der Selbstpräsentation sowie der Präsentation der fotografischen Arbeiten. Zudem ist die Plattform ein Ort, an dem sich in Form von Bildern aktuelles Geschehen aus aller Welt findet. Sieht man sich die Photosharing-Plattform aber in ihrer Gesamtheit an, gleicht sie eher einer Datenbank als einem Archiv. Vorrangig geht es nämlich um die Speicherung und den Austausch von Inhalten und nicht darum, Bilder zu einem bestimmten Thema zu sammeln, wie es in einem Archiv der Fall wäre. Durch die täglich wachsende Zahl der Bilder auf Flickr verändert sich die Plattform minütlich. In einem klassischen Archiv gäbe es jemanden, der fur die Verschlagwortung der Inhalte verantwortlich ist, auf Flickr aber sind ¨ es die User, die diese Aufgabe erfüllen. Dadurch ist eine vollständige Katalogisierung aller Inhalte nahezu unmöglich, denn Bilder, die nicht mit Tags versehen werden, fallen in eine Grauzone und sind schwer auffindbar. Da Flickr sowohl Merkmale eines Archivs als auch einer Datenbank aufweist, lässt sich die Photosharing-Plattform am besten als archivische Datenbank beziehungsweise als "Arbeitsspeicher der Gegenwart"(Ernst 2007: 57) bezeichnen, wie Wolfgang Ernst dies tut.

# 7 Bibliografie

## 7.1 Literatur

Assmann, Aleida, "Das Archiv und die neuen Medien des kulturellen Gedächtnisses", Schnittstelle: Medien und Kulturwissenschaften, Hrsg. Georg Stanitzek/Wilhelm Voßkamp, Köln: DuMont 2001, S. 268-281

Assmann, Jan, "Kollektives Gedächtnis und kulturelle Identität", Kultur und Gedächtnis, Hrsg. Jan Assmann/Tonio Hölscher, Frankfurt am Main: Suhrkamp 1988, S. 9-19

Austin, John L., Zur Theorie der Sprechakte (How to do things with Words), Stuttgart: Reclams Universal Bibliothek 2002

Barthes, Roland, Die helle Kammer. Bemerkungen zur Fotografie, Frankfurt am Main: Suhrkamp 1992

Bentele, Günter (Hrsg.), Lexikon Kommunikations- und Medienwissenschaft, Wiesbaden: Verlag für Sozialwissenschaften 2006

Bornemann, Stefan, Kooperation und Kollaboration. Das Kreative Feld als Weg zu innovativer Teamarbeit, Wiesbaden: VS Verlag für Sozialwissenschaften 2012

Bourdieu, Pierre, Eine illegitime Kunst. Die sozialen Gebrauchsweisen der Fotografie. Hamburg: Europäische Verlagsanstalt 2006

Bruhn, Matthias, Das Bild. Theorie – Geschichte – Praxis, Berlin: Akademie Verlag 2009

Butler, Judith, Haß spricht. Zur Politik des Performativen, Frankfurt am Main: Suhrkamp 2006

Cameron, David, "Mobile Journalism: A Snapshot of Current Research and Practice", The End of Journalism. News in the Twenty-First Century, Hrsg. Alec Charles/Gavin Stewart, Bern: Peter Lang AG 2011, S. 63-71

Carroll, Evan/John Romano, Your digital Afterlife. When Facebook, Flickr and Twitter Are Your Estate, What's Your Legacy?, Berkeley: New Riders 2011

Clark, John R., "The Internet Connection: Web 2.0, Flickr and Endless Possibilities", Behavioral & Social Sciences Librarian, Volume 27(1), 2008, S. 62-64

Cox, Andrew M., "Flickr: a case study of Web2.0", Aslib Proceedings: New Information Perspectives, Volume 60 Number 5, 2008, S. 493-516

Döring, Nicole, Sozialpsychologie des Internet. Die Bedeutung des Internet für Kommunikationsprozesse, Identitäten, soziale Beziehungen und Gruppen, Göttingen: Hogrefe-Verlag <sup>2.</sup> vollständig überarbeitete und erweiterte Auflage 2003

Ebersbach, Anja/Markus Glaser/Richard Heigl, Social Web, Konstanz: UVK Verlagsgesellschaft <sup>2. völlig überarbeitete Auflage</sup> 2011

Ernst, Wolfgang, Das Gesetz des Gedächtnisses, Berlin: Kadmos 2007

Ernst, Wolfgang, Das Rumoren der Archive. Ordnung aus Unordnung, Berlin: Merve Verlag 2002

Forsyth, Ellen/Leanne Perry, "Picturing your community: Flickr use in public libraries", Library Hi Tech News, Number 1, 2010, S. 6-9

Frieling, Rudolf, "Das Archiv, die Medien, die Karte und der Text", *Medien Kunst Netz.* Thematische Schwerpunkte = Key topics, Hrsg. Rudolf Frieling, Wien u.a.: Springer 2005, S. 217-235

Frohner, Herbert, Social Tagging. Grundlagen, Anwendungen, Auswirkungen auf Wissensorganisation und soziale Strukturen der User, Boizenburg: Verlag Werner Hülsbusch 2010

Gaiser, Birgit/Thorsten Hampel u.a., Good Tags – Bad Tags. Social Tagging in der Wissensorganisation, Münster u.a.: Waxmann 2008

Gallery, Heike, "bin ich-klich ich – Variable Anonymität im Chat", Soziales im Netz. Sprache, Beziehungen und Kommunikationskulturen im Internet, Hrsg. Caja Thimm, Opladen u.a.: Westdeutscher Verlag 2000, S. 71-88

Greisdorf, Howard F./Brian C. O'Connor, Structures of Image Collections. From Chauvet-Pont-d'Arc to Flickr, Westport: Libraries Unlimited 2008

Hartmann, Frank, Mediologie. Ansätze einer Medientheorie der Kulturwissenschaften, Wien: Facultas 2003

Holschbach, Susanne, "Foto/Byte. Kontinuitäten und Differenzen zwischen fotografischer und postfotografischer Medialität", Medien Kunst Netz. Thematische Schwerpunkte = Key topics, Hrsg. Rudolf Frieling, Wien u.a.: Springer 2005, S. 139-153

Holschbach, Susanne, "Fotokritik in Permanenz. Flickr als klassische Bildwissenschaft", Digitale Fotografie. Kulturelle Praxen eines neuen Mediums, Hrsg. Irene Ziehe/Ulrich Hägele, Münster: Waxmann 2009, S. 77-84

Immler, Christian/Markus Spiering, Das Flickr-Buch, Poing: Franzis Verlag GmbH 2009

Jeudy, Henri Pierre, Die Welt als Museum, Berlin: Merve Verlag 1987

Krämer, Sybille, "Was haben »Performativität« und »Medialität« miteinander zu tun? Plädoyer für eine in der »Ästhetisierung« gründende Konzeption des Performativen", Performativität und Medialität, Hrsg. Sybille Krämer, München: Wilhelm Fink Verlag 2004, S. 13-32

Krauss, Rosalind, "Das Schicksalsministerium", Paradigma Fotografie. Fotokritik am Ende des fotografischen Zeitalters, Hrsg. Herta Wolf, Frankfurt am Main: Suhrkamp 2002, S. 389-398

Malinen, Sanna, "Photo exhibition or online community? The role of social interaction in Flickr", Internet and Web Applications and Services, May 2010, S. 380-385

Marotzki, Winfried, "Interaktivität und virtuelle Communities", Interaktivität. Ein transdisziplinärer Schlüsselbegriff, Hrsg. Christoph Bieber/Claus Leggewie, Frankfurt u.a.: Campus Verlag 2004, S. 118-131

Michelis, Daniel, Social-Media-Handbuch. Theorien, Methoden, Modelle, Baden-Baden: Nomos Verlagsgesellschaft 2010

Miller, Andrew D./W. Keith Edwards, "Give and Take: A Study of Consumer Photo-Sharing Culture and Practice", CHI '07 Proceedings of the SIGCHI Conference on Human Factors in Computing Systems, New York: ACM 2007, S. 347-356

Müller-Prove, Matthias, "Modell und Anwendungsperspektive des Social Tagging", Good Tags – Bad Tags. Social Tagging in der Wissensorganisation, Hrsg. Gaiser, Birgit/Thorsten Hampel/Stefanie Panke, Munster u.a.: Waxmann 2008, S. 15-22 ¨

Murray, Susan, "Digital Images, Photo-Sharing, and Our Shifting Notions of Everyday Aesthetics", Journal of Visual Culture, Volume 7 Number 2, 2008, S. 147-163

Panke, Stefanie/Birgit Gaiser, "With my head up in the clouds – Social Tagging aus Nutzersicht", Good Tags – Bad Tags. Social Tagging in der Wissensorganisation, Hrsg. Gaiser, Birgit/Thorsten Hampel/Stefanie Panke, Munster u.a.: Waxmann 2008, S. 23-35 ¨

Richard, Birgit, Flickernde Jugend – rauschende Bilder. Netzkulturen im Web 2.0, Frankfurt/Main u.a.: Campus 2010

Richard, Birgit/Jan Grünwald/Alexander Ruhl, "Me, Myself, I: Schönheit des Gewöhnlichen. Eine Studie zu den fluiden ikonischen Kommunikationswelten bei flickr.com", Die Schönheiten des Populären. Ästhetische Erfahrung der Gegenwart, Hrsg. Kaspar Maase, Frankfurt: Campus Verlag 2008, S. 114-132

Robinson, Douglas, Introducing Performative Pragmatics, New York: Routledge 2006

Rosa, Hartmut, Identität und kulturelle Praxis. Politische Philosophie nach Charles Taylor, Frankfurt: Campus Verlag 1998

Schäfers, Bernhard, Einführung in die Gruppensoziologie. Geschichte, Theorien, Analysen, Wiesbaden: Quelle & Meyer Verlag 3. korrigierte Auflage 1999

Schelske, Andreas, "Zeichen eines kulturellen Bildgedächtnisses", Bild, Bildwahrnehmung, Bildverarbeitung. Interdisziplinäre Beiträge zur Bildwissenschaft, Hrsg. Klaus Sachs-Hombach, Wiesbaden: Deutscher Universitäts-Verlag 1998, S. 59-68

Schelske, Andreas, Soziologie vernetzter Medien, Grundlagen computervermittelter Vergesellschaftung, Munchen u. a.: Oldenbourg Wissenschaftsverlag GmbH 2007 ¨

Schnell, Ralf (Hrsg.), Metzler Lexikon Kultur der Gegenwart. Themen und Theorien, Formen und Institutionen seit 1945, Stuttgart u.a.: Metzler 2000

Singer, Jane B./Alfred Hermida u.a., Participatory Journalism. Guarding Open Gates at Online Newspapers, Chichester u.a.: Wiley-Blackwell 2011

Sjurts, Insa, Gabler Kompakt-Lexikon Medien. 1.000 Begriffe nachschlagen, verstehen und anwenden, Wiesbaden: Gabler 2006

Standke-Erdmann, Barbara, "Zusammen – Getrennt. Menschliche Nähe im Internet", Die Globalisierung der Intimität. Die Zukunft intimer Beziehungen im Zeitalter der Globalisierung, Hrsg. Wolfgang Hantel-Quitmann/Peter Kastner, Gießen: Psychosozial-Verlag 2002, S. 193-200

Stegbauer, Christian, "Begrenzungen und Strukturen internetbasierter Kommunikationsgruppen", Soziales im Netz. Sprache, Beziehungen und Kommunikationskulturen im Internet, Hrsg. Caja Thimm, Opladen u.a.: Westdeutscher Verlag 2000, S. 18-38

Stegbauer, Christian, Grenzen virtueller Gemeinschaft. Strukturen internetbasierter Kommunikationsforen, Wiesbaden: Westdeutscher Verlag 2001

Sturm, Robert/Jürgen Zirbik, Lexikon elektronische Medien. Radio – Fernsehen – Internet, Konstanz: UVK Medien 2001

Stvilia, Besiki/Corinne Jörgensen, "Member Activities and Quality of Tags in a Collection of historical photographs in Flickr", Journal of the American Society for Information Science and Technology, Volume 61 Number 12, 2010, S. 2477-2489

Suler, John, "Image, Word, Action: Interpersonal Dynamics in a Photo-Sharing Community", CyberPsychology & Behaviour, Volume 11 Number 5, 2008, S. 555-560

Terras, Melissa, "The Digital Wunderkammer: Flickr as a Platform for Amateur Cultural and Heritage Content", Library Trends, Volume 59 Number 4, 2011, S. 686-706

Thiedeke, Udo, "Die Gemeinschaften der Eigensinnigen. Interaktionsmediale Kommunikationsbedingungen und virtuelle Gemeinschaften", Internet – Bildung – Gemeinschaft, Hrsg. Friederike von Gross/Winfried Marotzki/Uwe Sander, Wiesbaden: VS Verlag fur Sozialwissenschaften 2008, S. 45-73 ¨

Thiedeke, Udo, Virtuelle Gruppen. Charakteristika und Problemdimensionen, Wiesbaden: Westdeutscher Verlag <sup>2. überarbeitete und aktualisierte Auflage</sup> 2003

van Dijck, José, "Flickr and the culture of connectivity: Sharing views, experiences, memories", Memory Studies, October 2011, Issue 4, S. 401-415

Volkmann, Sebastian, "The Future of Ideas: Anwendungsfall CreativeCommons", Social-Media-Handbuch. Theorien, Methoden, Modelle, Hrsg. Daniel Michelis, Baden-Baden: Nomos Verlagsgesellschaft 2010, S. 269-280

Weber, Max, Soziologie, weltgeschichtliche Analysen, Politik, Stuttgart: Kröner 1956

Welzer, Harald, "Das soziale Gedächtnis", *Das soziale Gedächtnis. Geschichte. Erinnerung*, Tradierung, Hrsg. Harald Welzer, Hamburg: Hamburger Edition 2001, S. 9-21

Wiesing, Lambert, "Pragmatismus und Performativität des Bildes", Performativität und Medialität, Hrsg. Sybille Krämer, München: Wilhelm Fink Verlag 2004, S. 115-128

Winkler, Hartmut, "How to do things with words, signs, machines. Performativität, Medien, Praxen, Computer", *Performativität und Medialität*, Hrsg. Sybille Krämer, München: Wilhelm Fink Verlag 2004, S. 97-111

## 7.2 Internetquellen

Alexa – The Web Information Company, http://www.alexa.com/topsites, Letzter Zugriff am: 01.03.2013

Cox, Andrew M., "Flickr: a first look at user behaviour in the context of photography as serious leisure, Information Research, Volume 13 Number 1, 2008, http://informationr.net/ir/13-1/paper336.html, Letzter Zugriff am: 04.04.2012

Deviant Art, http://welcome.deviantart.com/, Letzter Zugriff am: 01.03.2013

Flickr Community-Richtlinien, http://www.flickr.com/help/guidelines/, Letzter Zugriff am: 02.04.2012

Flickr Composition Feedback, http://www.flickr.com/groups/composition-feedback/, Letzter Zugriff am: 09.09.2012

Flickr Creative Commons, http://www.flickr.com/creativecommons/, Letzter Zugriff am: 22.12.2012

Flickr Die Commons Infos zur Rechtsklärung, http://www.flickr.com/commons/usage/, Letzter Zugriff am: 30.12.2012

Flickr Die Commons, http://www.flickr.com/commons, Letzter Zugriff am: 28.12.2012

Flickr Entdecken, http://www.flickr.com/explore, Letzter Zugriff am: 02.03.2013

Flickr Family Photography, http://www.flickr.com/groups/familypictures/, Letzter Zugriff am: 09.09.2012

Flickr Hilfe/FAQ/Kostenlose Accounts, Upgrades und Geschenke , http://www.flickr.com/help/limits/, Letzter Zugriff am: 02.04.2012

Flickr Hilfe/FAQ/Tags, http://www.flickr.com/help/tags/#613430, Letzter Zugriff am: 02.04.2012

Flickr IN MEMORIAM (Tributes to Loved Ones Who Have Passed), http://www.flickr.com/groups/inmemoriam/, Letzter Zugriff am: 15.12.2012 Flickr Just The News (were you there? - if not, don't add!), http://www.flickr.com/groups/just-the-news/, Letzter Zugriff am: 23.2.2013

Flickr Libraries and Librarians - Please tag the images you add!, http://www.flickr.com/groups/librariesandlibrarians/, Letzter Zugriff am: 09.09.2012

Flickr museum watchers watching, http://www.flickr.com/groups/museu/, Letzter Zugriff am: 09.09.2012

Flickr Neue Gruppe gründen, http://www.flickr.com/groups\_create.gne, Letzter Zugriff am: 27.08.2012

Flickr Neueste Fotos und Videos, http://www.flickr.com/photos/, Letzter Zugriff am: 01.03.2013

Flickr Pet Parade, http://www.flickr.com/groups/petparade/, Letzter Zugriff am: 09.09.2012

Flickr Photography Gallery (3 photos/day), http://www.flickr.com/groups/photographyforall/, Letzter Zugriff am: 09.09.2012

Flickr Photojournalism in Real Time, http://www.flickr.com/groups/\_photojournalism\_in\_real\_time/, Letzter Zugriff am: 15.12.2012

Flickr Politics on FLICKR with Free Speech, http://www.flickr.com/groups/freespeech/, Letzter Zugriff am: 09.09.2012

Flickr Remember, http://www.flickr.com/groups/remember/, Letzter Zugriff am: 15.12.2012

Flickr remembering 9/11, http://www.flickr.com/groups/470141@N20/, Letzter Zugriff am: 15.12.2012

Flickr THE ( WORLD ) POLITICS GROUP: LIBERTY IS YOURS ENJOY, http://www.flickr.com/groups/1349765@N22/, Letzter Zugriff am: 09.09.2012

Flickr Über Flickr, http://www.flickr.com/about/, Letzter Zugriff am: 27.08.2012

Flickr Video Uhr, http://www.flickr.com/groups/flickrclock/, Letzter Zugriff am: 02.04.2012

Flickr Was sind Inhaltsfilter?, http://www.flickr.com/help/filters/#258, Letzter Zugriff am: 02.04.2012

Flickr Willkommen bei der Flickr Tour, http://www.flickr.com/tour?f=hp, Letzter Zugriff am: 23.2.2013

Flickr, http://www.flickr.com, Letzter Zugriff am: 01.03.2013

Flickr/Hilfe/FAQ/Getty Images, http://www.flickr.com/help/gettyimages/, Letzter Zugriff am: 22.12.2012

Fotocommunity, http://www.fotocommunity.de, Letzter Zugriff am: 01.03.2013

Getty Images, http://www.gettyimages.de, Letzter Zugriff am: 22.12.2012

Ipernity, http://www.ipernity.com, Letzter Zugriff am: 01.03.2013

Locr, http://de.locr.com/learn-more, Letzter Zugriff am: 01.03.2013

O'Reilly, Tim, "What Is Web 2.0. Design Patterns and Business Models for the Next Generation of Software", http://oreilly.com/pub/a/web2/archive/what-is-web-20.html, Letzter Zugriff am: 22.12.2012

Photobucket, http://photobucket.com/about, Letzter Zugriff am: 01.03.2013

Vander Wal, Thomas, "Folksonomy", http://vanderwal.net/folksonomy.html, Letzter Zugriff am: 04.10.2012

## 7.3 Abbildungsnachweis

Abbildungen 1 bis 60 stammen von der Photosharing-Plattform Flickr (www.flickr.com).

## Anhang

### Abstract

Die Photosharing-Plattform Flickr bietet Usern seit 2004 die Möglichkeit, Bilder zu speichern, zu organisieren und mit anderen zu teilen. Die Bilder stehen auf Flickr zwar im Vordergrund, dennoch haben die User die Möglichkeit, über verschiedene Kanäle miteinander zu kommunizieren. Diese Kommunikation der User gilt es in der vorliegenden Arbeit zu analysieren. Der soziale Austausch findet über Kommentare, Diskussionen, Tags und dem Favorisieren statt. Die Intensität der Kommunikation hängt vom jeweiligen Bildinhalt ab. Diese lassen sich in die Kategorien Privat, Politik, Fotografie/Kunst und Institutionen einteilen. Neben den Bildinhalten werden zur besseren Analyse auch die Tags sowie die Kommentare der User kategorisiert. Die von den Usern vergebenen Tags lassen sich in die Kategorien Orte, Familie / Freunde, Fotografie, Kunst, Natur, Tiere, Farben, Jahreszahlen, Personen und Usernamen einteilen. Bei den Kommentaren kann zwischen Lob, Kritik und technische Anmerkungen, persönliche Reaktionen, Interpretationen des Fotografen, themenbezogene Kommentare und Fragen unterschieden werden.

Da die User auf Flickr ihre Bilder speichern können, gilt es auch die Frage, ob die Photosharing-Plattform einem Archiv gleicht, zu beantworten. Die intensive Auseinandersetzung mit dieser Fragestellung fuhrt zu dem Schluss, dass Flickr sowohl ein Archiv als auch eine Datenbank ¨ ist. Für die einzelnen User kann es ein Archiv sein, man kann seine Bilder speichern, ihnen durch Tags und Kommentare Erinnerungen zuteilen und die Bilder mit der Familie oder fremden Usern teilen. In seiner Gesamtheit gesehen, gleicht Flickr jedoch einer Datenbank, da es vorrangig um das Speichern von Inhalten und nicht um das Sammeln geht. Anders als in einem klassischen Archiv gibt es auf Flickr niemanden, der sich um die Katalogisierung beziehungsweise Verschlagwortung der Inhalte kümmert. Diese Aufgabe müssen die User selbst erledigen. Taggen sie ihre Bilder nicht, sind sie fur andere User nicht auffindbar. ¨

Neben der Speicherung von Inhalten und Erinnerungen ist Flickr auch ein Ort, an dem sich Bilder zu aktuellem Weltgeschehen finden. Zahlreiche Gruppen fordern User dazu auf, Bilder von Ereignissen hochzuladen, um die gesamte Community daran teilhaben zu lassen. Zudem werden Orte wie Museen, Bibliotheken und andere Institutionen für die User durch Flickr zugänglich, wie das Projekt The Commons zeigt. Die User können sich nicht nur die Ausstellungsstücke auf dem eigenen Computer ansehen, sondern auch durch Kommentare mithelfen, den Bestand zu sichern. Das Commons-Projekt ist jedoch kein Einzelfall, mittlerweile haben viele Einrichtungen den Weg zu Flickr gefunden, um allen Usern einen virtuellen Besuch zu ermöglichen.

# Lebenslauf

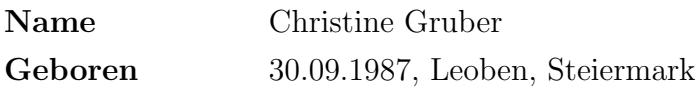

## Ausbildung

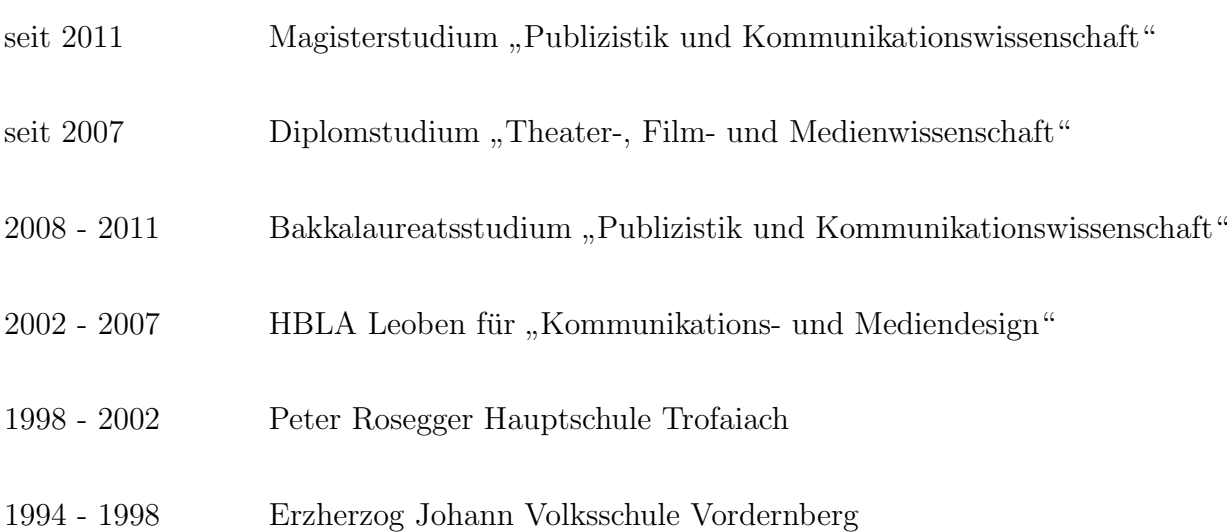